### **Министерство науки и высшего образования Российской Федерации** Федеральное государственное бюджетное образовательное учреждение высшего образования **АМУРСКИЙ ГОСУДАРСТВЕННЫЙ УНИВЕРСИТЕТ (ФГБОУ ВО «АмГУ»)**

Факультет энергетический Кафедра энергетики Направление подготовки 13.04.02 - Электроэнергетика и электротехника Направленность (профиль) образовательной программы Электроэнергетические системы и сети

> ДОПУСТИТЬ К ЗАЩИТЕ Зав. кафедрой

Н.В. Савина  $\begin{array}{ccccc}\n\leftarrow & & \rightarrow & & & 20 & \text{r}.\n\end{array}$ 

### **МАГИСТЕРСКАЯ ДИССЕРТАЦИЯ**

на тему: «Повышение эффективности и надежности электроснабжения районов с малой плотностью нагрузки в Амурской области путѐм включения распределенной генерации»

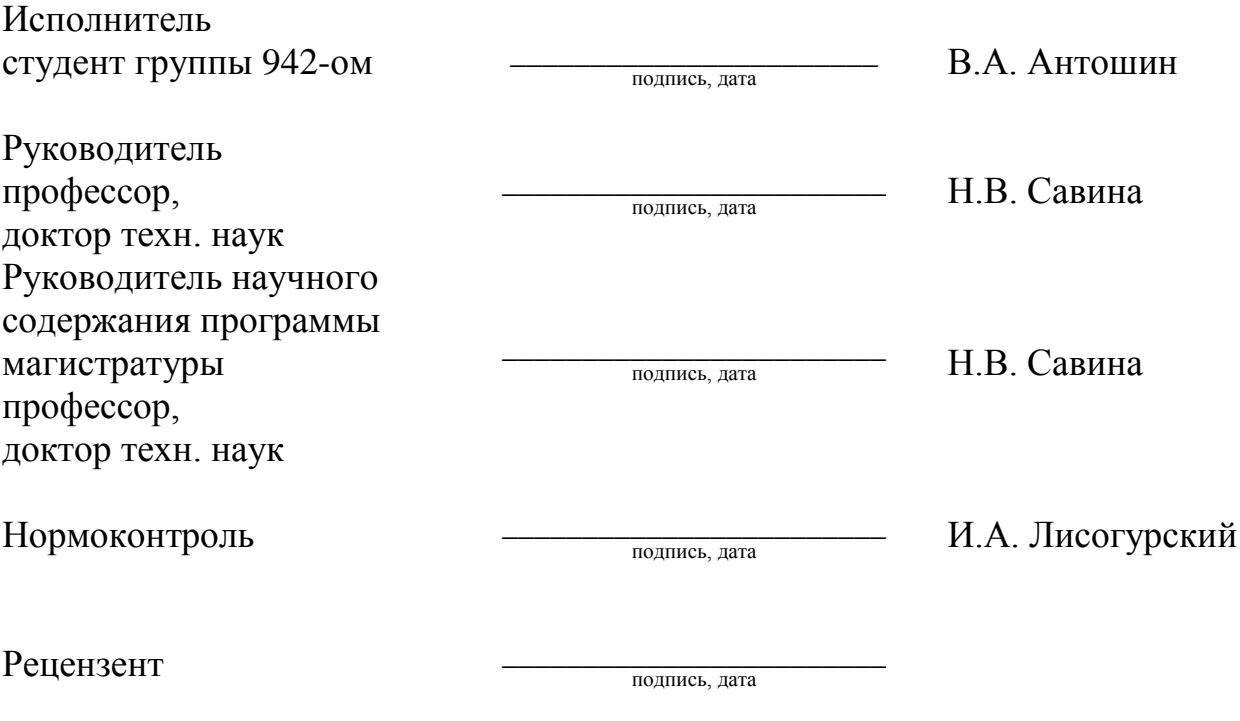

Благовещенск 2021

### **Министерство науки и высшего образования Российской Федерации** Федеральное государственное бюджетное образовательное учреждение высшего образования **АМУРСКИЙ ГОСУДАРСТВЕННЫЙ УНИВЕРСИТЕТ (ФГБОУ ВО «АмГУ»)**

Факультет энергетический Кафедра энергетики

### УТВЕРЖДАЮ

Зав. кафедрой

\_\_\_\_\_\_\_\_\_\_\_\_\_\_\_\_\_\_\_ Н.В. Савина  $\infty$  20\_\_ г.

### **З А Д А Н И Е**

К выпускной квалификационной работе студента Антошина Валентина Андреевича

1. Тема выпускной квалификационной работы: Повышение эффективности и надежности электроснабжения районов с малой плотностью нагрузки в Амурской области путѐм включения распределенной генерации (утверждено приказом от \_20.02.2021 № 378-уч)

2. Срок сдачи студентом законченной работы (проекта) 14 июня 2021 года

3. Исходные данные к выпускной квалификационной работе: Схема электрических сетей

35-220 кВ электрических сетей филиала ПАО «ДРСК» «Амурские электрические сети», схема потокораспределения в электрической сети 35-220 кВ филиала ПАО «ДРСК»

«Амурские электрические сети», данные по трансформаторам и ВЛ 35-220 кВ электрических сетей Селемджинского района

4. Содержание выпускной квалификационной работы (перечень подлежащих разработке вопросов): Характеристика электрических сетей Селемджинского района. Анализ режимов электрических сетей Селемджинского района. Оценка влияния распределенной генерации на существующую сеть. Сравнительный анализ использования СЭС, как источника распределенной генерации в изолированной и централизованной энергосистеме.

5. Перечень материалов приложения: (наличие чертежей, таблиц, графиков, схем, программных продуктов, иллюстративного материала и т.п.) Карта схема электрических сетей Селемджинского района, расчѐт режимной ситуации Селемджинского района.

6. Консультанты по выпускной квалификационной работе (с указанием относящихся к ним разделов)

\_\_\_\_\_\_\_\_\_\_\_\_\_\_\_\_\_\_\_\_\_\_\_\_\_\_\_\_\_\_\_\_\_\_\_\_\_\_\_\_\_\_\_\_\_\_\_\_\_\_\_\_\_\_\_\_\_\_\_\_\_\_\_\_\_\_\_\_\_\_\_\_\_\_\_\_\_

Задание принял к исполнению (дата):

(подпись студента)

<sup>7.</sup> Дата выдачи задания\_20 февраля 2021 года

Руководитель выпускной квалификационной работы: Савина Наталья Викторовна, профессор, доктор техн. наук*.*

#### РЕФЕРАТ

Магистерская диссертация содержит 119 страниц, 46 рисунков, 15 таблиц, 1 приложение, 40 источников.

НАДЁЖНОСТЬ ЭЛЕКТРОСНАБЖЕНИЯ, РАСПРЕДЕЛЕННАЯ ГЕНЕРАЦИЯ, ВОЗОБНОВЛЯЕМЫЕ ИСТОЧНИКИ ЭНЕРГИИ, ГИБРИДНЫЕ ЭЛЕКТРОСТАНЦИИ, СОЛНЕЧНАЯ ЭЛЕКТРОСТАНЦИЯ, ВЕТРЕННАЯ ЭЛЕКТРОСТАНЦИЯ ЭЛЕКТРОЭНЕРГИИ, ЭЛЕКТРИЧЕСКИЕ СЕТИ

В данной магистерской диссертации проведена работа по повышению надѐжности электроснабжения районов с малой плотностью нагрузки в Амурской области, а именно Селемджинского района. Актуальность работы обусловлена удаленностью потребителей, следовательно, высокий уровень потерь, а также наличием децентрализованного населенного пункта в рассматриваемом районе. Рассчитан режим существующей Селемджинской РЭС, а также проведён его анализ. Предложен вариант повышения надѐжности электроснабжения данного района за счѐт включения распределенной генерации в схему, а также посчитана экономическая составляющая данного решения.

# СОДЕРЖАНИЕ

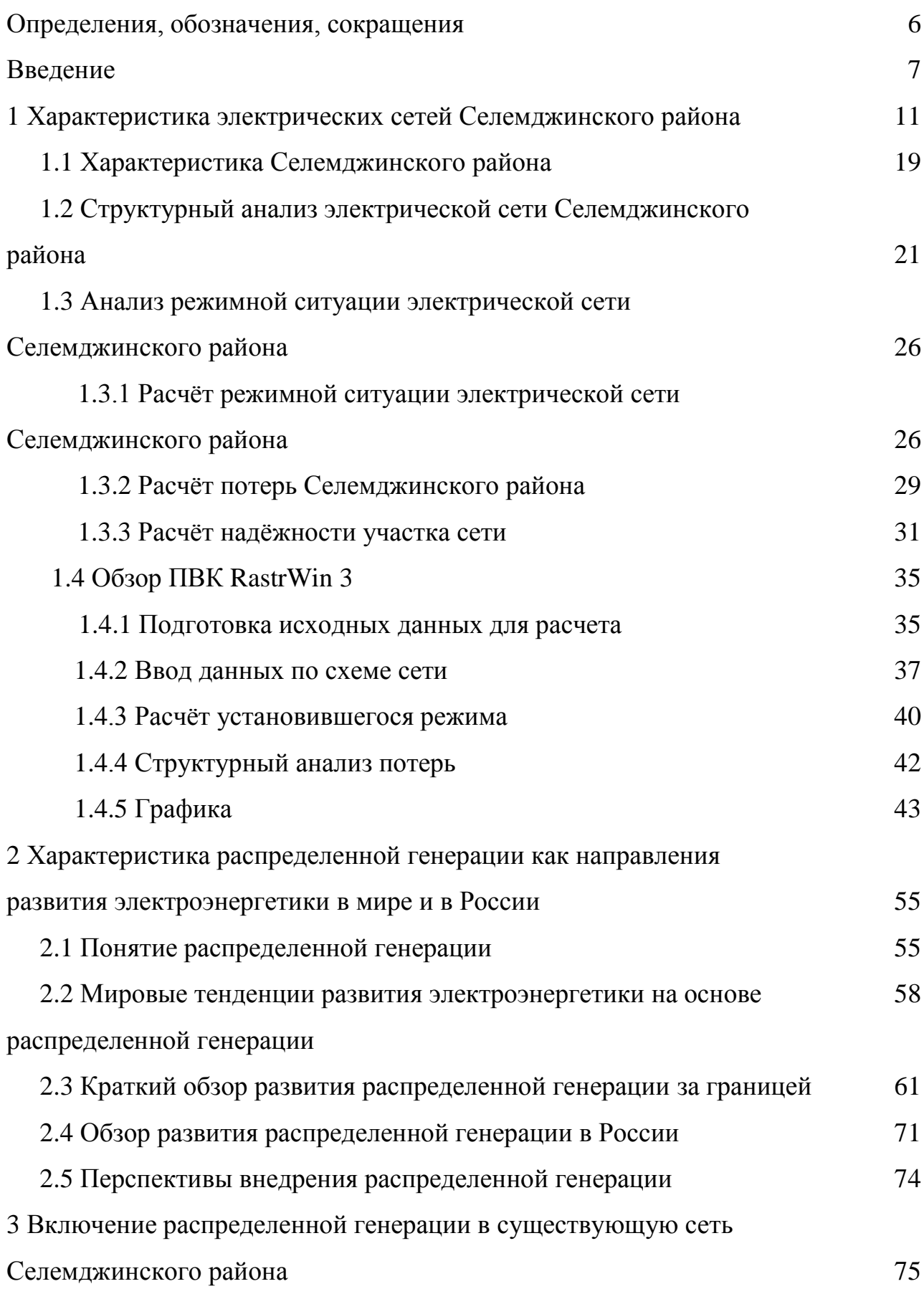

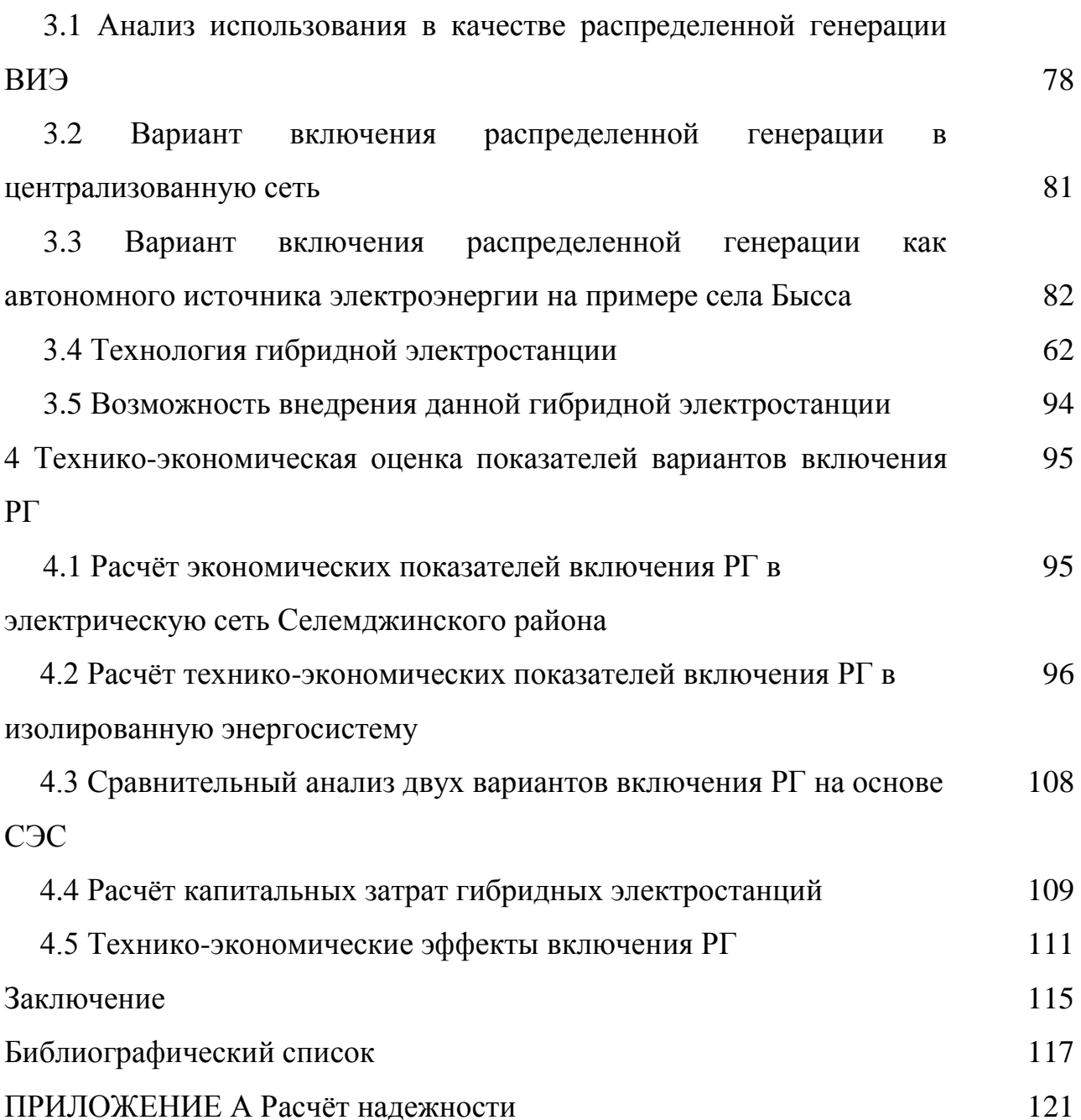

### ОПРЕДЕЛЕНИЯ, ОБОЗНАЧЕНИЯ, СОКРАЩЕНИЯ

АГЭ – автономные гибридные электростанции;

ВИЭ – возобновляемые источники энергии;

ВЛ – воздушная линия;

ВЭС – ветренная электростанция;

ВЭУ – ветроустановка;

ГОСТ – государственный стандарт;

ГПД – газопоршневой двигатель;

ГТУ – газотурбинная установка;

ДЭС – дизельная электростанция;

ЛЭП – линия электропередачи;

ПГУ – парогазовая установка;

ПКЭ – показатели качества электроэнергии;

ПС – подстанция;

РГ – распределенная генерация;

РЭС – районные электрические сети;

СЭС – солнечная электростанция;

ЭС – энергосистема;

ЭЭС – электроэнергетическая система;

ЭЭ – электроэнергия.

#### ВВЕДЕНИЕ

За последние десятилетия мировая энергетика стремительно развивалась в сторону повышения увеличения единичных мощностей и их концентраций. С целью повышения КПД энергосистемы повышались уровни номинального напряжения электрических сетей, а также увеличивались мощности энергетических установок.

За это время были созданы большие ЭЭС, которые включают в себя сотни мощных электростанций и тысячи км воздушных и кабельных линий, покрывая огромные территории. Для обеспечения нормальной работоспособности единых ЭЭС были созданы многоуровневые иерархические системы диспетчерского управления, которые позволили не только управлять режимом работы ЭЭС, повысить еѐ экономичность, надѐжность, а также позволили восстанавливать энергоснабжение после аварийных ситуаций.

Данный путь развития электроэнергетики привѐл к возникновению монопольных энергетических корпораций, которые помимо обслуживания потребителей на своей территории занимались всеми возможными для энергетики видами бизнеса, такими как диспетчеризация, транспорт электрической энергии, еѐ продажа, техническое обслуживание и другие [2].

Либерализация электроэнергетики, которая распространилась в конце XX века существенно снизила монопольный характер отрасли и привела к конкуренции в ней. Этому способствовали появление и развитие новых технологий, связанных с энергетикой, которые основаны на снижении мощности единичных энергоустановок. Данное направление получило название «распределенная генерация».

Распределенная генерация является катализатором «энергетического перехода» от традиционной организации ЭЭС ХХ века к новым технологиям ХХI века. Данный переход осуществляется за счѐт децентрализации, цифровизации, интеллектуализации систем энергоснабжения, с активным

потребителей и вовлечением самих **BCCX** видов энергоресурсов  $\mathbf{M}$ характеризуется повышением энергоэффективности, а также снижением парниковых газов (в первую очередь за счёт использования возобновляемых источников энергии), что в свою очередь должно улучшить экологическую обстановку в мире.

Российская же энергетика пока остаётся в стороне от «энергетического перехода» и развития распределенной энергетики.[3]

Энергосистема Российской Федерации состоит из ЕЭС России (семи объединенных энергосистем (ОЭС) – ОЭС Центра, Востока, Средней Волги, Урала, Северо-Запада, Юга и Сибири) и территориально изолированных энергосистем (Чукотский автономный округ, Камчатский край, Сахалинская область. Норильско-Таймырский Магаданская  $\overline{M}$ Николаевский  $\overline{M}$ энергетические районы, энергосистемы северной части Республики Саха (Якутия)).

Главной причиной, которая тормозит развитие энергосистемы РФ является огромная территория страны. Отсюда вытекают такие проблемы как удалённость населенных пунктов от источников ЭЭ, а также суровые климатические условия если говорить про северную часть России.

Также необходимо учитывать, что со временем происходит износ ЛЭП, подстанций.

Большие протяженности линий в свою очередь ведут к большим потерям при передаче электроэнергии от источника ЭЭ до потребителя, что сказывается на высоких тарифах на ЭЭ. Данный фактор становится более значимым если говорить про изолированные энергосистемы России, так как все они расположены в северной части. Следовательно, помимо больших расстояний накладывается климатический фактор, который неблагоприятно сказывается на строительстве и обслуживании энергообъектов в данных регионах.

Поэтому такое решение как подключение изолированных энергетических районов к единой энергосистемы России нецелесообразно, в связи с этим необходимо искать другие решения.

Объект исследования – электрические сети Селемджинского района

Предмет исследования – надежность электроснабжения потребителей Селемджинского района

Цель исследования – повысить надѐжность электроснабжения удаленных и изолированных потребителей, за счѐт включения распределенной генерации.

Для достижения обозначенной цели необходимо решить следующие задачи:

1.Провести анализ сетей Селемджинского района напряжением 35 кВ

2.Провести расчѐт режима для сети выбранного района

3.Спроектировать подключение распределенной генерации к подстанции Ольгинск.

Научная новизна результатов, полученных в диссертационной работе, заключается в следующем:

Применение РГ как средства повышения надежности для действующих сетей изолированных районов.

Практическая значимость и реализация результатов исследования:

Во-первых, данная практика применения распределенной генерации в существующих энергосистемах позволяет снизить потери на передачу ЭЭ от источника до потребителя, так как в данном случае источник находится близко к потребителю.

Во-вторых, включение распределенной генерации позволяет развивать изолированные энергосистемы России, что не позволили бы традиционные способы развития.

Методы исследования – в работе используются методы математического и физического моделирования режимов. Моделирование

режимов энергосистем проводилось с помощью профессиональных ПВК RastrWin3

Тема изучения технологии распределенной генерации была проработана и изучена. По наработкам тематики магистерского исследования были написаны статьи, с которыми участвовал в различных конференциях. Список публикаций и участий в конференциях по тематике данной магистерской работы:

-Участие в XXIX Научной конференции «День науки» - 2020 в секции «Современные аспекты электроэнергетики» г. Благовещенск – «Распределенная генерация в современной энергетике России»

-Участие в XXII региональная научно-практическая конференция «Молодежь XXI века: шаг в будущее» в секции 2 «Электротехника. Автоматизация и управление технологическими процессами и производствами. Энергетика

-Публикация статьи в XXII региональная научно-практическая конференция «Молодежь XXI века: шаг в будущее» – «Повышение эффективности функционирования электрических сетей в изолированных районах, а также удаленных районах с малым количеством населения за счѐт включения распределенной генерации»

# 1. ХАРАКТЕРИСТИКА ЭЛЕКТРИЧЕСКИХ СЕТЕЙ СЕЛЕМДЖИНСКОГО РАЙОНА АМУРСКОЙ ОБЛАСТИ

### **1.1 Характеристика Селемджинского района**

Муниципальное образование Селемджинский район является административно-территориальной единицей Амурской области. Административным центром является посѐлок Экимчан

Селемджинский район располагается в восточной части Амурской области. На севере-востоке, юго-востоке и юге граничит с Хабаровским краем, на юго-западе и западе — с Мазановским, на северо-западе — с Зейским районами области.

Образован Селемджинский район в 1926 году.

Таблица 1 – Общая численность населения в Селемджинском районе [1]

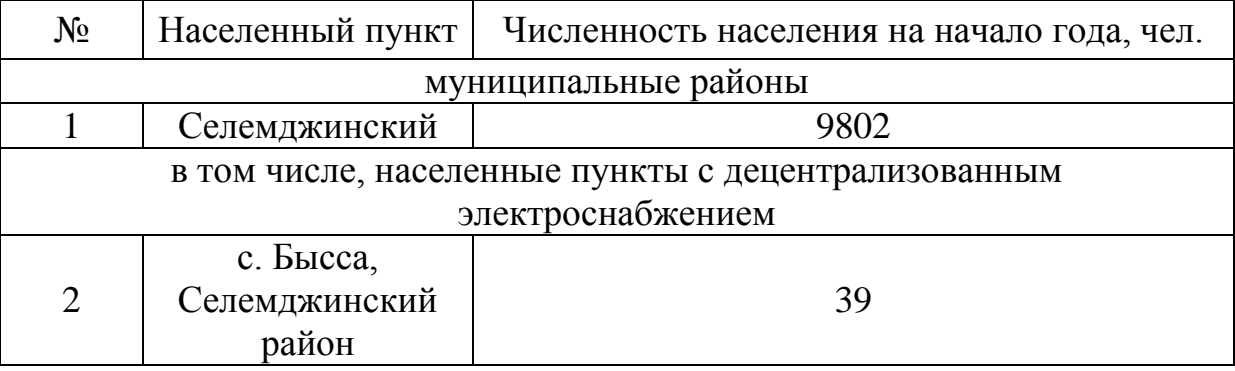

Площадь территории — 46,7 тыс. км² (12,9 % территории Амурской области). Плотность населения 0.21 человека на 1 км<sup>2</sup>

Селемджинский район приравнен к районам Крайнего Севера.

Климат района формируется под влиянием Азиатского антициклона, Тихоокеанского муссона и горного рельефа местности. Влияние Азиатского антициклона зимой определяет очень низкие температуры воздуха, небольшую влажность воздуха и устойчивую безветренную погоду. Тихоокеанский муссон в тѐплый период приносит восточные влажные ветра, осадки, потепления. Под влиянием гор характер элементов: направления ветра приобретают направление межгорных долин, в замкнутых котловинах происходит застой воздуха и дополнительное выхолаживание, меняется количество выпадающих осадков.

Расчѐтная максимальная скорость ветра – 25 м/с, повторяемость 1 раз в 10 лет, т.е. рассматриваемая местность относится ко II ветровому району (нормативный скоростной напор ветра – 400 Па) [41].

Расчетные температуры с учетом ближних метеостанций:

- абсолютный минимум  $-49^0C$ 

- абсолютный максимум  $+40^0C$ 

-среднегодовая температура – $5^0\mathrm{C}$ 

Среднегодовое количество осадков составляет 700–750 мм. Осадки выпадают преимущественно летом.

Основными отраслями, оказывающими влияние на экономику района, являются:

-промышленность (добыча каменного угля, золота и заготовка древесины)

-жилищно-коммунальное хозяйство

-дорожное хозяйство и транспорт

С 1 января 2006 года в соответствии с Законом Амурской области от 28 июня 2005 года № 25-ОЗ на территории района образованы 10 муниципальных образований: 7 городских и 3 сельских поселений. В 2008 году к категории сельских населѐнных пунктов отнесѐн посѐлок Стойба, в 2010 году — посѐлок Златоустовск, в 2012 году — посѐлки Коболдо и Огоджа. Таким образом, в состав района входят 3 городских и 7 сельских поселений.

С момента своего образования Селемджинский район специализировался как золотодобывающий. В дореволюционные годы здесь работали 150 приисков, золото добывали старательским способом. В настоящее время на территории района осуществляют добычу золота 12 предприятий, три из которых — градообразующие: ЗАО «Хэргу», ОАО ЗДП «Коболдо», ООО «Токурский рудник». Крупнейшими предприятиями района

являются ООО «Албынский рудник», ООО «Маломырский рудник» УК Петропавловск.

Крупными заготовителями древесины в селемджинском районе Амурской области являются:

-ЗАО «Туранлес» – 77,9 тыс.  $M^3$ -ОАО «Джелтулаклес» – 19,9 тыс.  $M^3$ -ООО ЛПХ «Таёжный» – 33,6 тыс.  $m^3$ -ООО «Россыпи» – 7,5 тыс.  $M^3$ -ООО «АВикинг» – 29.4 тыс.  $M^3$ -ООО СК «Востокстройинвест» - 14,6 тыс.  $m^3$ 

Для транспортных сообщений в районе используется автомобильный и воздушный виды транспорта, эксплуатируется участок Тындинского региона Дальневосточной железной дороги.

Таблица 2 – Численность населения Селемджинского района по населѐнным пунктам

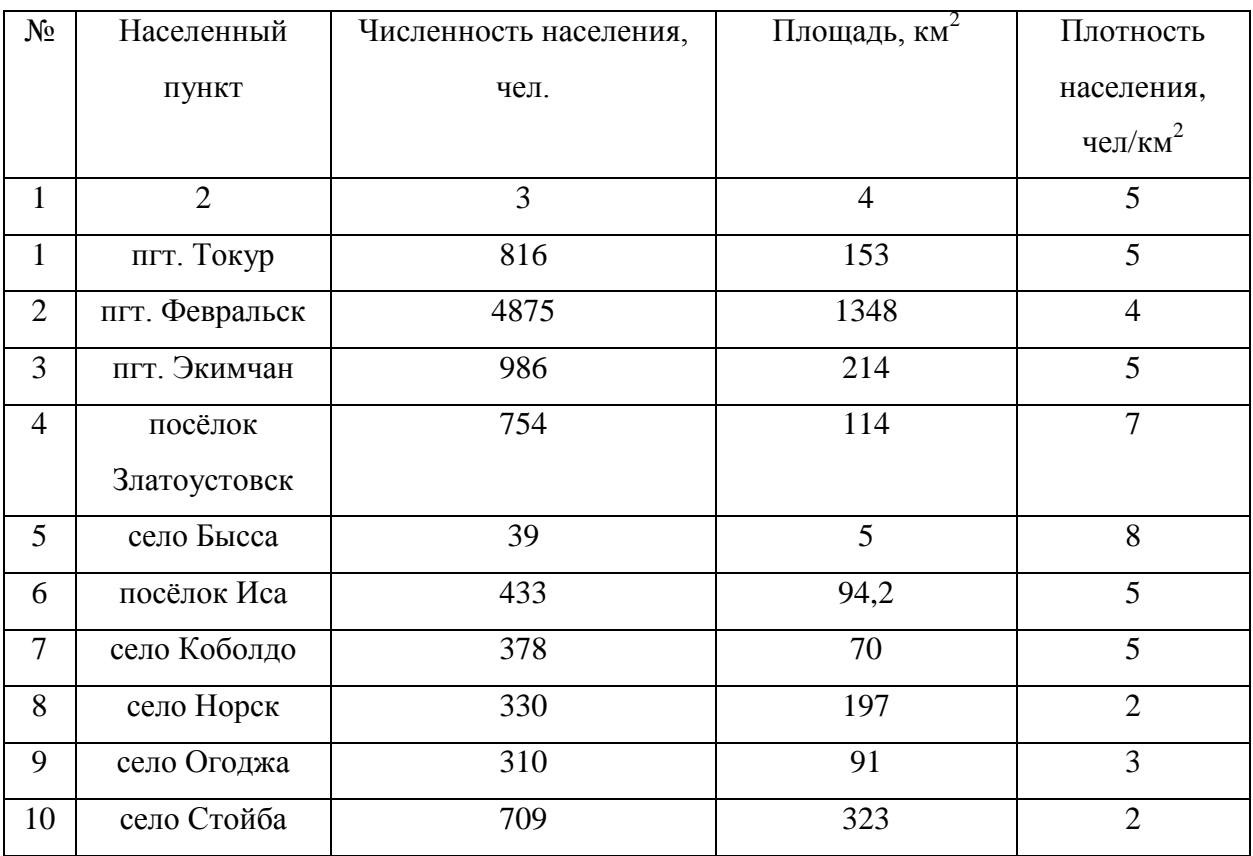

# **1.2 Структурный анализ электрической сети Селемджинского района**

#### 1.2.1 Анализ ЛЭП

Электрические сети Селемджинского района выполнены на трёх уовнях высокого напряжения – 220, 110 и 35 кВ.

Центром питания электрических сетей Селемджинского района является подстанция 220/110/35/10 «Февральск», которая включена в замкнутую сеть 220 кВ Амурских электрических сетей между подстанциями «Тунгала» и «Новокиевка». Кроме того, подстанция «Февральск» имеет связь на уровне напряжения 220 кВ с подстанцией «Этеркан» (Хабаровские электрические сети).

От подстанции «Февральск» по двухцепной магистральной линии 110 Кв «Февральск» – «Стойба» – «Рудная» получает электроэнергию отпаечная однотрансформаторная подстанция 110/6 кВ «Селемджинск», узловая двухтрансформаторная подстанция 110/6 кВ «Стойба». От шин 110 кВ подстанции «Коболдо» отходит двухцепная воздушная линия к тупиковой подстанции 110/35/6 кВ «Албын», питающей электроприѐмники Албынского рудника.

Электрические сети 35 кВ Селемджинского района образованы семью подстанциями 35/6 кВ и питающими их линиями. Центром питпния сетей 35 кВ являетя подстанция 110/35/6 кВ, от шин котогой отходит двухцепная ЛЭП 35 кВ к подстанции 35/6 кВ «Огоджа» и две одноцепные линии 35 кВ, одна из которых питает подстанции 35/6 кВ «ХЭС», «Златоустовск» и «Ольгинск», а вторая – подстанции 35/6 кВ «Союзная», «Токур» и «Экимчан».

Надѐжность работы существующих сетей 35 кВ в Селемджинском районе снижена по следующим причинам:

1) неудовлетворительное техническое состояние некоторых ВЛ 35– 110 кВ и части электрооборудования на некоторых подстанциях района

2) сети 35 кВ преимущественно выполнены одноцепными радиальными линиями

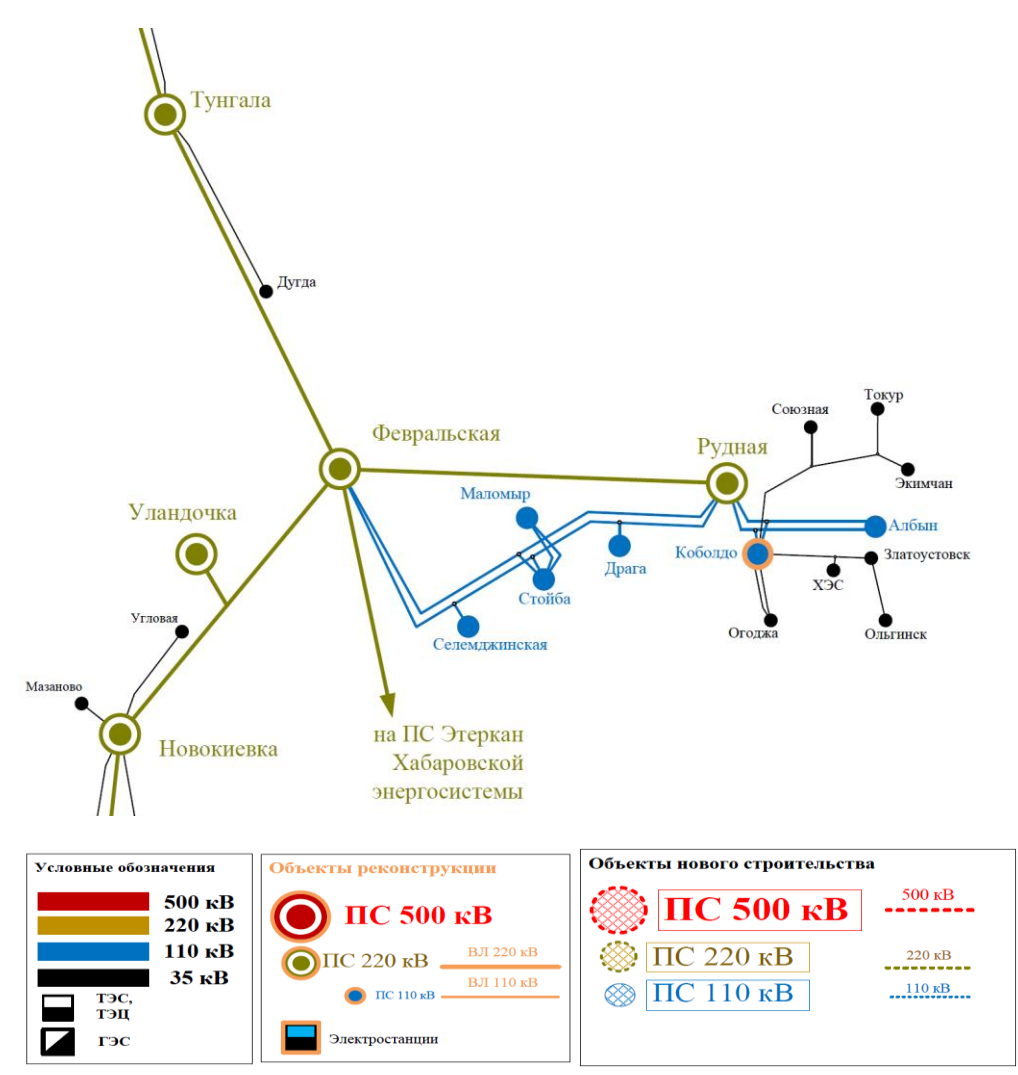

Рисунок 1 – Схема электрических сетей Селемджинского района

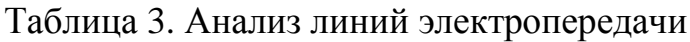

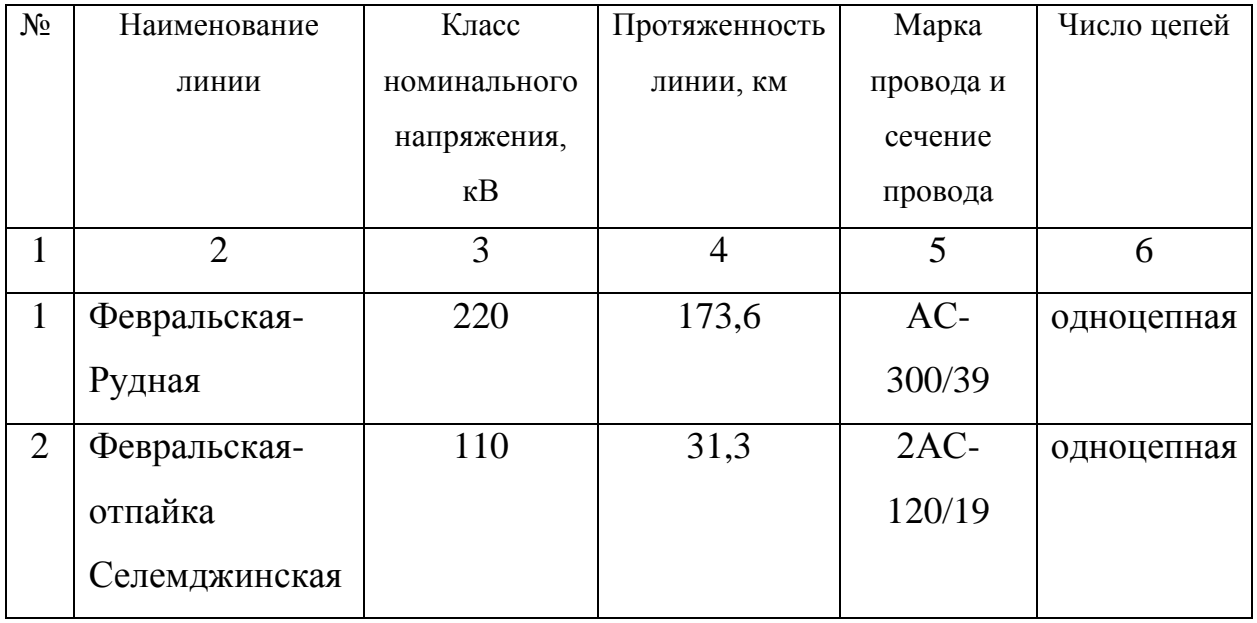

Продолжение таблицы 3

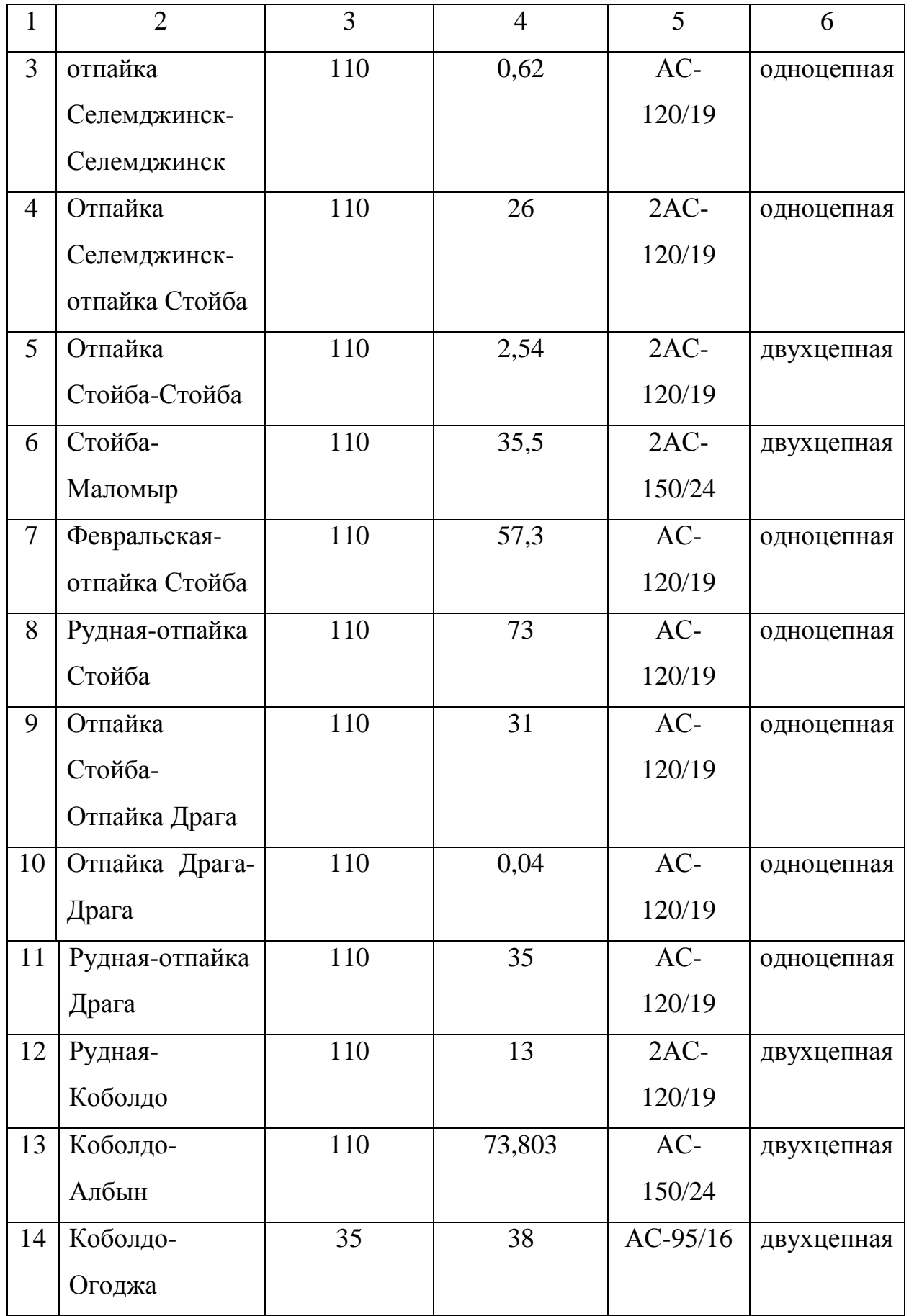

Продолжение таблицы 3

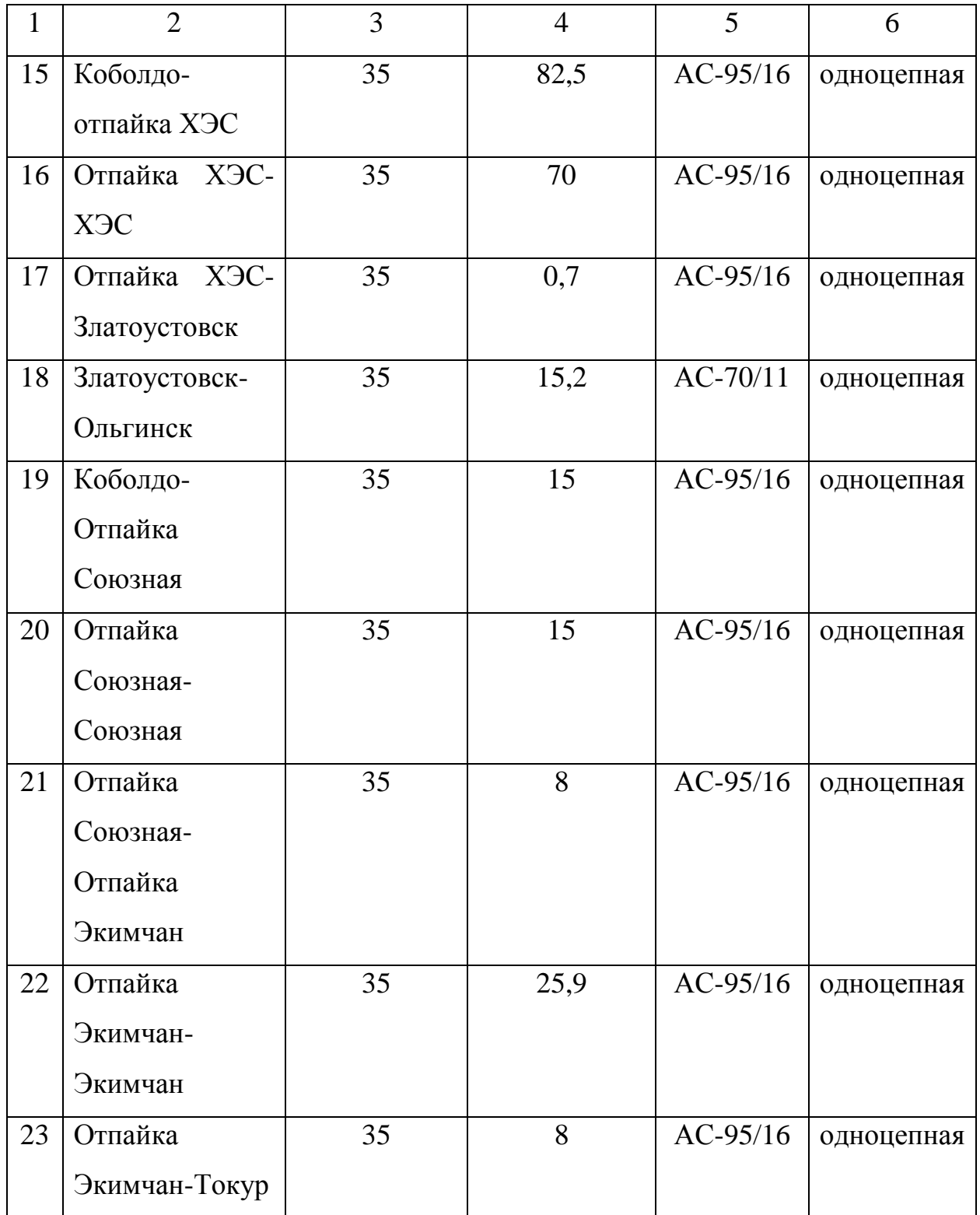

## 1.2.2 Анализ ПС

## Таблица 4. Анализ подстанций

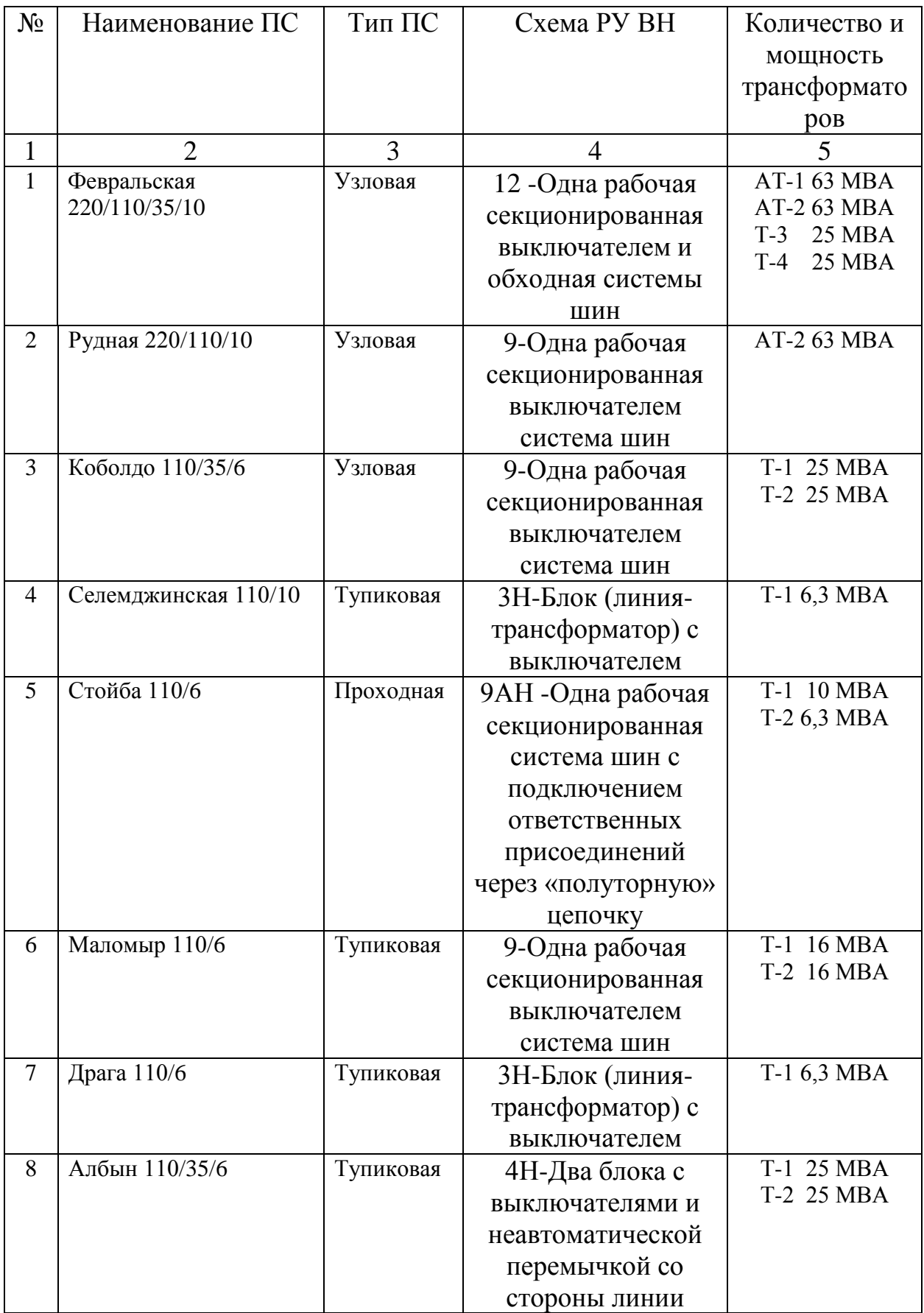

Продолжение таблицы 4

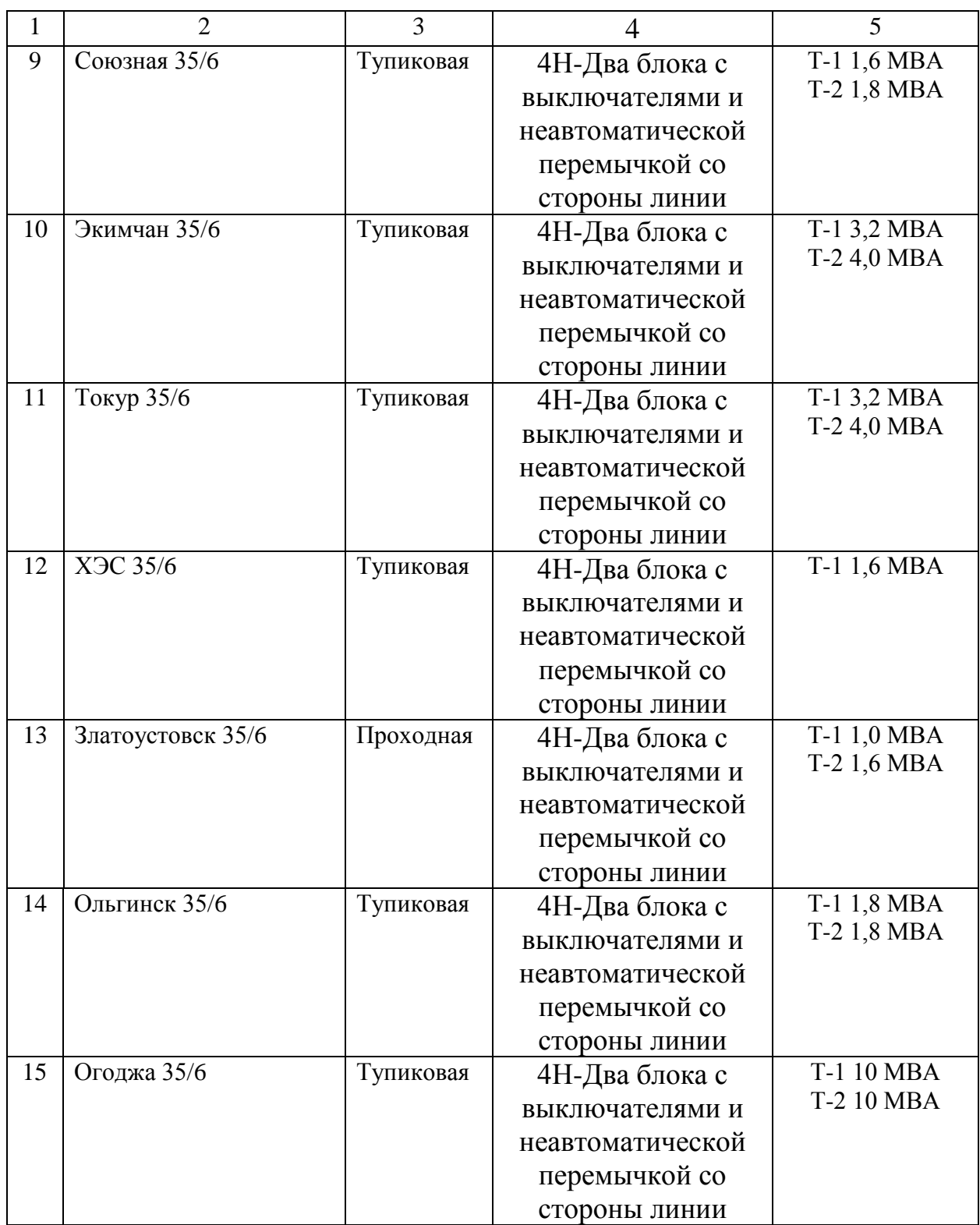

В данном районе рассмотрено 15 подстанций, большинство из них являются двух трансформаторными, по виду присоединения к сети тупиковыми.

1.2.3 Характеристика потребителей

Надѐжность любой энергетической системы – это бесперебойной снабжение электроэнергией в пределах допустимых показателей её качества и исключение ситуаций опасных для людей и окружающей среды.

К основным типам потребителей в данном районе относятся: золотодобыча и сельская нагрузка.

К наиболее крупным промышленным потребителям относятся ОАО ЗДП «Коболдо», «Албынский рудник», ООО «Маломырский рудник».

В данном районе преобладающее число потребителей относятся к 1 категории если говорить про золотодобывающую промышленность, все остальные относятся к 3 категории.

## **1.3 Анализ режимной ситуации по электрической сети Селемджинского района**

1.3.1 Расчѐт режимной ситуации электрической сети Селемджинского района

Режимом электроэнергетической системы называется её состояние, определяемое параметрами в заданный момент времени.

Для расчѐта режимов используем ПВК RastrWin 3. Для расчета режима в ПВК, посчитаем параметры линии, трансформаторов, нагрузки и т.д.

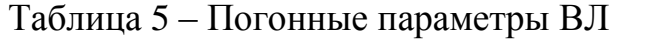

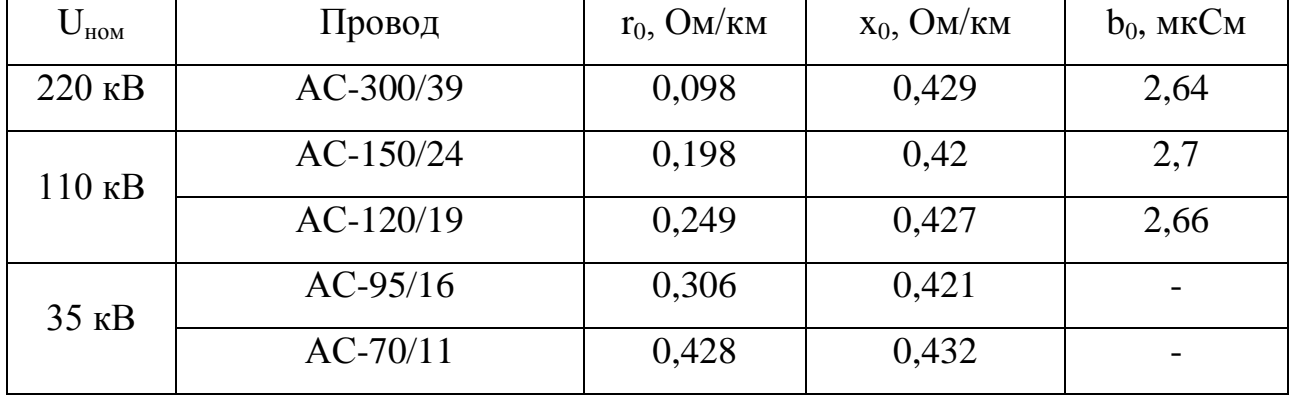

Активные сопротивления линий для режима зимнего максимума определяются с учетом температуры (для данного района средняя температура января -35,5<sup>0</sup> -38,7<sup>0</sup>):

$$
r_{0,t} = r_0 \cdot [1 + \alpha_T \cdot (t - 20)]\tag{1}
$$

$$
R_{\scriptscriptstyle B\!J\!I} = r_{0,t} \cdot l_{\scriptscriptstyle B\!J\!I} \tag{2}
$$

где *r<sup>0</sup> –* удельное активное сопротивление 1 км линии, Ом/км;

 $r_{0,t}$  – удельное активное сопротивление при температуре, равной *t*;

 $\alpha$ <sup>-</sup> температурный коэффициент, равный 0,004 для проводов АС, и 0,0043 для медных проводов.

*lВЛ* – длина линии, км.

Индуктивное сопротивление линии:

$$
X_{\scriptscriptstyle B\!} = x_0 \cdot l_{\scriptscriptstyle B\!} \tag{3}
$$

где *x<sup>0</sup> –* погонное индуктивное сопротивление, Ом/км

Реактивная мощность, генерируемая ЛЭП (зарядная мощность), моделируется реактивной проводимостью ВЛ:

$$
B = b_0 \cdot l_{\text{B/I}} \tag{4}
$$

где *b<sup>0</sup>* – погонная емкостная проводимость, мкСм/км

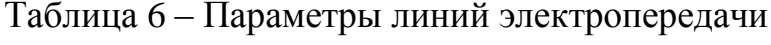

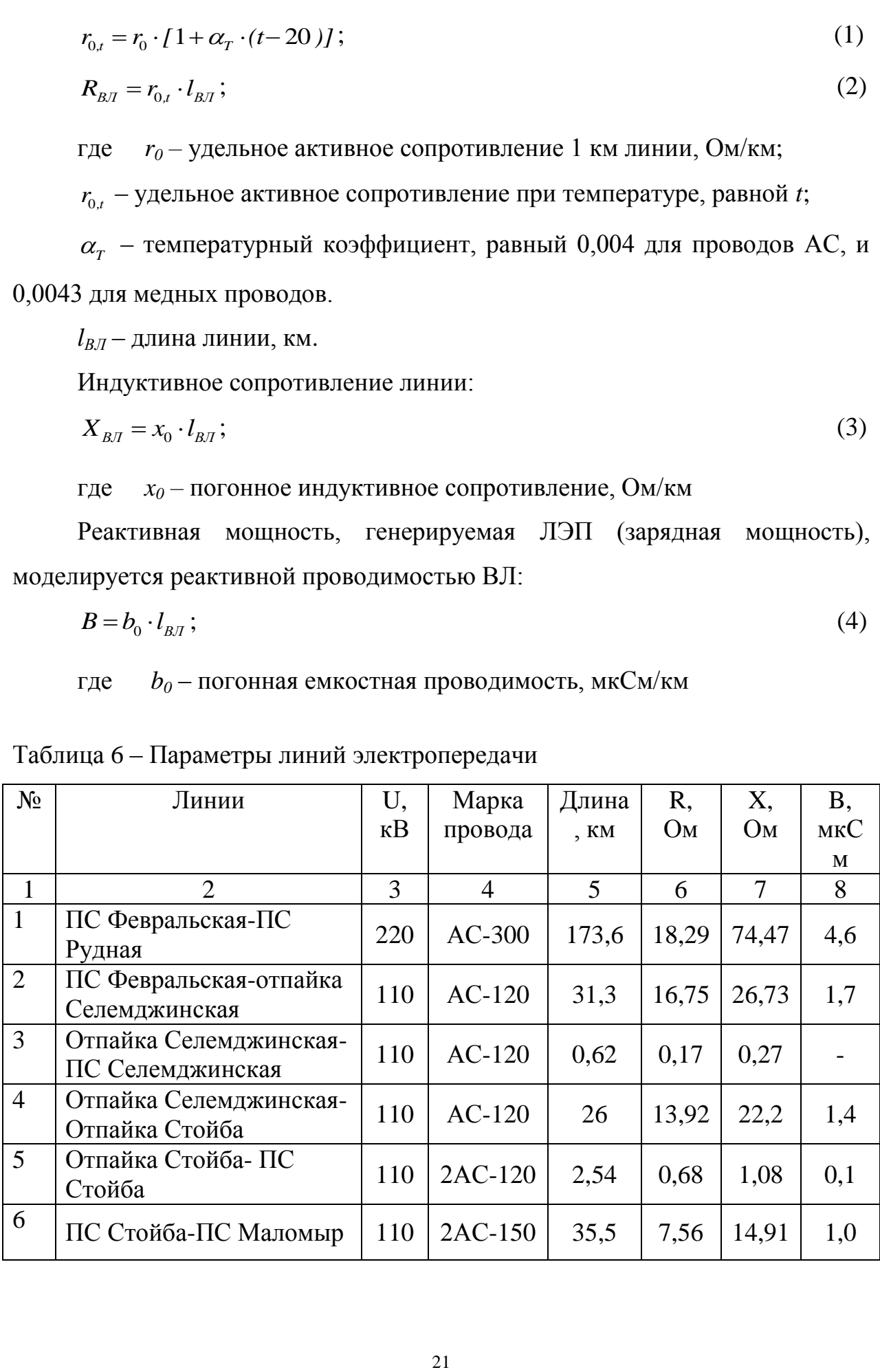

Продолжение таблицы 6

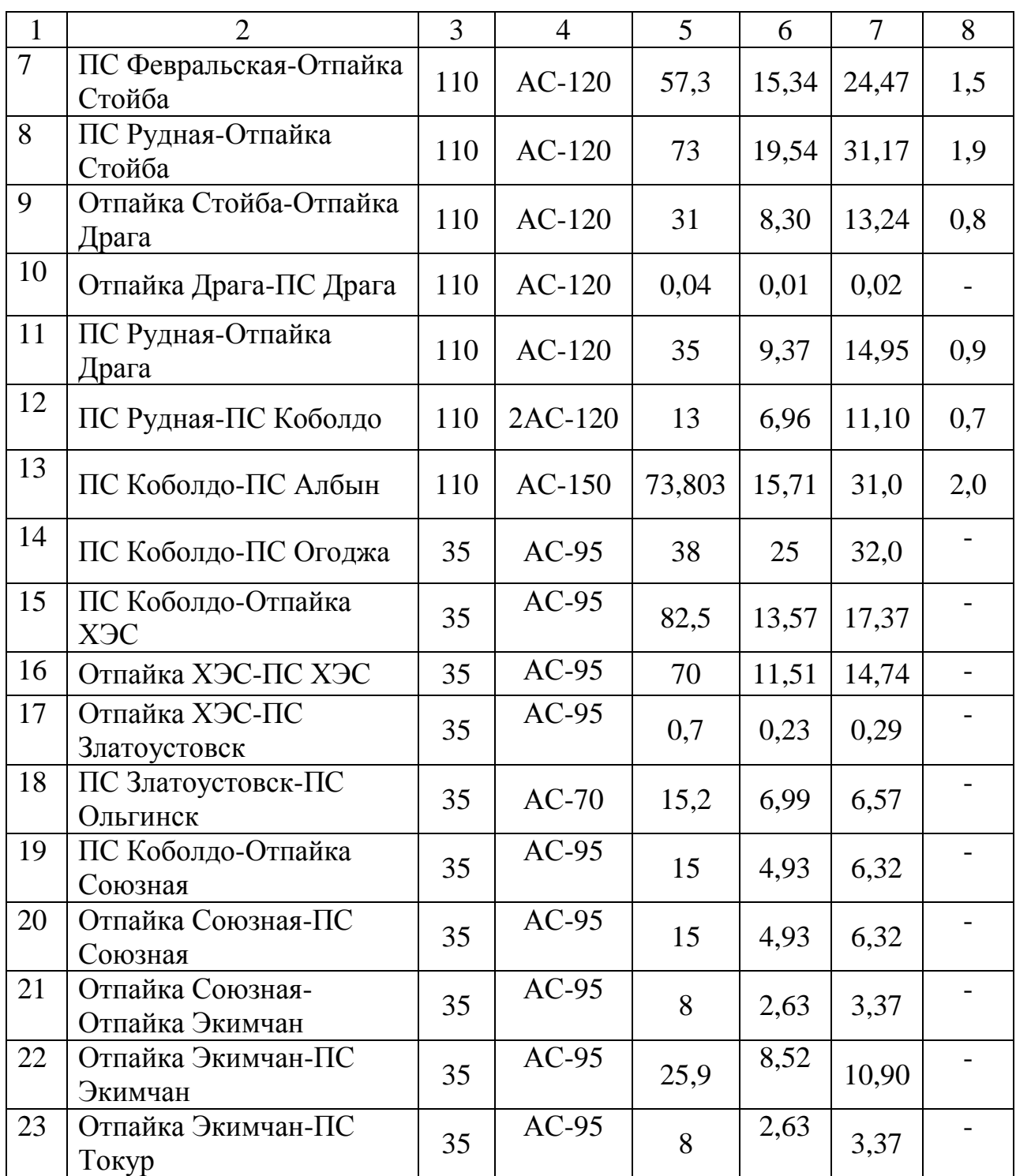

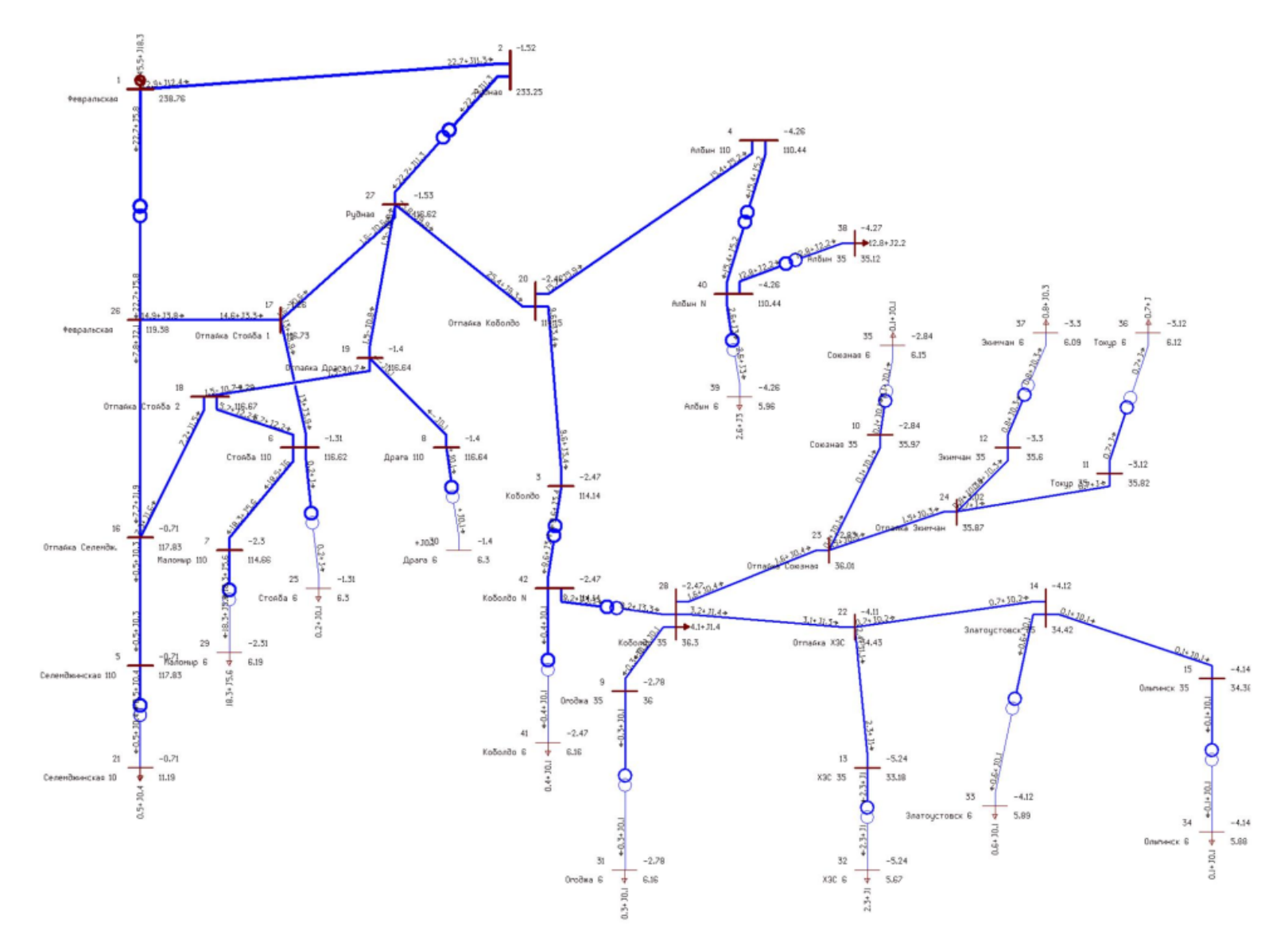

Рисунок 2 – Схема нормального режима существующей сети Селемджинского района

Из схемы видно, что в нормальном режиме, когда, схема находится в полностью исправном состоянии все напряжения на подстанциях находятся в районах нормы.

Но если на подстанции Коболдо и участках Коболдо-Токур, Коболдо-Ольгинск возникнет неисправность: обрыв линий на любом из участков одноцепных линий 35 кВ, выход из строя трансформаторов на подстанции Коболдо (данная неисправность менее вероятна) питание данного участка прервѐтся.

1.3.2 Расчѐт потерь Селемджинского района

Потери электроэнергии рассчитываем отдельно для зимнего и летнего периодов. Определим потери в линиях, трансформаторах, компенсирующих устройствах. Нагрузочные потери рассчитаем по среднеквадратичной мощности с учетом компенсации реактивной мощности. Условнопостоянные потери для трансформаторов – это потери холостого хода в течение всего года. Условно-постоянные потери для воздушных линий – это потери на корону, они определяются по приказу Министерства энергетики РФ от 30 декабря 2008 г. N 326 "Об организации в Министерстве энергетики Российской Федерации работы по утверждению нормативов технологических потерь электроэнергии при ее передаче по электрическим сетям".

Потери электроэнергии определяются по эффективным мощностям и включают в себя потери в ВЛЭП, трансформаторах и компенсирующих устройствах в зимнее и летнее время года [4]:

$$
\Delta W = \Delta W_{B/I} + \Delta W_{TP} + \Delta W_{KY}
$$
\n(5)

Потери в воздушных линиях определяются по формуле:

$$
\Delta W_{B/I} = \Sigma \frac{\left(P_{\Im\phi}\right)^2 + \left(Q_{HECK,\Im\phi}\right)^2}{U_{HOM}^2} \cdot R_{\text{BJ}} \cdot T_{\text{max}} + \Delta W_K \tag{6}
$$

где *Тmax* – Продолжительность использования наибольшей нагрузки.

*ΔWК*– потери на корону, учитываются в ВЛ свыше 220 кВ включительно.

 Расчет потоков эффективных мощностей по линиям выполняется аналогично расчету потоков максимальных активных мощностей.

Потери в трансформаторах определяются по формуле:

$$
\Delta W_{TP} = \sum \frac{P_{3\phi}^2 + Q_{HECK.}}{U_{HOM}^2} \cdot R_{TP} \cdot T_{max} \cdot \frac{1}{n} + \Delta P_{xx} \cdot T_{zoo\text{-}vac} \cdot n,
$$
\n(7)

где *РЭФ, QНЕСК.* – мощности ПС (нагрузка);

*RТР* – активное сопротивление трансформатора;

В данной работе для вычисления потерь Селемджинского района используем ПВК RastrWin3.

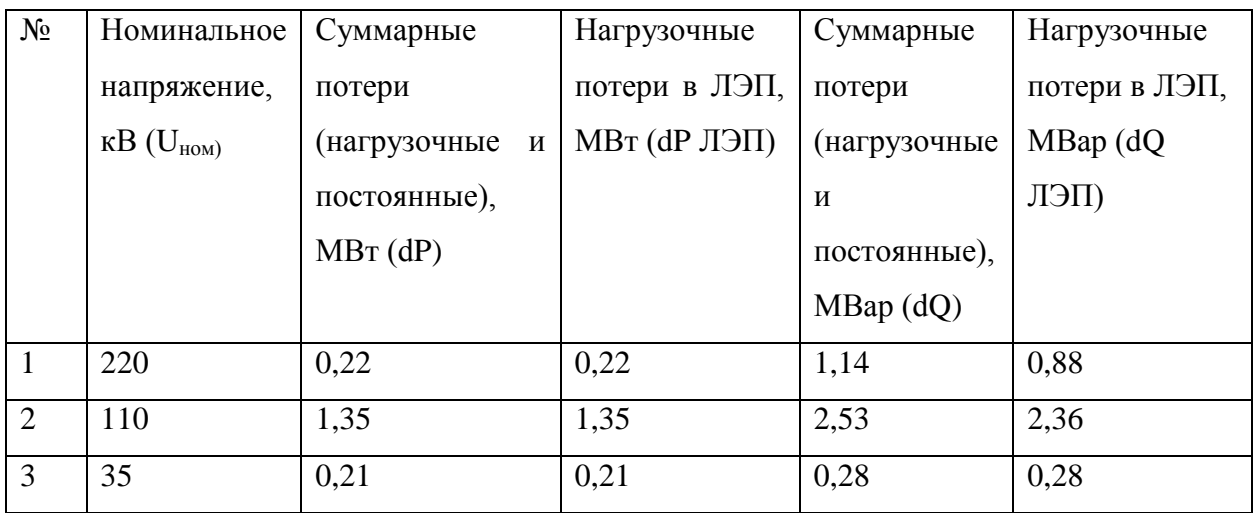

Таблица 7 – Исходные потери выбранного участка

Особенности данного программного комплекса:

- расчет установившихся режимов электрических сетей произвольного размера и сложности, любого напряжения. Полный расчет всех электрических параметров режима (токи, напряжения, потоки и потери активной и реактивной мощности во всех узлах и ветвях электрической сети);

- расчет установившихся режимов с учетом частоты;

- контроль исходной информации на логическую и физическую непротиворечивость;

- эквивалентирование электрических сетей;

- оптимизация электрических сетей по уровням напряжения, потерям мощности и распределению реактивной мощности;

- расчет положений регуляторов трансформатора под нагрузкой:

предельных  $\Pi$ <sup>O</sup> передаваемой мошности расчет режимов энергосистемы, определение опасных сечений;

- структурный анализ потерь мощности - по их характеру, типам оборудования, районам и уровням напряжения;

- проведение серийных (многовариантных расчетов) по списку возможных аварийных ситуаций;

- моделирование отключения ЛЭП, в том числе одностороннего, и определение напряжения на открытом конце;

моделирование генераторов и возможность задания его РОлиаграммы:

- моделирование линейных и шинных реакторов, в том числе с возможностью их отключения;

- анализ допустимой токовой загрузки ЛЭП и трансформаторов, в том числе с учетом зависимости допустимого тока от температуры.

1.3.3 Расчёт надежности участка сети

Понятие надёжности неразрывно связано с техническими объектами, из которых состоит система электроэнергетики.

Надёжность - это свойство объекта сохранять во времени в установленных пределах значения всех параметров, характеризующих способность выполнять требуемые функции в заданных режимах и условиях применения, технического обслуживания, ремонтов, хранения и транспортировки [5]

Из схемы сети Селемджинского района выбираем интересующий нас участок, для которого рассчитаем надежность.

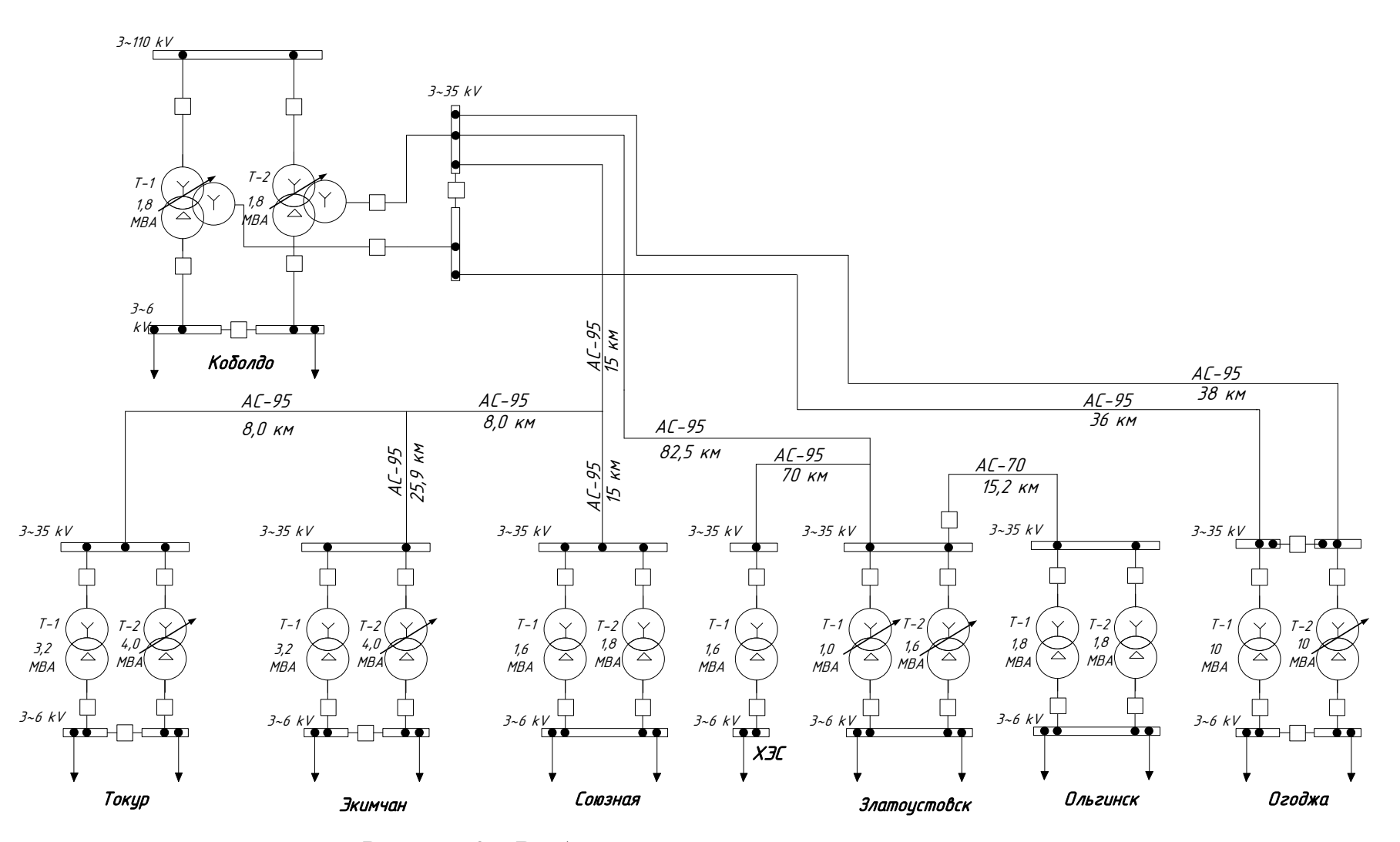

Рисунок 3 – Выбранный участок схемы для расчѐтов

Выбранный участок относится к сельским электрическим сетям. Такие сети имеют ряд особенностей, которые нужно учитывать при анализе надежности. По наличию резервирования и автоматизации данные сети имеют более низкий показатель по сравнению с электрическими сетями других назначений.

Поэтому для такого анализа надежности таких сетей можно использовать упрощенные выражения, полученные по средним условиям эксплуатации систем электроснабжения сельских потребителей [6]

Сеть без резервирования - питание осуществляется по одной ВЛ напряжением 35 кВ.

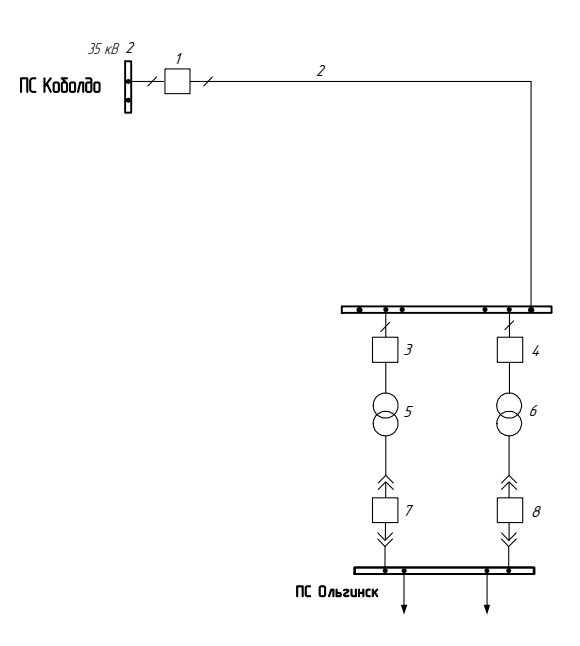

Рисунок 4 – Расчетная схема участка сети 35 кВ

В качестве показателей надежности отдельных элементов и систем в практических инженерных расчетах в течение расчетного интервала времени принимаются следующие характеристики:

- вероятность отказа, или средний коэффициент вынужденного простоя q;

- параметр потока отказов (среднее количество отказов)  $\omega$ , 1/год;
- среднее время восстановления  $t_{B}$ , ч;
- недоотпуск электроэнергии  $W_{\text{Hent}}$ , МВт $\cdot$ ч.

Для каждого элемента расчетной схемы по справочным или эксплуатационным данным определяются следующие показатели надежности:

– параметр потока отказов, ;

– среднее время восстановления,  $t_{\rm B}$ ;

– частота плановых отключений,  $\mu$ ;

– время плановых отключений,  $t_{\text{min}}$ .

Для расчета надѐжности используем метод структурных схем

Таблица 8 – Показатели надежности элементов

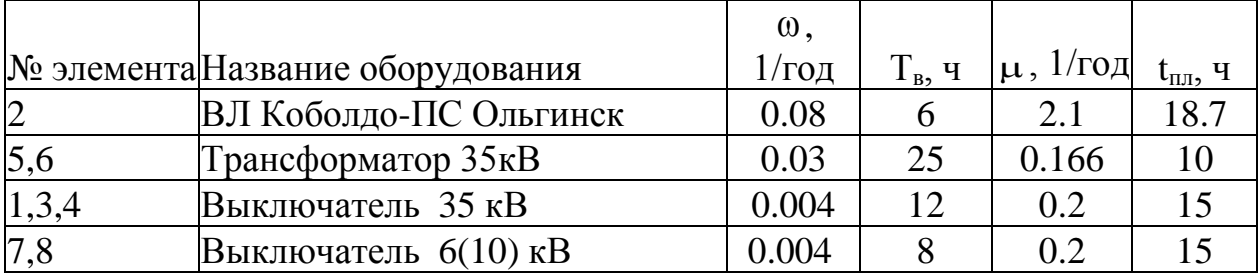

Для выключателей дополнительно определяются:

– относительная частота отказов при автоматическом отключении поврежденного смежного элемента, для выключателя 35 кВ  $\alpha_{\rm rs}$ =0,006, для выключателя 10 кВ  $\alpha_{\kappa}$ =0,027;

– относительная частота отказов при оперативных переключениях, для выключателя 35 кВ  $\alpha_{\text{ir}}$  =0,013, для выключателя 10 кВ  $\alpha_{\text{ir}}$  =0,002;

– коэффициент неуспешного действия АПВ,  $K_{ATIB} = 1/10$ ;

– число оперативных переключений,  $N_{on}$ ;

– длительность оперативных переключений,  $T_{\text{on}}$ .

На основе найденных единичных показателей надежности определяется комплексный показатель – вероятность отказа:

$$
q = \frac{\omega \cdot T_{\rm s}}{8760} \tag{8}
$$

По расчетной схеме составляется схема замещения. При этом каждый элемент, который может отказать, замещается прямоугольником.

Под выключателем понимается весь комплекс оборудования в его ячейке РУ: изоляторы, измерительные трансформаторы, разъединители, РЗиА, поэтому для оценки надёжности необходимо вводить модели выключателей, для которых параметр потока отказов определяется по следующему выражению:

$$
\omega_{\rm B} = \omega_{\rm B, cr} + \alpha_{\rm K3} \cdot (1 + \alpha \cdot \mathbf{K}_{\rm AIB}) \omega_{\rm b} + \alpha_{\rm on} \cdot \mathbf{N}_{\rm on},\tag{9}
$$

где  $\omega_{\text{max}}$  – частота отказов выключателя в статическом состоянии:

$$
\omega_{\text{B,cr}} = \omega_{\text{B}} + 2\omega_{\text{p}} \tag{10}
$$

 $\alpha$  – коэффициент, учитывающий наличие или отсутствие АПВ,  $\alpha$ гле =1 если АПВ есть,  $\alpha$ =0, если АПВ нет;

ω<sub>271</sub> - параметр потока отказов элемента, присоединенного  $\mathbf{K}$ выключателю і-го смежного элемента;

 $\alpha_{\gamma\gamma}$  ·  $N_{\gamma\gamma}$  – частота отказов при оперативных переключениях.

Расчёт надёжности мы можем увидеть в приложении А

### 1.3 Характеристика ПВК RastrWin 3

1.3.1 Подготовка исходных данных для расчета

В данном работе основная часть расчетов режима проводится в ПВК RastrWin 3, поэтому рассмотрим подробнее функционал данного ПО.

Перед проведением расчетов по программе нужно подготовить исходные данные по схеме, нагрузкам и генераторам электрической сети в форме, понятной RastrWin3. Для этого необходимо:

• начертитьь схему с указанием всех узлов и ветвей;

• пронумеровать все узлы электрической сети, включая все промежуточные узлы. Например, электрическая станция может быть представлена двумя узлами - шины генераторного напряжения и шины за трансформатором. Узел в исходных данных программы соответствует электрическим шинам. Номер узла лолжен быть уникальным положительным числом, сквозная нумерация необязательна. Для простоты ориентации в схеме узлам, относящимся к одному объекту, целесообразно давать похожие номера (7, 17, 107, 1007 и т.д.). Выбранные номера узлов следует нанести на схему сети;

• для каждого узла определить его номинальное напряжение и нанести на схему;

• для каждого узла нагрузки определить активную и реактивную мощность потребления. Если исходные данные заданы активной мощностью и cos φ, – рассчитать реактивную мощность;

• для узлов с синхронными машинами (генераторы, компенсаторы) определить

активную мощность генерации, пределы регулирования реактивной мощности

(Qmin − Qmax) и заданный (фиксированный) модуль напряжения (Vзд). Особенности задания исходных данных для таких узлов объясняются действием регуляторов возбуждения синхронных машин (СМ). Обычно СМ поддерживает неизменным модуль напряжения на шинах высокого напряжения (за трансформатором) или на шинах генераторного напряжения за счет регулирования реактивной мощности, выдаваемой СМ. Минимальная реактивная мощность Qmin соответствует cos  $\varphi = 0.96$ , а максимальная, как правило, cos φ = 0,85 (для некоторых турбогенераторов минимальное значение  $\cos \varphi = 0.80$ . В ходе расчета режима RastrWin3 контролирует реактивную мощность и при нарушении одного из заданных пределов фиксирует реактивную мощность на его значении и освобождает модуль напряжения;

• при наличии в узле шунтов на землю – батареи статических конденсаторов (БСК) или шунтирующих реакторов (ШР) – определить их проводимость (в микросименсах) и нанести на схему;

• для линий электропередачи (ЛЭП) определить продольное сопротивление и

проводимость на землю (проводимость задается в микросименсах и емкостный характер отражается знаком минус);

• для трансформаторов определить сопротивление  $R + jX$ , приведенное к стороне высокого напряжения, проводимость шунта на землю  $G + iB$  и коэффициент трансформации, равный отношению низшего номинального напряжения к высшему (таким образом, коэффициент трансформации будет меньше единицы);

• автотрансформаторы и трехобмоточные трансформаторы представить по схеме звезда с промежуточным узлом и тремя ветвями, две из которых имеют

коэффициенты трансформации;

• при наличии в сети группы параллельных линий желательно присваивать каждой из них свой номер в группе;

• определить номер балансирующего узла и его модуль напряжения.

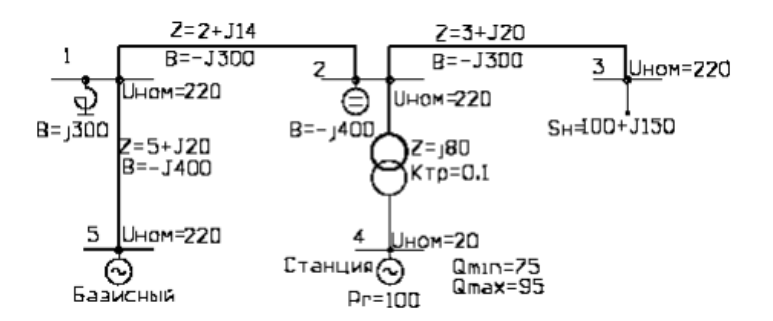

Рисунок 5 – Пример расчетной схемы

1.3.2 Ввод данных по схеме сети

При вводе данных необходимо иметь схему, подготовленную в соответствии с предыдущим разделом.

Перед вводом новой схемы целесообразно выполнить команду "Файлы-Новый" и отметить галочкой тип файла "Режим.rg2". Это приведет к очистке памяти и обнулению числа узлов и ветвей:

Затем надо выбрать меню "Открыть–Узлы–Узлы и Открыть–Ветви– Ветви". На экране появятся два окна, содержащие пустые таблицы для ввода узлов и ветвей.

Экранный редактор может находиться в двух режимах: просмотр и коррекция. В режиме просмотра блокированы все функции ввода и редактирования. По умолчанию при первом входе редактор находится в режиме просмотра. Режим переключается клавишами "F2" или "Enter".

Все номера узлов и ветвей должны быть положительными целыми числами в диапазоне от 1 до 2 147 483 647. Все названия не должны превышать в длину 256 символов.

Ввод схемы рекомендуется начинать с данных по узлам. Минимально необходимой информацией для каждого узла является его номер (Номер) и номинальное напряжение (U\_ном). Для узлов нагрузки требуется дополнительно ввести активную и реактивную мощность потребления (Р н, Q\_H). Для узлов с генераторами или компенсаторами необходимо дополнительно задать пределы изменения реактивной мощности (Q\_min, Q\_max), в графе V\_зд для этих узлов указать заданный (фиксированный) модуль напряжения, который будет выдержан, если позволят пределы регулирования реактивной мощности. Один из узлов должен быть назначен базисным (балансирующим), для чего в меню "Тип" этого узла надо выбрать строку "База".

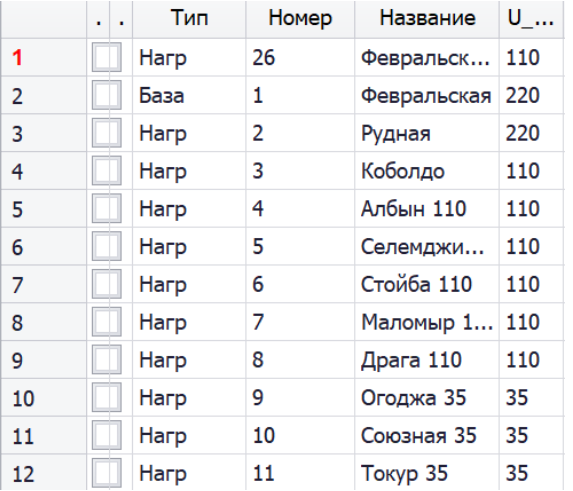

#### Рисунок 6 – Пример заполнения исходных данных узлов

Остальные типы узлов (Нагрузка, Генератор) и ветвей (ЛЭП, Тр-р) выбираются программой автоматически при расчете режима. Список основных параметров, относящихся к узлу, приведен ниже:

Отметка узла используется для сортировки, выборки, эквивалентирования и т.д.;

Состояние узла – отключен/включен;

Район – номер района, к которому относится узел;

Номер – номер узла;

N схн – номер статической характеристики нагрузки (СХН):

 $0$  – не задана;

Часть перечисленных параметров в таблице скрыта, изменить их видимость можно с помощью меню, вызываемого щелчком правой кнопки мыши на заголовке соответствующего столбца – «Выбор колонок».

При вводе данных по ветвям (пункт меню Ветви) задаются номера узлов, ограничивающих ветвь.

Разделение ветвей на ЛЭП и трансформаторы осуществляется программой по значению, проставленному в поле К\_Т/r (коэффициент трансформации): для ЛЭП это поле может оставаться пустым или заполняться нулем, для трансформаторов – обязательно заполняется значением (даже если это единица!). При вводе данных о трансформаторных ветвях важен порядок задания номеров узлов, которые их ограничивают. Первым (поле N\_нач) должен стоять номер узла, к напряжению которого приведено сопротивление, чаще всего это узел высшего напряжения, тогда вторым (поле N\_кон) будет номер узла низшего напряжения. Коэффициент трансформации – отношение напряжения узла N\_кон к напряжению узла N\_нач, т.е. это, как правило, отношение низшего напряжения к высшему.

Исходные данные, относящиеся к ветвям:

N\_кон, N\_нач – номера узлов ограничивающих ветвь;

N п - номер ветви в группе параллельных;

R, X - соответствующие сопротивления;

 $G, B - m$ роводимости, мкСм. Для ЛЭП – общая проводимость шунтов  $\Pi$ -образной схемы (B<0), для трансформатора – проводимость шунта холостого хода для Г-образной схемы (В>0);

Следует соблюдать определенные правила ввода - нежелательно оставлять пустые строки, а также узлы с незаданным или отрицательным номером и ветви, у которых не задан хотя бы один из ограничивающих ее узлов. Такие строки необходимо удалять.

Программа проверяет корректность числовой информации. Она не позволяет ввести в числовое поле букву или задать неправильный формат числа.

1.4.3 Расчёт установившегося режима

Расчет установившегося режима (УР) можно выполнять после исправления всех ошибок, обнаруженных программой контроля. Для выполнения расчета УР нужно перейти в меню "Расчет" и выбрать команду "Режим". В процессе расчета в протокол выдается таблица сходимости, в которой отображаются величины, характеризующие итерационный процесс метода Ньютона:

| Протокол |                          |                                              |            |      |           |    |           |    |           |      |         |      |       |  | $\mathbf{\times}$ |
|----------|--------------------------|----------------------------------------------|------------|------|-----------|----|-----------|----|-----------|------|---------|------|-------|--|-------------------|
|          | Контроль исходных данных |                                              |            |      |           |    |           |    |           |      |         |      |       |  |                   |
|          |                          | Расчет установившегося режима. Сообщений - 1 |            |      |           |    |           |    |           |      |         |      |       |  |                   |
|          | ит                       | Мах.неб.                                     |            | Узлы |           | >۷ | Узел      | ≺V | Увел      | Угол | Линия   | Rk   | Шаг   |  | .                 |
|          |                          | 0.0                                          | <b>9.0</b> | 1260 | 1260 1.07 |    | 1605 0.90 |    | 1203 23.7 |      | 812-831 | 0.00 | 1,000 |  |                   |
|          |                          |                                              |            |      |           |    |           |    |           |      |         |      |       |  |                   |

Рисунок 7 - Вывод результатов расчета установившегося режима в окне протокола

Ит – номер итерации;

Мах.неб. – значение и номер узла для максимального небаланса мощности (Рили О);

 $>V$  – максимальная величина и номер узла для превышения напряжения по отношению к номинальному –  $(V V_{HOM})$  max;

<V – то же самое для снижения напряжения по отношению к номинальному;

Угол – значение и номер линии для максимального разворота угла (в градусах)

При аварийном окончании на экране "всплывает" Окно протокола:

| Протокол   |                |                                                          |          |     |      |      |      |                     |      |      |         |       |       | 旱<br>$\mathbf{x}$ |
|------------|----------------|----------------------------------------------------------|----------|-----|------|------|------|---------------------|------|------|---------|-------|-------|-------------------|
| ▸⋓         |                | Контроль исходных данных. Сообщений - 2                  |          |     |      |      |      |                     |      |      |         |       |       |                   |
| - 0        |                | Расчет установившегося режима. Сообщений - 8, ошибок - 1 |          |     |      |      |      |                     |      |      |         |       |       |                   |
| $\bigcirc$ | Ит             |                                                          | Мах.неб. |     | Узлы | >V   | Узел | $\langle V \rangle$ | Узел | Угол | Линия   | Rk    | War   | $\cdots$          |
| Q          | ø              | 1297.2                                                   | 0.0      | 832 | 1260 | 1.07 | 1605 | 0.90                | 1203 | 23.7 | 812-831 | 0.00  | 1,000 |                   |
| Q          | 1              | 227.0                                                    | 12.3     | 801 | 820  | 1.07 | 1605 | 0.90                | 1203 | 31.4 | 801-803 | 4.58  | 1,000 |                   |
| Q          | $\overline{2}$ | 20.9                                                     | 51.9     | 802 | 802  | 1.07 | 1605 | 0.89                | 1203 | 37.4 | 801-803 | 5.16  | 1,000 |                   |
| Q          | з              | 0.5                                                      | 483.5    | 804 | 803  | 1.07 | 1605 | 0.88                | 1203 | 37.7 | 801-803 | 62.71 | 1,000 |                   |
| Q          | 4              | 48.4                                                     | 32.7     | 801 | 803  | 1.07 | 1605 | 0.85                | 853  | 44.3 | 801-803 | 6.81  | 1,000 |                   |
| Q          | 5              | 97.4                                                     | 13.5     | 801 | 801  | 1.07 | 1605 | 0.75                | 853  | 55.6 | 801-803 | 0.55  | 1,000 |                   |
| Q          | 6              | 53.8                                                     | 12.5     | 801 | 801  | 1.07 | 1605 | 0.83                | 853  | 46.6 | 801-803 | 1.76  | 1,000 |                   |
| Q          | 7              | 772.8                                                    | 313.5    | 801 | 801  | 1.07 | 1605 | 0.50                | 853  | 84.9 | 801-803 | 0.07  | 1,000 |                   |

Рисунок 10 – Аварийное окончание расчета режима

Режим может разойтись. Причины расходимости расчета указываются в протоколе, в зависимости от них выбирается способ балансировки.

Перед расчетом режима возможно появление предупреждающего сообщения:

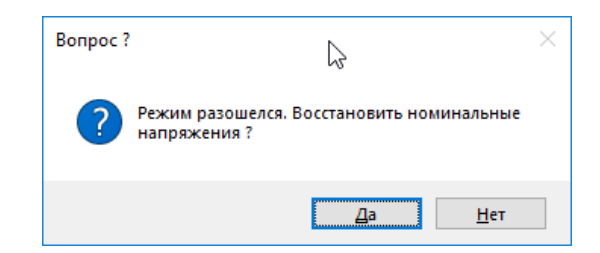

Рисунок 8 – Предупреждающее сообщение

Это сообщение говорит о том, что в предыдущем расчете режим разошелся и начальное приближение, заданное для текущего расчета, плохое. Рекомендуется восстановить номинальные напряжения в качестве начального приближения для текущего расчета.
Параметрами расчета режима можно управлять с помощью меню (Расчеты – Параметры – Режим) (см. раздел «Параметры расчета режима»), но не следует менять эти параметры без необходимости.

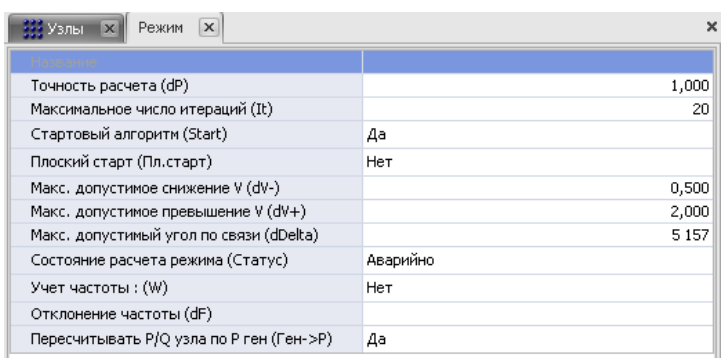

Рисунок 9 – Предупреждающее сообщение

1.7.4 Структурный анализ потерь

Структурный анализ потерь выполняется по следующим характеристикам:

- тип потерь (нагрузочные, постоянные);
- тип оборудования (ЛЭП, трансформатор, реактор/БСК);
- номинальное напряжение;

• район и объединение.

Для анализа потерь по номинальным напряжениям используется таблица Потери (меню Открыть – Потери, номинальные напряжения необходимо завести вручную или использовать макрос Номинальные напряжения).

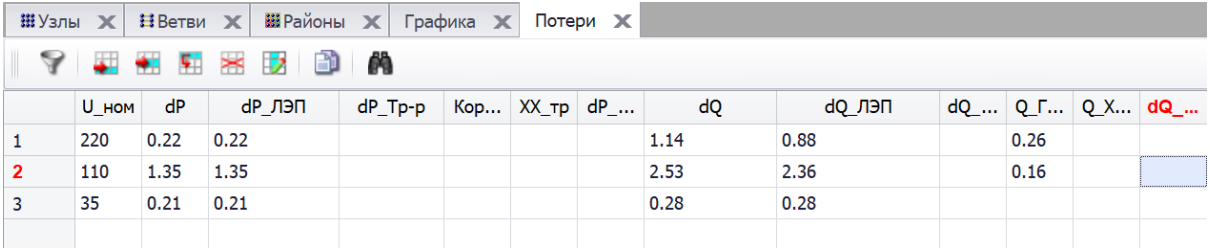

Рисунок 13 – Таблица "потери"

Здесь:

U\_ном – номинальное напряжение;

dP – суммарные потери (нагрузочные и постоянные);

dP\_ЛЭП – нагрузочные потери в ЛЭП;

dP\_Tp-p – нагрузочные потери в трансформаторах;

Корона – постоянные потери в ЛЭП;

ХХ\_Тран – потери холостого хода в трансформаторах;

dP\_Ш-нт – потери в шунтах узлов.

1.7.5 Графика

В программе Rastr принято изображать узел в виде горизонтальной или вертикальной линии с отходящими ветвями и символическими, в виде фигуры, изображениями нагрузки, генерации и реактора (или батареи конденсаторов). Из рисунка видно, что шина узла разбита на секции, к каждой из которых можно подключить несколько присоединений, ветвей или фигур. Обычно стараются к каждой секции подключать не более двух присоединений, например, при горизонтальной ориентации шины – верхнее и нижнее.

 $111$   $+ 00$ 

### Рисунок 10 – Изображение узла в виде шины

Символические изображения нагрузки генератора и реактора могут иметь две возможные ориентации относительно шины узла (например, выше и ниже – при ее горизонтальном расположении) и присоединяться к любой ее секции.

Для ветвей приняты три различных способа отображения, показанных на рисунке: в виде простой ломаной линии для ЛЭП, в виде ломаной с двумя пересекающимися окружностями для трансформаторов и в виде ломаной с прямоугольником для выключателя:

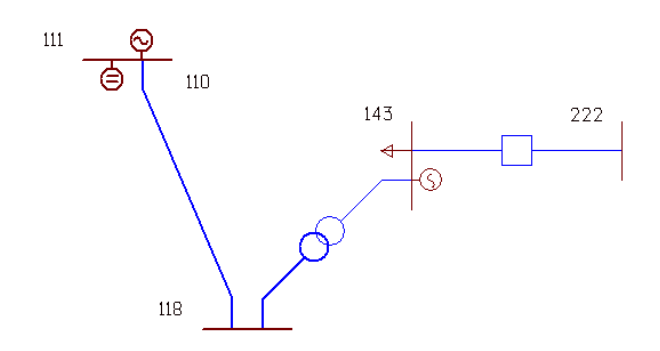

Рисунок 11 – Различные изображения ветвей

Каждая ветвь имеет начальный и конечный излом, созданный автоматически в ходе выполнения команды "Ввод".

Для повышения наглядности схемы предусмотрены различные способы выделения ее элементов:

- цвет может использоваться для разделения номинальных напряжений, районов, отмеченных узлов или линий, а также в процессе подготовки схемы для выделения узлов;
- толщина может использоваться для разделения номинальных напряжений;
- сплошные или пунктирные линии используются для разделения включенных и отключенных элементов.

Текстовое поле может заполняться расчетной информацией, связанной с узлом, ветвью или представлять собой просто надпись. Все текстовые поля прорисованы векторными шрифтами, которые свободно масштабируются по ширине и длине и поворачиваются в произвольном направлении. Предусмотрено несколько начертаний шрифтов.

Перед запуском графики необходимо загрузить расчетную схему. Для упрощения подготовки графической схемы ПК «RastrWin» извлекает из расчетной следующую информацию:

- топологию электрической сети: сведения о связях каждого узла с другими узлами;
- тип ветви (трансформатор, ЛЭП, выключатель);
- наличие в узле нагрузки, генерации, шунта на землю.

Графическая схема дополняет расчетную, в ней хранится следующая информация:

1. для каждого узла ЭС:

- номер узла;
- мировые координаты изображения узла;

 характеристики изображения узла – длина и ориентация шины, места присоединения и ориентация изображений нагрузки, генератора, реактора;

характеристики текстовых окон, связанных с узлом;

- 2. для каждой ветви:
- номера узлов, связывающих ветвь;
- относительные координаты точек излома (не более четырех);
- характеристики текстовых окон, связанных с ветвью.

Характеристики текстовых окон включают в себя:

• тип отображаемой информации из расчетной схемы;

• относительные координаты окна (задаются относительно некоторых точек узла или ветви, к которой относится данный текст);

• угол поворота, размер, цвет, шрифт.

При подготовке новой графической схемы необходимо задать координаты узлов (с помощью команды Ввод), то есть задать

пространственное размещение узлов электрической сети, задать точки изломов ветвей и расположить окна отображения текстовой информации.

При прорисовке графической схемы на экране информация о самих значениях параметров, отображаемых в текстовых окнах, запрашивается из расчетной схемы. Состояние линий и узлов (включено или отключено) также берется из расчетной схемы.

Как видно из сказанного, единственной информацией, связывающей расчетную и графическую схемы, является номер узла. Поэтому графическая схема лишь в некоторой степени зависит от расчетной, и многие изменения в расчетной схеме не приводят к изменениям в графической. Например, изменения режима и состояния линий или узлов никак не влияют на информацию, хранимую в графической схеме, хотя и приводят к изменениям на экране.

В то же время любое изменение нумерации узлов в расчетной схеме приводит к потере информации в графической схеме.

При загрузке уже готовой графической схемы происходит процесс сверки расчетной и графической схем. Графическая схема при этом играет подчиненную роль и процесс сверки может приводить к существенным изменениям в ней:

• узлы, присутствующие в графической схеме, но отсутствующие в расчетной, выбрасываются из графической схемы;

• ветви, присутствующие в графической схеме, но отсутствующие в расчетной, выбрасываются из графической схемы;

• ветви, присутствующие в расчетной схеме, но отсутствующие в графической, создаются в ней автоматически;

• при отсутствии в узле в расчетной схеме генерации, нагрузки, реактора вводитс язапрет на их изображение в графической.

Помимо основной информации, связанной с узлами и ветвями, в графической схеме хранится информация о способах графического

выделения районов и номинальных напряжений узлов. Она также приводится в соответствие с текущей расчетной схемой.

Следует иметь в виду, что даже простая загрузка и с охранение графической схемы может привести к существенным изменениям в ней из-за процедуры согласования.

Таким образом, одна расчетная схема может иметь несколько графических представлений и, наоборот, для нескольких расчетных можно использовать одну и ту же графическую.

Подготовка графической схемы осуществляется на основе предварительно загруженной расчетной схемы и заключается в последовательном выполнении следующих операций:

• расстановка узлов в пространстве на условно бесконечной доске;

• улучшение внешнего вида схемы путем изменения точек присоединения ветвей и фигур к узлу и создания изломов ветвей;

• расстановка окон отображения текстовой информации;

• ввод поясняющих надписей.

Исходя из особенностей хранения графическ ой схемы, рекомендуется эти действия выполнять в указанной последовательности.

Основная команда для ввода узлов - "Ввод". Она используется как для ввода, так и для перемещения узла.

После выбора режима "Ввод" появляется список узлов, рекомендуемых для ввода. Первый из них отмечен:

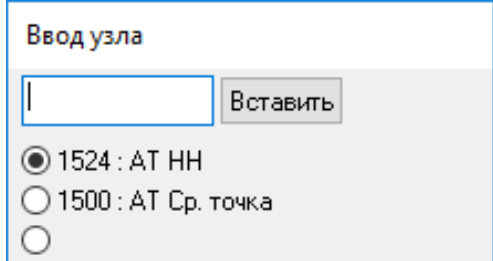

Рисунок 12 – Диалоговое меню "Узел ввода"

Для ввода другого узла из списка необходимо щелкнуть мышью на нем. Для выбора узла, не попавшего в список, нужно ввести его номер и щелкнуть мышью на слове "Вставить".

Список узлов будет изменяться после ввода каждого нового узла или изменения отображаемого участка схемы. В первую очередь в списке появляются узлы, связанные с отображенными на экране. Это сделано с целью ускорения ввода связанного куска схемы.

Второй способ добавления узлов предполагает использование таблицы узлы. Для этого неоходимо перевести таблицу «Узлы» (Открыть/Узлы/) в «плавающее» положение поверх вкладки графика. В колонке «Номер» выбрать нужный узел, выделить соответствующую ячейку и при зажатой клавише «Ctrl» и правой кнопке мыши перетащить на вкладку графики.

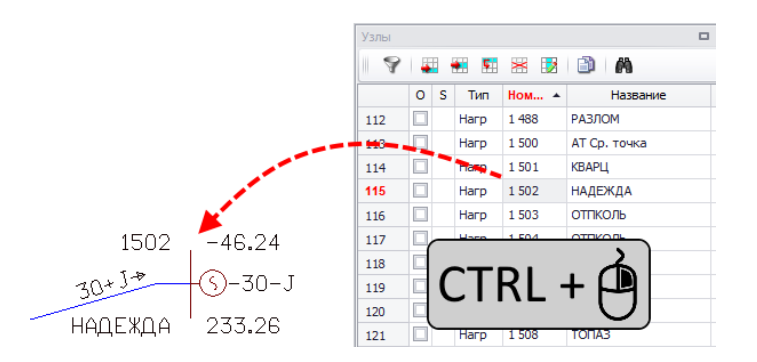

Рисунок 13 – Перетаскивание узла на графическую схему

При вводе узла используется широко известная технология «drag'n'drop», что в приблизительном переводе означает «нажми – перемести – отпусти». Для ввода выбранного узла необходимо переместить мышь на «чистое» (т.е. не содержащее ранее введенного узла) место экрана и нажать левую кнопку мыши – на экране появится узел вместе с подходящими к нему ветвями от ранее введенных узлов. Затем, не отпуская левую кнопку, переместить мышь вместе с узлом и подходящими к нему линиями в желаемое место экрана и только потом отпустить левую кнопку.

Для перемещения по экрану ранее введенного узла необходимо переместить указатель мыши на этот узел и нажать левую кнопку. Данный узел будет захвачен и станет перемещаться с мышью до тех пор, пока не будет отпущена кнопка мыши. Пример ввода нового узла показан на рисунке:

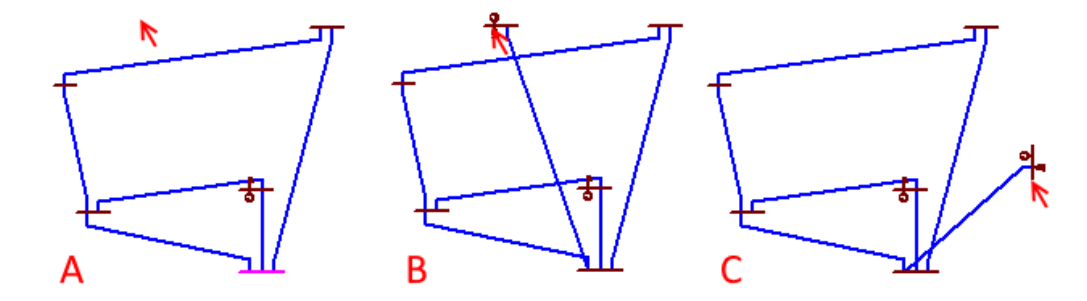

Рисунок 14 – Ввод узла в схему

Здесь под узлом понимается описывающий его шину прямоугольник шириной в одну секцию, попадание мыши в который осуществляет не ввод нового узла, а перемещение старого.

В процессе ввода схемы те узлы, у которых еще остались невведенные «соседи», выделяются цветом. Для быстрого одновременного ввода всех узлов, связанных с выбранным, необходимо захватить этот узел и нажать клавишу «Пробел», тогда все связанные с ним узлы будут введены и прорисованы вокруг него (см. рис. 15).

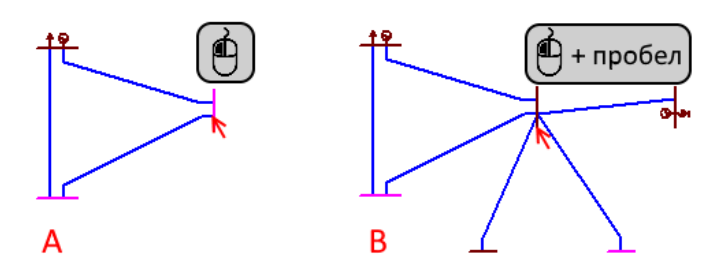

Рисунок 15 – Ввод смежных узлов

Затем вновь введенные узлы можно передвинуть на более удобные места.

Узел можно удалить, щелкнув на нем правой кнопкой мыши.

Для определения расстояния между узлами следует руководствоваться прорисовываемыми во время перемещения прямоугольниками, которые показывают места отображения текстовой информации. На каждой ветви отображаются два прямоугольника, и узлы не стоит располагать слишком близко, когда прямоугольники накладываются друг на друга, и слишком далеко – в этом случае схема оказывается неинформативной и неудобной для работы.

При начальном вводе узлов не следует сразу стремиться улучшить внешний вид узла, лучше сначала ввести все узлы, а затем приступить к «наведению блеска».

Во время перемещения узла по экрану программа стремится динамически оптимизировать внешний вид узла путем размещения присоединений ветвей и фигур на различные секции, создания начальных изломов на подходящих ветвях и изменения ориентации шины узла (см. рис. 16).

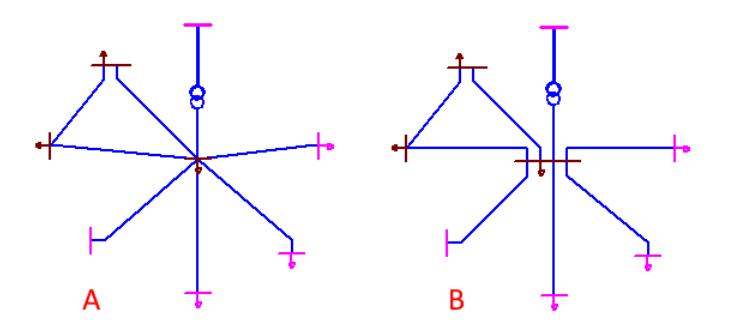

Рисунок 16 – Узел до (А) и после (В) оптимизации

Процесс оптимизации узла и линии происходит по следующему алгоритму:

• если подходящие к узлу ветви расположены преимущественно в горизонтальном положении, выбирается вертикальная ориентация шины, в противоположном случае – горизонтальная;

• для каждой ветви, подходящей к узлу, рассчитывается ее угол относительно центрального узла и, в зависимости от текущей ориентации шины, выбирается номер секции. Например, при горизонтальной ориентации шины ветви с углами от 0 до 180° присоединяются к верхним секциям. Ветви сортируются по возрастанию угла, ветвь с наименьшим углом присоединяется к самой правой секции, следующая – к расположенной левее секции и так далее, причем длина шины изменяется автоматически. Ветви с углами от 180 до 360° присоединяются к нижним секциям аналогичным образом;

• на свободные секции размещаются изображения нагрузки, генерации, реактора. При отсутствии места длина шины увеличивается;

• создаются изломы на участках ветвей, подходящих к узлу (создание или изменение изломов на противоположной стороне ветви не производится);

• создаются окна для отображения текста, принадлежащего узлу и подходящим к нему линиям (описано ниже).

Процесс оптимизации повторяется при каждом изменении положения узла и проиллюстрирован рисунком:

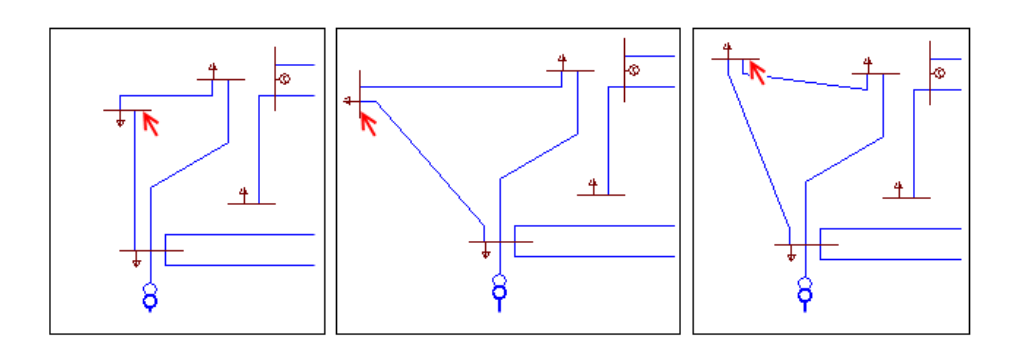

Рисунок 17 – Оптимизация узла во время его перемещения

Оптимизацию во время перемещения можно запретить полностью (клавиша Ctrl) или частично: клавиша Alt для принудительной горизонтальной ориентации шины и клавиша Shift – для вертикальной.

Обычно эти клавиши используются в том случае, когда оптимальное расположение узла на экране не совсем совпадает с предложенным программой, поэтому обычно, перемещая узел по экрану, добиваются наилучшей ориентации шины и расположения присоединений, затем нажимают Ctrl (возможно в комбинации с Alt или Shift), а затем перемещают узел в нужное место.

Узел также можно изобразить в виде точки (удерживать одновременно клавиши Alt и Shift). Это возможно только в случае, когда общее количество соединений и дополнительных изображений (генератор, нагрузка) не превышает четырех. Как и для изображений узла в виде шины, соединения также оптимизируются для точек. Критерий – минимизация величины суммы отклонений угла присоединения по всем подходящим ветвям от их ближайшего изгиба. После оптимизации на оставшиеся места расставляются изображения генератора, нагрузки и реактора.

Узел можно представить в виде трехобмоточного трансформатора и автотрансформатора. Такая возможность реализуется при соблюдении двух условий: активизации режима рисования трансформаторов в настройках графики (параметр «Рисовать» многообмоточные трансформаторы) и соответствия номера средней точки трансформатора в таблице Трансформаторы номеру узла на графической схеме:

При оптимизации программа создает на каждой ветви два излома, показанных на рисунке. Для добавления новых изломов, изменения места уже имеющихся и удаления ненужных служит режим «Излом». Начальный и конечный излом ветви имеют дополнительные особенности:

• координаты этих изломов задаются относительно координат узлов начала и конца ветви;

• координаты окон текста, размещенных на ветви, задаются относительно координат этих изломов;

• угол текста при ветви выбирается программой по прямой между начальным/конечным и следующим/предыдущим изломами.

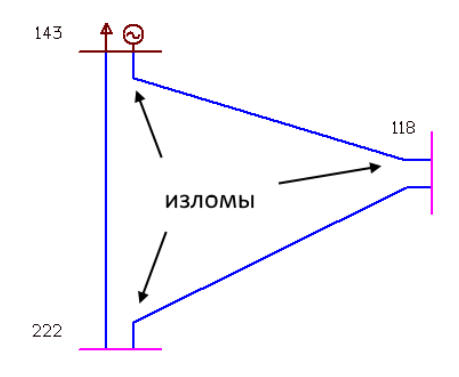

Рисунок 18 – Стандартные изломы ветвей

Таким образом, начальный и конечный изломы не мешают при перемещении узлов, связывающих эту ветвь. Иная ситуация с двумя дополнительными изломами, которые можно создать с помощью команды "Излом": координаты этих изломов привязаны к координатам узла начала и при перемещении одного из узлов, соединяющих ветвь, изменяются пропорционально изменению расстояния между узлами. Такой алгоритм не всегда дает хороший результат, поэтому рекомендуется не перемещать узлы после создания дополнительных изломов.

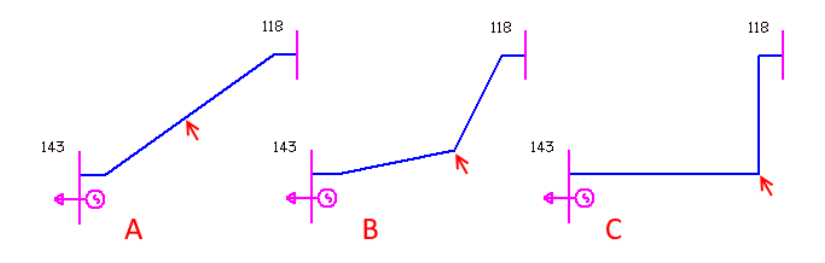

Рисунок 19 – Создание излома

Для создания нового излома с помощью команды "Излом" необходимо переместить мышь на участок линии, где предполагается его создать, нажать левую клавишу мыши, переместить мышь (место излома будет перемещаться вместе с мышью), добиться нужного положения и отпустить левую клавишу мыши (см. рис. 22). Редактирование уже существующего излома выполняется аналогично, только необходимо указать мышью точку излома. Для удаления точки излома надо выбрать ее мышью и совместить с другой точкой излома.

Следует иметь в виду, что точка излома может быть создана и на прямой линии. Вместе с изломами для улучшения внешнего вида узла используется режим "Присоединение". Нужно переместить мышь на место присоединения к шине узла изображения нагрузки, генератора, реактора или ветви, нажать левую клавишу мыши, переместить мышь в нужное место вдоль шины узла и отпустить клавишу мыши.

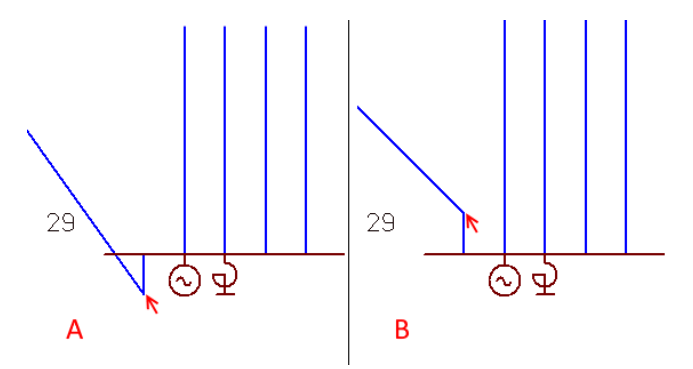

Рисунок 20 – Изменение места присоединения ветви

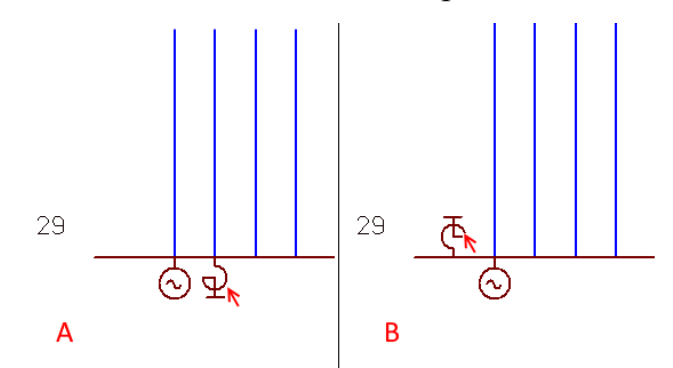

Рисунок 21 – Изменение места присоединения нагрузки

# 2 ХАРАКТЕРИСТИКА РАСПРЕДЕЛЕННОЙ ГЕНЕРАЦИИ КАК НАПРАВЛЕНИЯ РАЗВИТИЯ ЭЛЕКТРОЭНЕРГЕТИКИ

### **2.1 Характеристика распределенной генерации**

В мировой практике к технологиям распределенной энергетики относят широкий перечень технологий, включая такие как:

- **Распределенная генерация (Distributed Generation)**
- Управление спросом
- Управление энергоэффективностью
- Системы микрогрид
- Распределенные системы хранения электроэнергии
- Электромобили

Базовым свойством всех перечисленных технологий является близость к потребителю энергии

Существуют разные подходы к трактованию понятия распределенной генерации энергии. В части трактовок данный термин используется как синоним понятию генерации в децентрализованной энергосистеме для покрытия потребностей изолированных потребителей ЭЭ (в которых отсутствует подключение к магистральной энергосистеме).[7] Иногда под данным термином понимают использование энергоисточников малой мощности (например, до 50 МВт или 25Гкал/ч).[8]

Под понятием **распределенной генерации** понимают совокупность электрических станций, расположенных близко к месту потребления энергии и подключенных либо к распределительной электрической сети (для случая, когда потребителей несколько), либо непосредственно к потребителю. В данном случае тип используемого станцией источника первичной энергии (например, органическое топливо или возобновляемая энергия), как и принадлежность станции к потребителю, генерирующей или сетевой компании, или третьему лицу не важны.[3]

Отсутствие сети исключает потери (и затраты) на передачу электроэнергии/тепла. При этом подразумевается наличие множества потребителей, которые производят тепловую и электрическую энергию для собственных нужд, направляя излишки в общую сеть.

Распределенная генерация охватывает множество технологий установок мощностью до 25 МВт, включая как нетрадиционные источники энергии, так и ВИЭ.

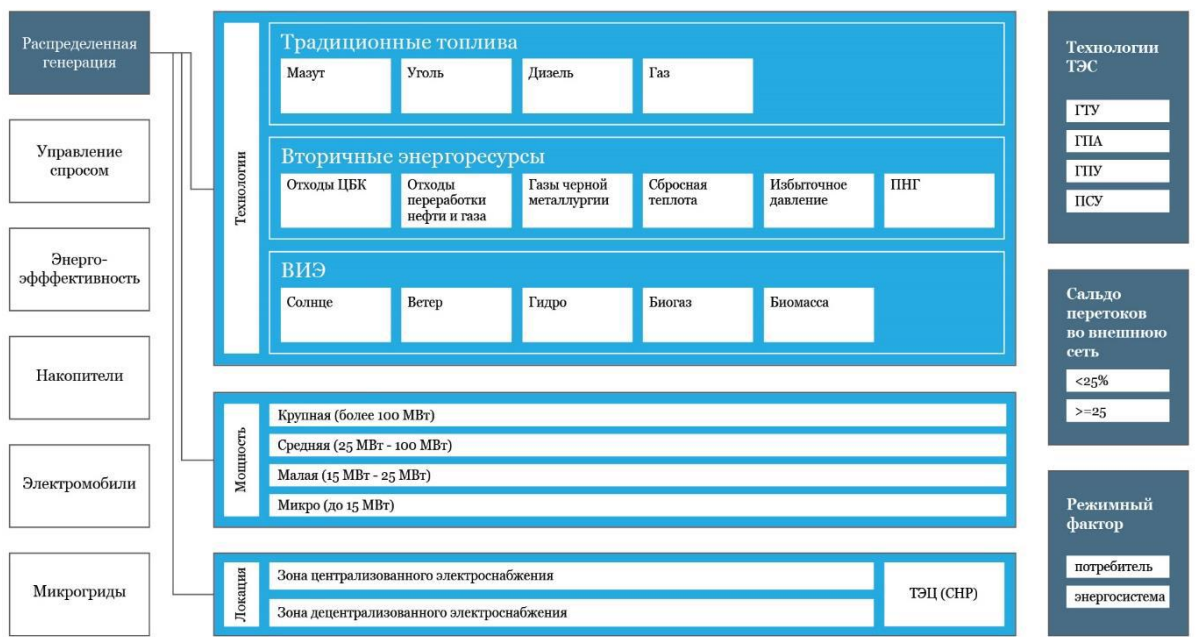

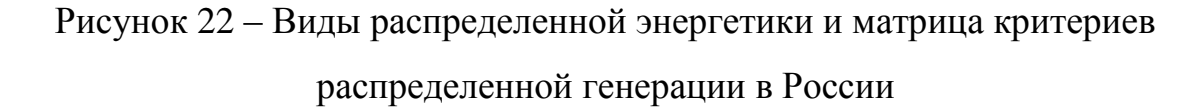

Классификация распределенной генерации по виду топливного ресурса:

1) Прямое сжигание твѐрдого топлива (включая биомассу, уголь, твердые бытовые отходы для получения электрической и тепловой энергии, к ним относят и теплофикационные паротурбинные установки. Наибольшей эффективности можно добиться, используя энергоустановки со сжиганием твердого топлива в циркулирующем кипящем слое и установки его газификации с получением синтез-

газа, и водорода, далее это ресурс может быть использован как топливо в ГПД, ПГУ и ГТУ, а также в топливных элементах для получения электрической и тепловой энергии.

- 2) Технологии на природном газе, применяются в таких энергоустановках как ГПД, ГТУ, ПГУ.
- 3) ВЭУ и малые гидроэлектростанции, данные технологии получили наибольшее применение в малых распределительных системах электроснабжения потребителей.
- 4) Солнечная энергия, преобразуемая в электрическую в фотоэлектрических установках и СЭС, а в тепловую на станциях солнечного теплоснабжения.
- 5) Низкопотенциальное тепло может использоваться как для теплоснабжения, так и для холодоснабжения за счѐт применения теплонасосных установок
- 6) Атомные станции малой мощности могут быть полезны как автономные источники электрической и тепловой энергии в отдаленных территориях, где невозможно подключение к единой энергосистеме.

Важным достижением последних лет в направлении распределенной генерации является создание системы управления РГ – то есть системы коррекции на стороне генерации и регулирования у потребителей, средства автоматизации управления.

Данная система позволяет синхронизировать работу систем РГ с режимами работы потребителей, между собой и с централизованной системой.

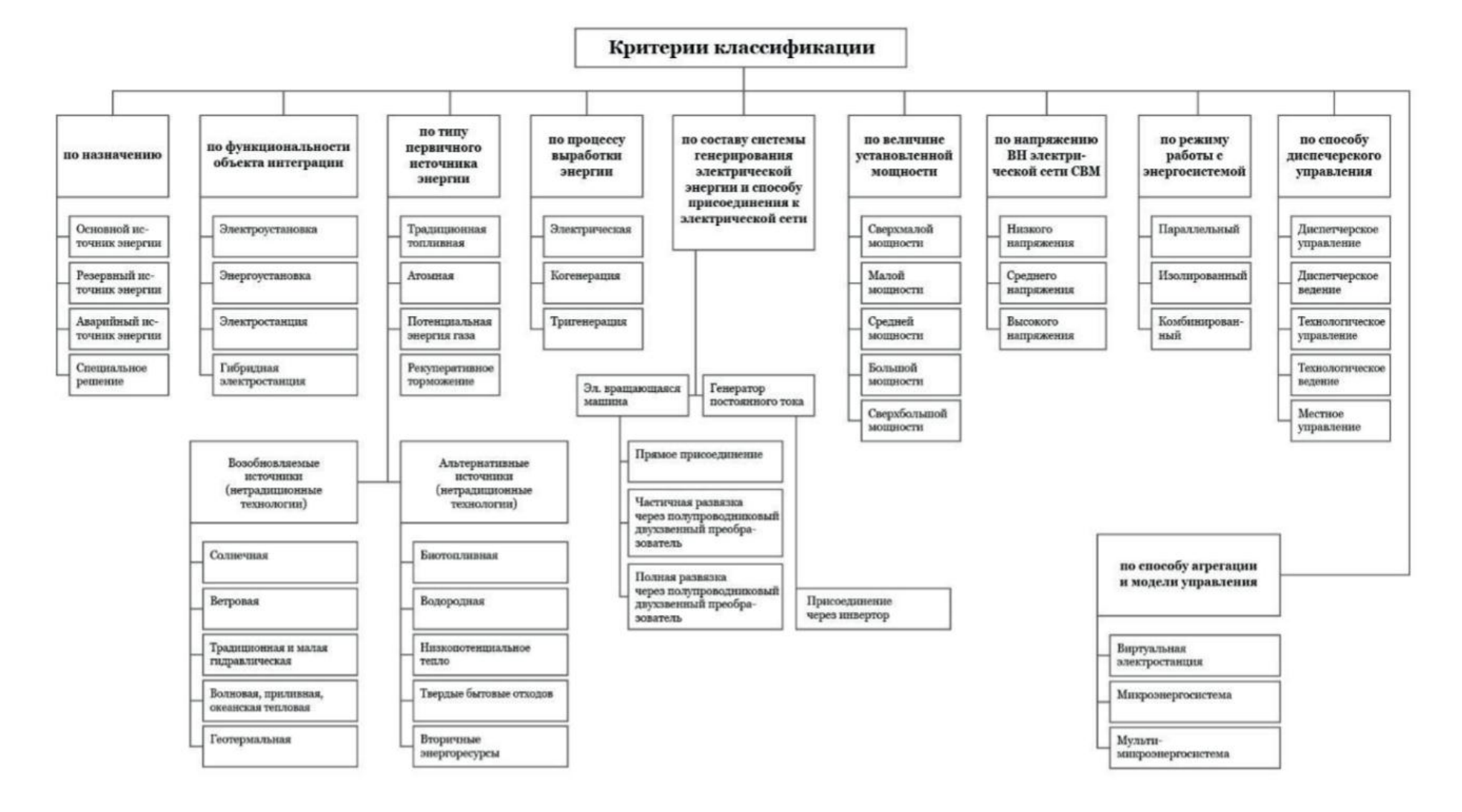

Рисунок 23 – Классификация объектов распределенной генерации, работающих в составе энергосистемы

## **2.2 Мировые тенденции развития электроэнергетики на основе распределенной генерации**

Ежегодно во всѐм мире увеличивается спрос на электроэнергию. По оценкам General Electric, общее годовое мировое потребление электроэнергии вырастет на 24% с 21400 ТВт·ч в 2016 году до 26500 ТВт·ч в 2025-м. Глобальный спрос ежегодно будет увеличиваться на 2,4%. По другим данным, мировой спрос на электроэнергию к 2040 году увеличится на 62– 74% относительно 2015 года. Электроэнергия станет ключевым энергоносителем XXI века, обеспечивающим современное качество жизни. [9]

Мировые тенденции в области развития энергетики показывают приоритетную реализацию новых возможностей, основанных на внедрении технологий интеллектуальных электроэнергетических систем, именуемых системами Smart grid, когенерации, а также производства энергии в основе которого лежит использование ВИЭ.

В ряде стран прослеживается тенденция ухода от традиционной централизованной энергосистемы в сторону децентрализации, то есть развития направлений распределенной энергетики.

Прогнозы аналитиков американской компании Navigant Research показывают трѐхкратное увеличение объѐма распределѐнной генерирующей мощности к 2026 году по сравнению с централизованным энергоснабжением (рис. 24).

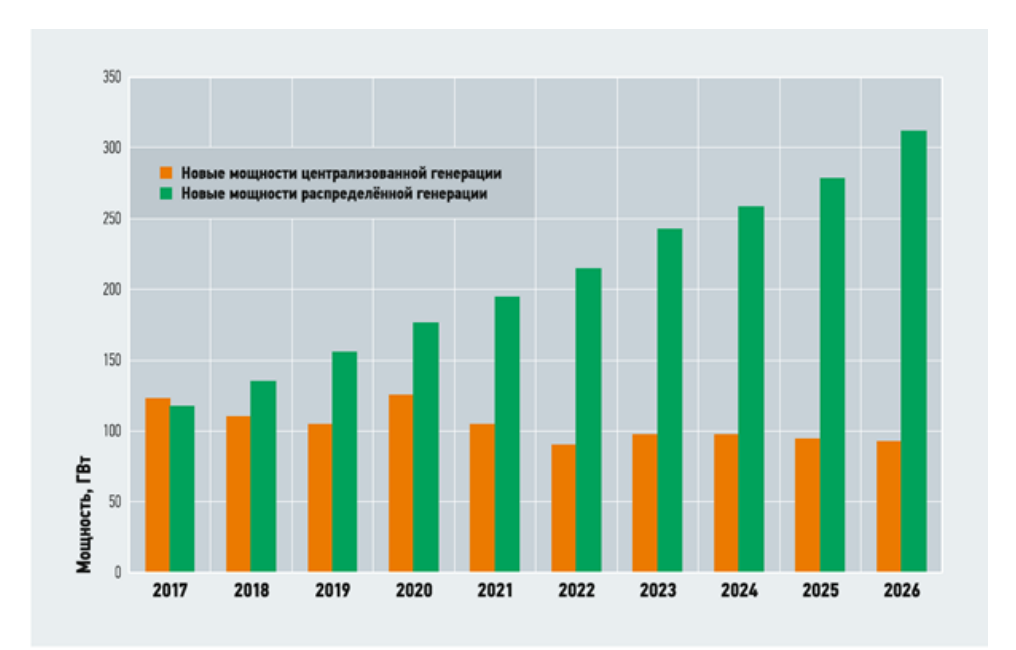

Рисунок 24 – Прогноз объѐма централизованной и распределенной электроэнергии в мире

Технология распределенной генерации получила своѐ развитие ещѐ в прошлом столетии, когда в такой стране как США и в странах Европы появились новые источники электроэнергии, такие как: ГТУ и ГПД небольшой мощности. Далее в связи с обострением экологических проблем в мире из-за глобального изменения климата, а также из-за стремления многих стран к энергонезависимости, начали появляться ВИЭ.

Толчком к этому развитию послужила Парижская конференция СОР21 в 2015 году, на которой обсуждались вопросы экологических проблем, а именно климатических изменений. Решением данной конференции стало соглашение между руководствами 196 стран мира «о принятии мер по предотвращению губительного изменения климата». Одним из основных пунктов данного соглашения является подписание документа о поддержке развития ВИЭ. В настоящее время возобновляемая энергетика является одной из основных тенденций развития мировой энергетики.[10]

Также вопрос распределенной генерации, а именно глобальный переход на ВИЭ, обсуждался на пятой международной конференции Energy Transition Dialogue. Данная конференция прошла в Берлине в 2019 году, на

которой Международное агентство по ВИЭ (IRENA) выступило с докладом на тему «Преобразование глобальной энергетической системы. Дорожная карта до 2050 года». Главным утверждением данного доклада это то, что через 30 лет долю так называемого «зеленого» электричества, то есть производимого за счѐт солнечной энергии и энергии ветра, можно увеличить до 86 %.[11]

К распределенной генерации относят исключительно источники небольшой мощности.

Компания Navigant Research за такие источники принимает:

- СЭС мощностью до 1 МВт

- ВЭС мощностью до 500 кВт

- ГТУ мощностью до 250 кВт

- ГПУ и ДЭС мощностью до 6 МВт

По определению Европейского проекта партнѐрства в РГ (EU-DEEP), пограничные пределы мощностей источников РГ такие [3]:

- СЭС мощностью до 5 МВт

- ВЭС мощностью до 6 МВт

- тепловые электростанции (то есть газовые, паровые турбины и поршневые двигатели) мощностью до 10 МВт

- микротурбины мощностью до 500 кВт

В настоящее время развитие технологий распределенной генерации поддерживается на государственном уровне во многих странах, в приоритете использование распределенной генерации на ВИЭ. Переход к такой энергетической системе приводит к устойчивому территориальному развитию, повышению безопасности энергоснабжения в энергосистемах, а также позволяет решит актуальную проблему экологии, имеющую глобальный характер.

Главными мерами развития распределенной генерации являются налоговые льготы, льготное кредитование, создание специальных фондов,

специализирующихся именно на финансировании научно-исследовательских работ в данной отрасли и реализации проектов.

Наиболее развитыми странами в плане внедрения технологий распределенной генерации являются такие страны как: Германия, США, Дания, Китай

## **2.3 Краткий обзор развития распределенной генерации по странам** Европа

В странах Европы в настоящий момент на объектах распределѐнной генерации получают около 30% всей вырабатываемой энергии. Такой рост объясняется большим желанием европейцев компенсировать нехватку традиционных источников энергии за счѐт развития вторичных энергетических ресурсов. Кроме того, распределѐнная генерация является экономически выгодной, а также позволяет решать очень актуальные для Европы проблемы экологии.

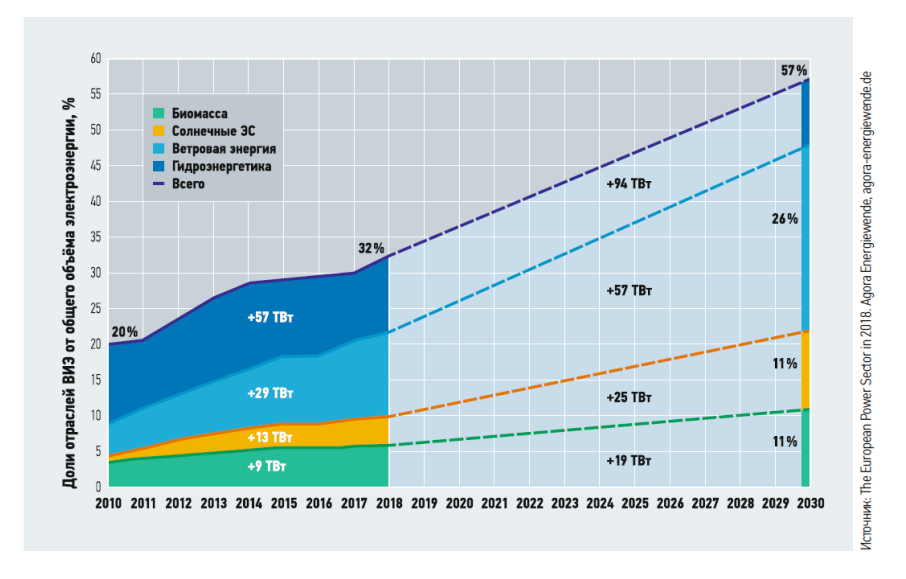

Рисунок 25 – Прогноз до 2030 года доли ВИЭ в долгосрочной стратегии Еврокомиссии

Среди объектов распределѐнной генерации наиболее пристальным вниманием пользуются объекты на возобновляемых источниках электроэнергии. В результате оценки действующих государственных планов стран Евросоюза по переходу на возобновляемую энергетику аналитики Wood Mackenzie пришли к выводу, что больший объём вырабатываемой электроэнергии к 2030 году будет приходиться на ВИЭ.

В данном направлении работают более 20 национальных научноисследовательских организаций Европы (Австрии, Германии, Дании, Бельгии, Великобритании, Испании, Франции, Италии, Норвегии и другие). Благодаря сотрудничеству между этими ведущими исследовательскими инфраструктурами возможно дальнейшее развитие электроэнергетики за счѐт создания новых подходов к управлению электроэнергией.

#### **Великобритания**

Общая установленная генерирующая мощность в Великобритании в 2017 году составила 81 ГВт. Структура установленной генерирующей мощности в 2017 году представлена на рис. 26.

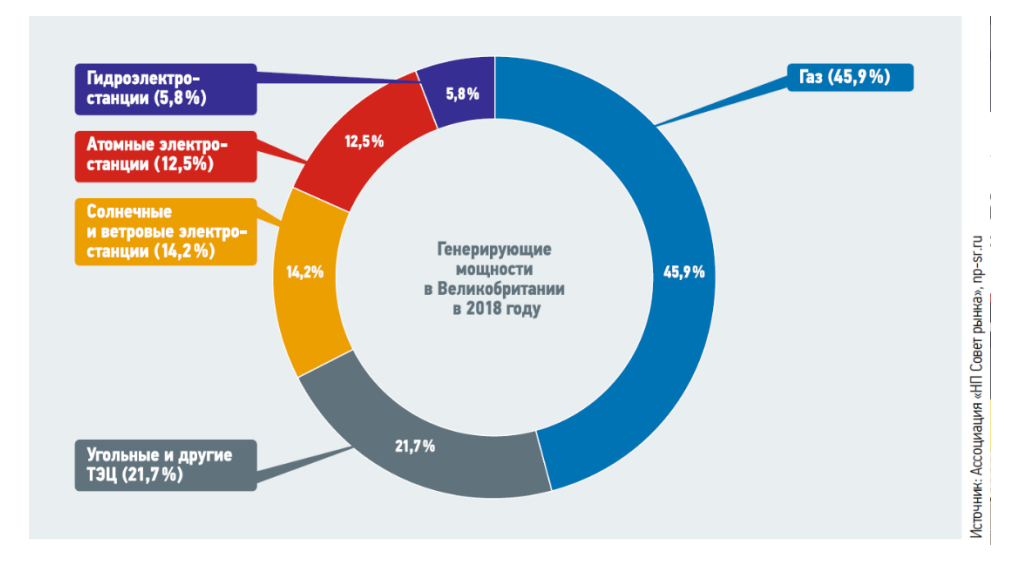

Рисунок 26 – Структура установленной генерируемой мощности в 2018 году в Великобритании

Энергетическая политика правительства Великобритании направлена на переход к низкоуглеродной энергетике. В соответствии с этим к 2025 году планируется полностью отказаться от угольной генерации. С этой целью осуществляется планомерное сокращение доли угля в общем объѐме

производства электроэнергии — с  $30\%$  в  $2014$  году до  $6,7\%$  в  $2017$ -м. Сокращение выполняется путѐм полного вывода угольных ТЭС из эксплуатации или перевода их биотопливо.

National Grid Electricity System Operator в партнёрстве с компанией SP Energy Networks (SPEN) и TNEI разрабатывают проект Distributed ReStart. Целью данного проекта является исследование роли распределѐнных энергетических ресурсов (DER) в Великобритании в восстановлении энергии в случае полного или частичного отключения Национальной системы передачи электроэнергии. По мнению участников, преимущество DER состоит в том, что они обеспечивают более «чистую» и экологичную альтернативу производству электроэнергии. Предполагается, что проект Distributed ReStart впервые продемонстрирует возможность координации снизу вверх от распределительных сетей до уровня передачи для обеспечения безопасного и эффективного сервиса Black Start. Black Start — это процесс восстановления питания потребителей после отключения электроэнергии. Проблема, решаемая в проекте, заключается в том, как объединить координацию, коммерческую и нормативную базу и решения в области энергетики для достижения Black Start от DER.

#### Италия

Министерством экономического развития Италии в 2019 году был разработан проект Национального энергетического и климатического плана на 2030 год. Среди целей данного проекта — увеличение доли солнечной энергии в энергобалансе страны к 2030 году более чем в два раза по сравнению с 2018 годом.

Мощность угольных ТЭС в стране составляет около 15%. Эта величина остаѐтся практически постоянной в течение последних нескольких лет. В настоящее время в Италии действуют 11 электростанций на угле, однако у многих из них в скором будущем заканчивается срок эксплуатации. В Италии разработаны интегрированные системы, которые оптимизируют местное производство и потребление энергии. Энергоэффективные виды потребления

возможны только благодаря объединению нескольких людей (например, домохозяйств) в сообщество развитых потребителей.

Для этой цели в Италии созданы Regalgrid платформы. Regalgrid делает возможным цифровое соединение различных элементов системы, чтобы максимизировать потребление электроэнергии сообществом пользователей. Это может быть достигнуто с помощью облачного программного обеспечения, интегрированного в устройство под названием Smart Node Control Unit (SNOCU), которое может быть подключено к инверторам, батареям и интеллектуальным счѐтчикам, которые уже доступны на рынке.

Интересно, что, несмотря на свою эффективность и прибыльность, это решение не полностью применимо в стране, где оно было разработано. Причиной этого в основном послужил тот факт, что в Италии практически отсутствует законодательство, регулирующее распределение энергии среди пользователей.

Германия

В 2000 году в Германии был принят закон о возобновляемых источниках энергии (Erneuerbare-Energien-Gesetz, EEG), предусматривающий поощрения генерации электроэнергии из возобновляемых источников. Этот закон явился толчком для введения новой энергополитики.

В 2010 году была введена в действие государственная программа «Энергоповорот» (Energiewende), главная цель которой — постепенный отказ от углеводородов и атомной энергии в пользу возобновляемых источников энергии на период до 2050 года. Согласно программе, доля ВИЭ должна увеличиться до 55%, а выбросы углекислого газа уменьшиться на 55% по сравнению с показателями 1990 года.

В 2016 году начала действие реформа по переходу Германии к «новой» энергетике. В результате государственной поддержки немецкая альтернативная энергетика получила значительное развитие (рис. 27). Так, выработка электроэнергии на ВИЭ возросла с 38 ТВт·ч в 2000-м до 217 ТВт·ч в 2017 году [13].

Стоит отметить, что в Германии преобладает распределѐнный режим ВИЭ. При этом распределѐнная фотоэлектрическая генерация электроэнергии составляет более 95%, а распределѐнная ветроэнергетика достигает более 85% от общей выработки энергии из соответствующих источников.

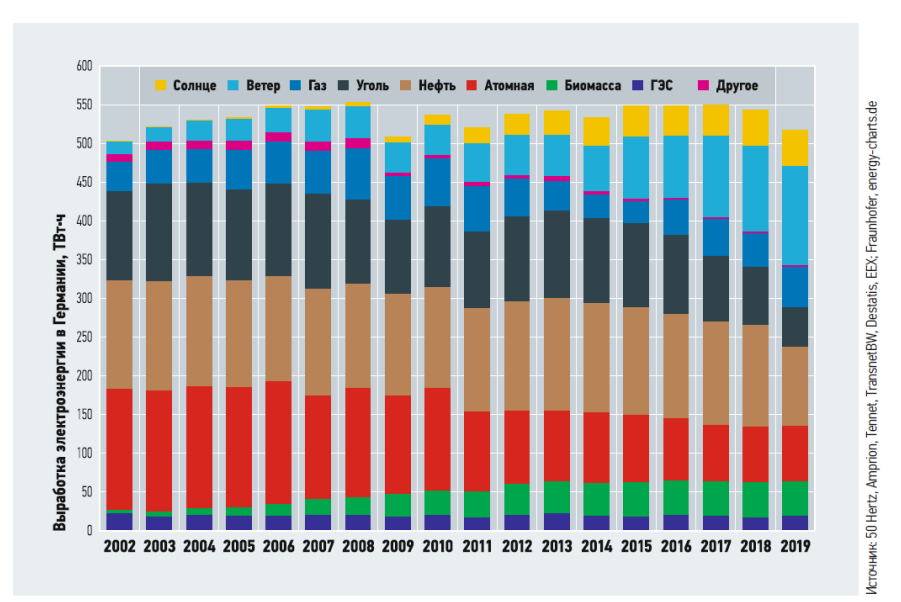

Рисунок 27 – Ежегодное производство электроэнергии в Германии [14]

#### Дания

В этой европейской стране одним из главных приоритетов развития энергетики, согласно датской государственной программе, является строительство объектов малой энергетики. Реализация программы привела к тому, что на распределѐнную генерацию приходится более 50% общего объѐма электроэнергии, производимой в стране. В настоящем году планируется получить 33% от ВИЭ. К 2040 году Дания планирует достичь 85% возобновляемых источников энергии, а к 2050-му полностью отказаться от ископаемого топлива [15].

В последнее время наметилась тенденция перехода с материковой ветроэнергетики на морскую. Это обусловлено тем, что Дания, являясь небольшой по территории страной, имеет высокую плотность населения, и большое количество наземных ветрогенерирующих установок мешает жителям и «засоряет» полезные площади.

На долю солнечной энергетики в Дании в 2018 году пришлось всего 2,8%. Однако, по мнению Организации энергетических компаний Дании Dansk Energi, увеличение в 2018 году на 25% количества электроэнергии, вырабатываемой на солнечных электростанциях, по сравнению с 2017 годом заслуживает похвалы. Выработка фотоэлектрической солнечной энергетики выросла с 768 ГВт·ч в 2017 году до 961 ГВт·ч в 2018 году.

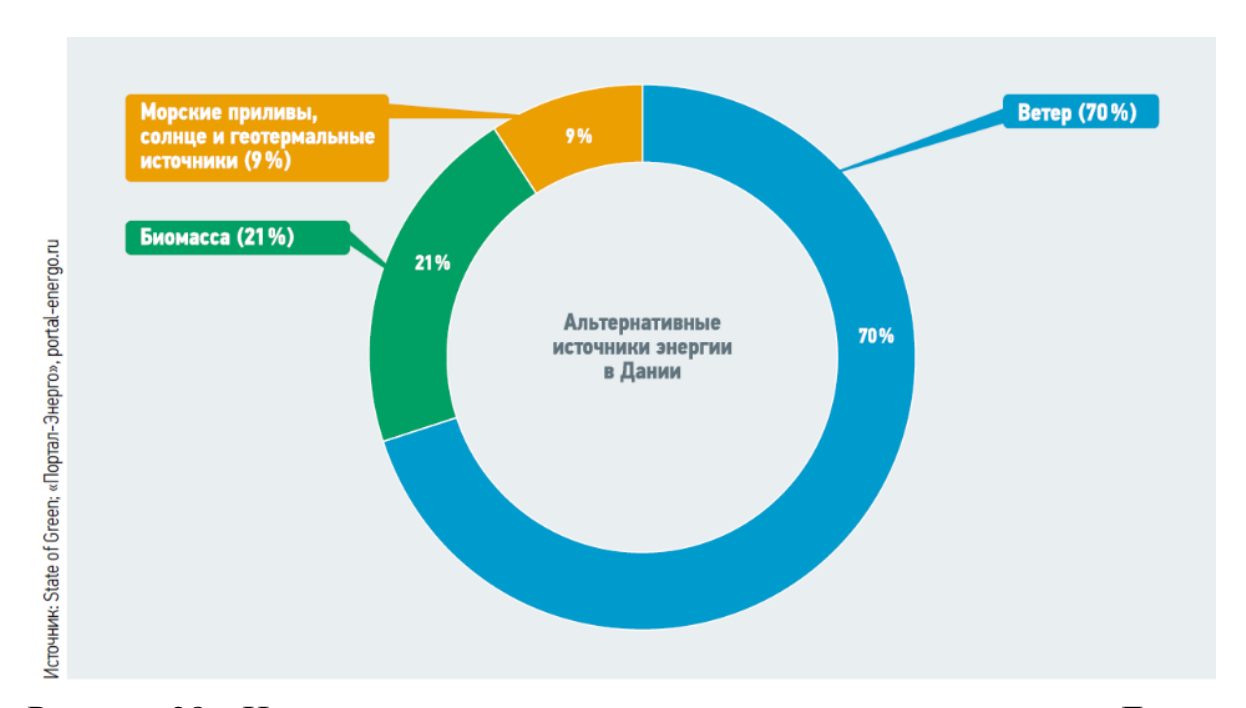

Рисунок 28 – Использование альтернативных источников энергии в Дании

Практикуемая в Дании система мер поддержки мини-ТЭЦ весьма способствовала тому, что за последние десятилетия в стране появилось несколько сотен небольших энергоцентров на природном газе и биомассе (рис. 29) [3].

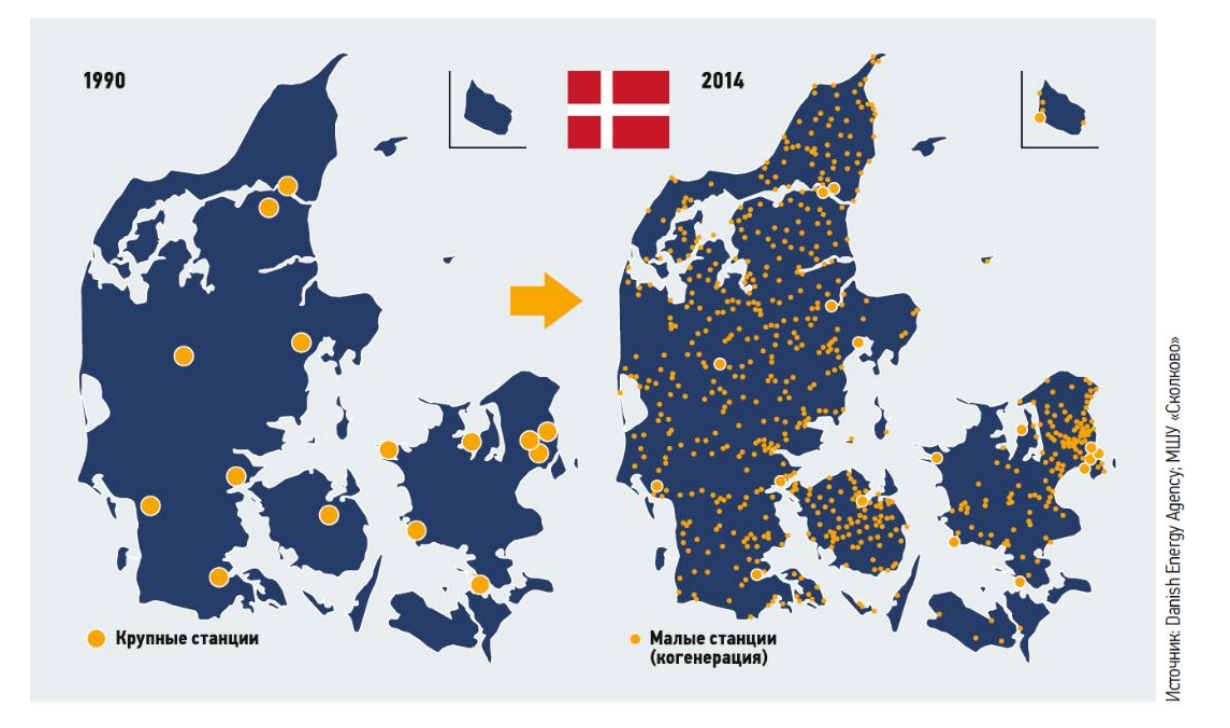

Рисунок 29 – Децентрализация энергетики в Дании на основе распределенной когенерации

### США

Основным источником электроэнергии в США являются тепловые электростанции, работающие на угле. Несмотря на данный факт доля вырабатываемой ими энергии в общей генерации уменьшается. В 17 штатах ВИЭ по производительности даже опередили угольные электростанции.

США занимает лидирующие позиции в мире по установленной мощности возобновляемой энергетики (второе место после Китая в 2018 году): по биоэнергетике (16,2 ГВт), по ветровой энергетике (96 ГВт), по гидро (80 ГВт) и солнечной энергетике (62 ГВт). В 2019 году планируется введение в эксплуатацию 23,7 ГВт, из которых 66% придѐтся на ВИЭ (рис. 30) [16]. В 2018 году на США пришлось более 60% всех мировых покупок «зелѐной» энергии корпорациями. В тот период договоры подписали на 8,5 ГВт энергии. Эта цифра оказалась в три раза больше, чем показатель 2017 года.

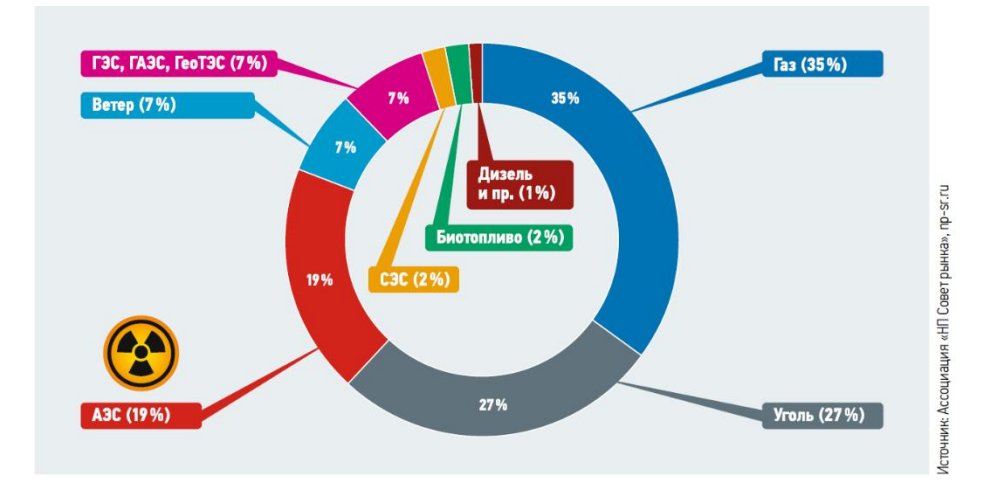

Рисунок 30 – Структура установленной генерирующей мощности в США в 2018 году

Стоит отметить, что 2,6 ГВт приобрела компания Facebook, около 0,8 ГВт — мобильный оператор AT&T. Даже углеводородная компания ExxonMobil для обеспечения своих нужд купила в штате Техас 0,575 ГВт солнечной и ветряной энергии. В том же году отличительной особенностью американского энергетического рынка стало то, что на нѐм появились небольшие покупатели. Так, одна треть всего объѐма купленной энергии была приобретена 34 новыми компаниями [17].

В сфере возобновляемой коммунальной энергетики первыми стали объединения, называемые «энергетическими кооперативами». Деятельность таких объединений направлена на совместное владение и совместную эксплуатацию возобновляемыми энергоресурсами. Несмотря на то, что основной объѐм мощностей в США остаѐтся за крупными энергетическими предприятиями, уже более 70% общего числа проектов в области солнечной коммунальной энергетики занимают энергосистемы, которые являются собственностью кооперативов. Ассоциация энергетических кооперативов Touchstone насчитывала на 2017 год уже 750 членов.

По данным этой ассоциации энергетические кооперативы распространены в 46 штатах. По данным Министерства энергетики США, в 2007 году в стране эксплуатировалось около 12 млн установок малой

распределѐнной генерации (единичной мощностью до 60 МВт) общей установленной мощностью свыше 220 ГВт. По данным различных источников эта мощность постоянно растѐт, набирая порядка 5 ГВт в год (рис. 31).

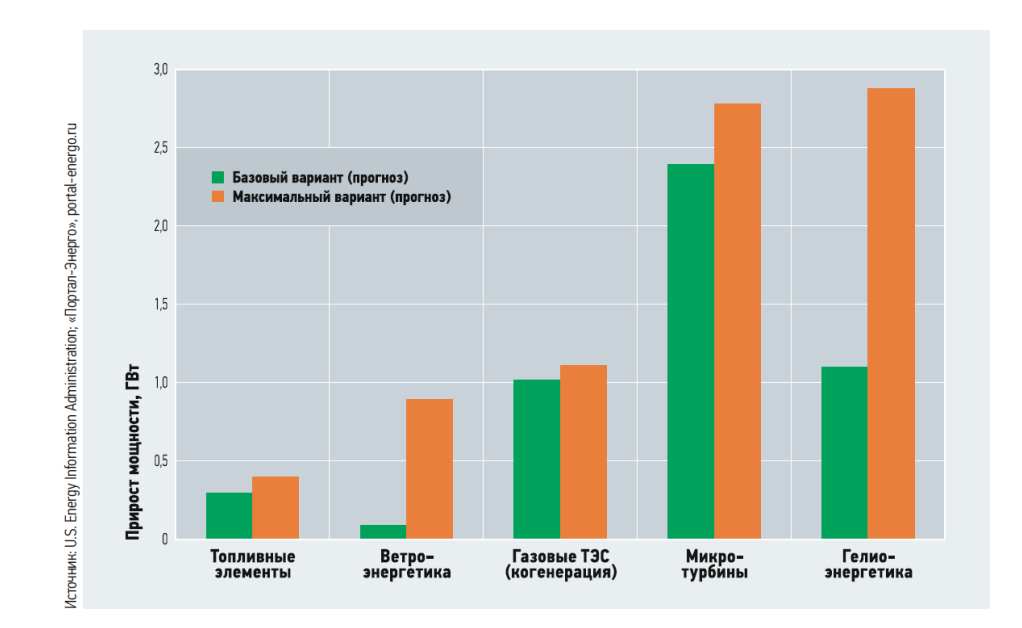

Рисунок 31 – Рост мощностей в распределенной энергетике США в коммерческом секторе в 2035 году

Стоит отметить, что представительства крупных компаний (Apple, Google, BMW, Walmart) свои нужды в электроэнергии восполняют с помощью собственных генерирующих мощностей. При этом используются газ, биогаз, топливные элементы и солнечная энергия. Однако, по данным EIA, суммарно доля самостоятельной генерации в США не превышает 5% от показателей в отрасли.

 $\ddotsc$ Также EIA в 2019 году в своѐм прогнозе энергетического развития отметило, что наиболее предпочтительными технологиями генерации в США будут фотоэлектрическая солнечная энергетика и комбинированная газовая генерация (рис. 31). По мнению управления Минэнерго США, ветроэнергетика конкурентоспособна лишь в отдельных регионах, а угольная и атомная энергетика экономически непривлекательна. Штат Калифорния занимает лидирующие позиции в области внедрения технологий распределѐнной генерации. Этот штат является самым большим рынком для солнечных батарей, «умных» счѐтчиков и электромобилей. Калифорния стремится к 2045 году полностью перейти на без углеродную энергию. При этом планируется, что рост распределѐнной генерации будет поддерживаться на государственном уровне.

#### **Китай**

В настоящее время КНР является самым энергопотребляющим государством. По данным 2017 года, 69,6% общего объѐма генерации электроэнергии приходится на угольную энергетику. Главным толчком изменения системы энергоснабжения Китая послужили: нехватка сырья на внутреннем рынке, относительно низкая эффективность угольной генерации, в связи с использованием именно данной генерации повышенный уровень выбросов  $CO<sub>2</sub>$ , а также низкоэффективная система управления.

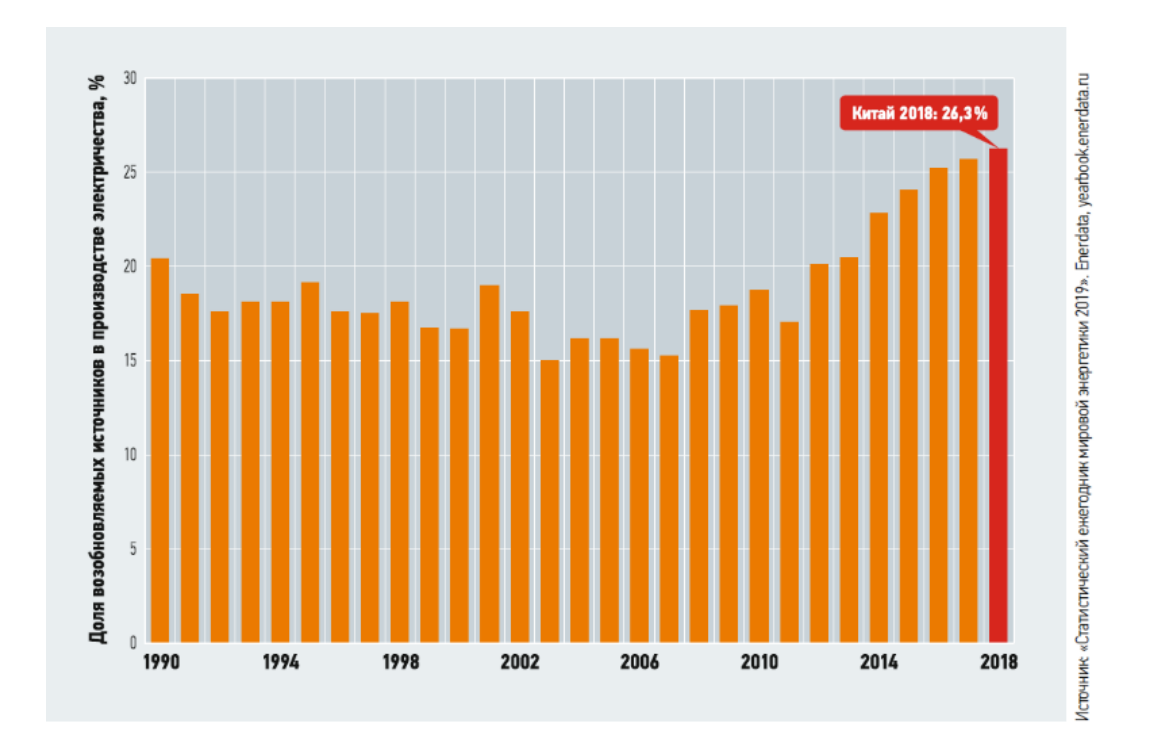

Рисунок 32 – Динамика получения электрической энергии с использованием ВИЭ в период 1990-2018 годов

Поэтому в последнее время для решения данных проблем китайское правительство сконцентрировала своѐ внимание на развитии ВИЭ. Начиная

ещѐ с 1990 года наблюдается рост доли ВИЭ в общем производстве ЭЭ (рис.33).[18]

Гидроэнергетика в настоящее время занимает доминирующее положение в секторе ВИЭ Китая. На долю ГЭС приходится 18% всей генерации электроэнергии в КНР.

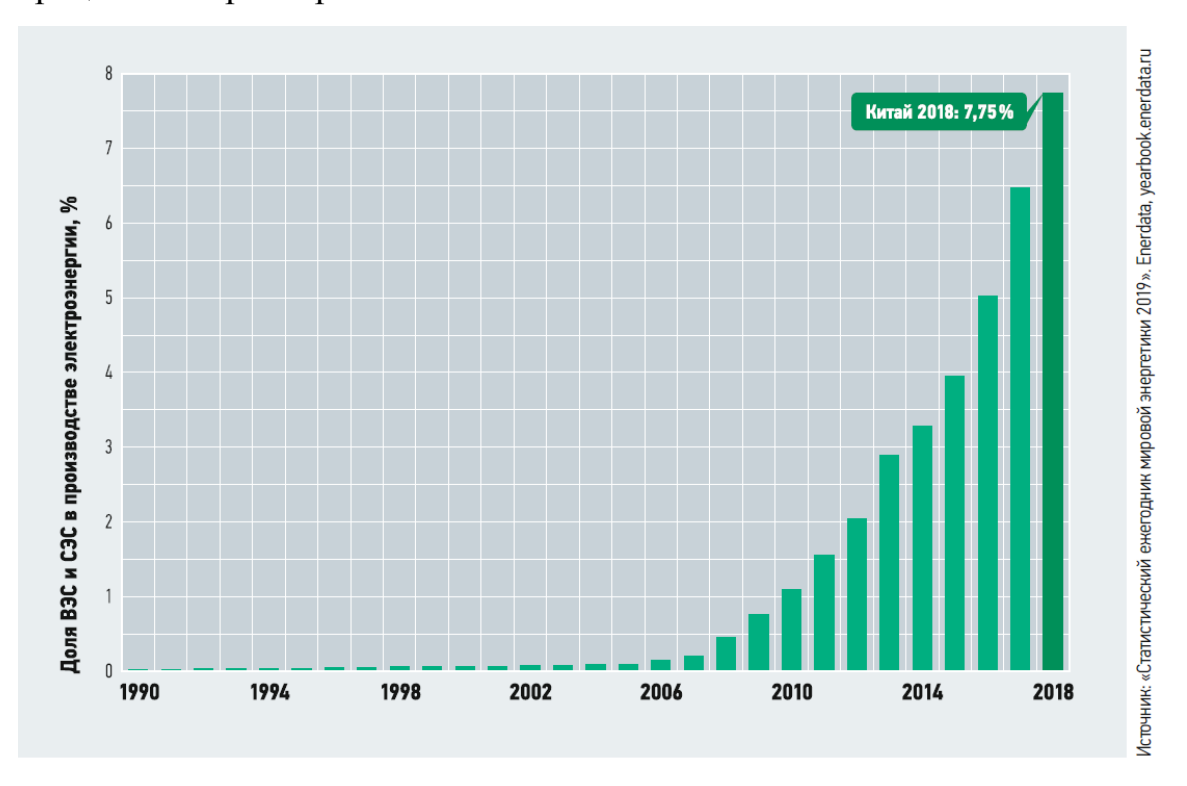

Рисунок 33 – Динамика получения электрической энергии с помощью энергии ветра и солнца в период 1990-2018 годах

Лидерство Китая по производству ветровых турбин и солнечных панелей приводит к переизбытку предложения из-за недостающего спроса. Несмотря на лидирующее положение Китай не может реализовать свой потенциал в этой области энергетики. Это связано с нехваткой электросетей для транспортировки, а также с ненадѐжностью поставок энергии из ВИЭ.

#### **2.4 Анализ развития распределенной генерации в России**

Развитие энергетики в России на протяжении XX века заключалось в централизации и укрупнения электростанций, которые преимущественно сооружались рядом с местами добычи топлива и рядом с крупными водоёмами. Стоимость строительства электростанций зависела от её

мощности – чем мощнее станция, тем дешевле было строительство. Исключением являлись крупные ТЭЦ, которые возводились близко к потребителям тепловой и электрической энергии.

Поэтому Россия быстро стала одним из мировых лидеров по доле мощности ТЭЦ в общей мощности тепловых электростанций. В связи с этим развитие теплофикации шло методом когенерации. В целях минимизации потерь по магистральным электрическим сетям передача ЭЭ осуществлялась с использованием высокого напряжения (220 кВ и выше).

В связи с изменяющейся обстановкой на рынке энергоресурсов, как показало исследование [3], к концу прошлого столетия такой подход к энергетике стал менее эффективным, что повысило интерес странимпортѐров в сторону новых энергоэффективных технологий производства ЭЭ.

Поэтому к концу ХХ века в сложившейся ситуации в РФ, на тот момент имеющей одну из самых крупнейших централизованных энергосистем в мире начался процесс еѐ децентрализации. Строительство собственных энергоцентров приняло широкий масштаб к началу 2010-х, так как выросли стоимость электроэнергии и стоимость подключения к электросетям.

Особенностью развития распределѐнной генерации в современной России является еѐ внедрение в первую очередь по инициативе потребителей и без государственных субсидий. В 2014 году на конференции Russia Power 2014 [19] представители ОАО «СО ЕЭС» и Российский национальный комитет Международного Совета по электрическим системам высокого напряжения обсуждали проблемы развития малой и распределѐнной генерации. На данной конференции было отмечено, что основными инициаторами внедрения распределѐнной генерации в РФ являются промышленные предприятия, рассматривающие собственную генерацию как эффективный способ снижения затрат и решения проблем с подключением к электросетям.

Также профессором А. В. Паздериным было отмечено, что «*объекты генерации малой мощности в России в основном работают на природном углеводородном топливе — природном, сжиженном или нефтяном попутном газе, дизельном топливе и мазуте, в то время как за рубежом они создаются на базе ВИЭ*» [19].

Развитие собственной генерации становится более конкурентноспособной относительно централизованной за счѐт более низкой стоимости производства электроэнергии по сравнению с еѐ покупкой из внешних источников. Это связано с тем, что в качестве топлива в данном случае используются побочные продукты основного производства. Также внедрению источников распределѐнной генерации способствует постоянное увеличение тарифов на электрическую энергию (рис. 34) и общий рост потребности в электроэнергии вкупе с появлением соответствующей технологической базы.

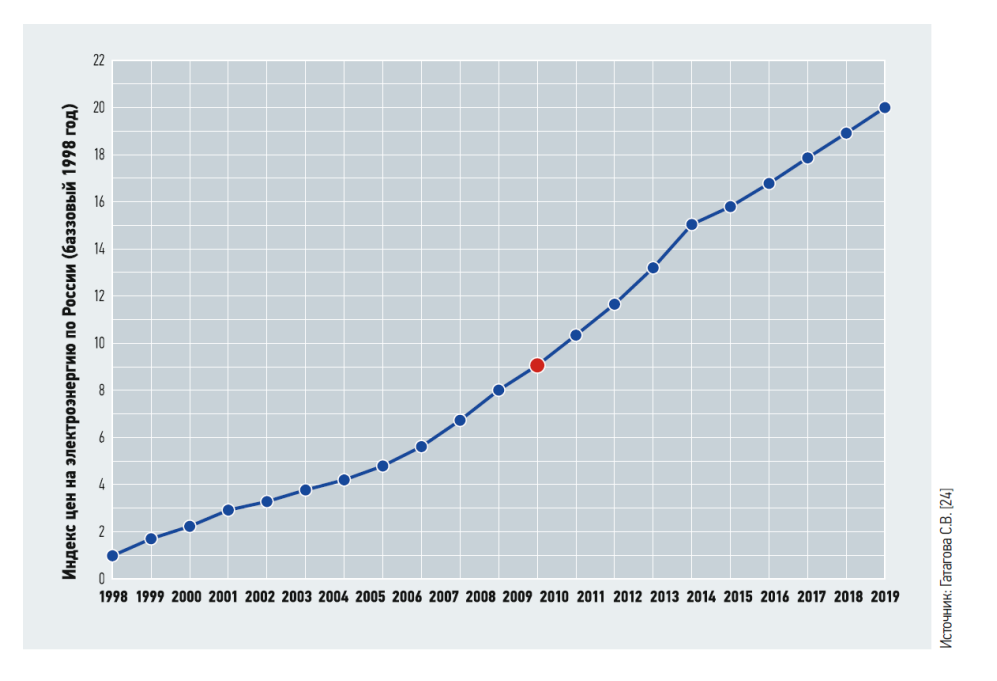

Рисунок 34 – Индекс цен на электроэнергию по РФ в 1998-2020[20]

По оценкам экспертов [21], суммарная установленная мощность объектов РГ в РФ (без ВИЭ) составляет около 17,5–18 ГВт, что

соответствует 8% от общей установленной мощности и представляет собой 38 тыс. объектов РГ.

Сегодня источники РГ используются чаще всего в качестве резервных источников для аварийного электроснабжения. Также их применяют в сети для покрытия пиковой нагрузки, регулирования напряжения, в качестве источников реактивной энергии и для когенерации.

#### **2.5 Перспективы внедрения распределенной генерации**

Несомненно, источники РГ будут широко внедряться в электрических сетях на территории России. Главные факторы способствующие внедрению РГ являются:

- удаленность более чем 2/3 нашей страны от централизованной энергетики

- рост тарифов на ЭЭ, как было отмечено раннее на рисунке 34, отсюда уход от централизованного энергоснабжения.

По данным Т. В. Ланьшиной [22], срок окупаемости таких проектов часто составляет всего два-три года, а прибыль доходит до 5–6 руб. за 1 кВт·ч. Однако негативным эффектом от такого перехода будет уход финансово сильных промышленных потребителей из единой энергосистемы, что приведѐт к удорожанию содержания энергосистемы для оставшихся потребителей.

Доля объектов распределѐнной генерации в энергосистеме России, по состоянию на 2017 год, оценивается в 9–10% или около 23 ГВт. Вместе с тем в перспективе она может занять более весомые позиции в общей структуре энергетики в стране [23].

С учѐтом текущих трендов эксперты предполагают, что в условиях постоянного повышения цен на централизованную электроэнергию и мощность процесс постепенного перехода потребителей на собственную генерацию и ухода от централизованного энергоснабжения сохранится. К 2035 году потребителями может быть введено дополнительно 13–32 ГВт собственной генерации.

# 3 ВКЛЮЧЕНИЕ РАСПРЕДЕЛЕННОЙ ГЕНЕРАЦИИ В СУЩЕСТВУЮЩУЮ СЕТЬ СЕЛЕМДЖИНСКОГО РАЙОНА

## **3.1 Анализ использования в качестве распределенной генерации ВИЭ**

До последнего времени энергетическая политика России уделяло мало внимания вопросам развития использования ВИЭ. Данный факт связан с тем, что Россия обладает огромными запасами традиционных энергоресурсов. Но в последние года тенденция развития использования ВИЭ стала существенно меняться.

Для Дальнего Востока России использование альтернативных источников энергии актуально по нескольким причинам. Во-первых, тарифы на электроэнергию здесь в некоторых регионах выше, чем в среднем по России (по итогам января стоимость электроэнергии в Амурской области 3,91 руб за кВт·ч, в Чукотском АО до 8,5 кВт·ч) [24]. Во-вторых, существует проблема электроснабжения районов, изолированных от централизованной электросети. Поэтому в них приходится использовать дизельные электростанции, что не лучшим образом сказывается на экологии и ведет к дополнительным затратам на топливо.

Рассмотрим возможность применения ВИЭ на примере Селемджинского района, так как в своѐм составе данный район имеет как удаленные населенные пункты, так и изолированный (с.Бысса) [1].

Следует отметить, что нормативно-правовая база развития ВИЭ стала разрабатываться в России за несколько лет до кризиса. В Амурской области в 2005 г. был принят закон о развитии альтернативной энергетики. Однако сразу приступить к его реализации не удалось, а затем начался экономический кризис. Данный закон был обновлен 12 октября 2009 г. и 26 апреля 2013 г. [25].

Предполагается, что реализация настоящего закона приведет к следующим положительным социально-экономическим и экологическим последствиям:

− ускорению развития производства и организации рынка технологий и устройств ВИЭ;

− активизации исследований по изучению свойств и учету ресурсов ВИЭ;

− обеспечению более устойчивого тепло- и электроснабжения предприятий и населения;

− созданию в отдаленных районах области автономных энергосистем с максимальным использованием местных ресурсов НВИЭ;

− созданию энергетических объектов с использованием НВИЭ в дефицитных энергосистемах централизованного энергоснабжения для обеспечения гарантированного минимума энергоснабжения населения и предприятий;

− частичному замещению традиционных органических видов топлива и сокращению завоза топлива в отдаленные районы области;

− улучшению состояния окружающей среды области вследствие сокращения или предотвращения увеличения объема вредных выбросов предприятий традиционной энергетики.

Приоритетными местами для размещения и использования НВИЭ, согласно закону, являются:

− зоны децентрализованного энергоснабжения, где из-за низкой плотности населения сооружение традиционных электростанций и высоковольтных линий электропередач экономически невыгодно или практически неосуществимо;

зоны централизованного энергоснабжения, где из-за неудовлетворительного состояния сетей либо дефицита мощности или энергии возникают частые отключения потребителей, что приводит к значительному экономическому ущербу и негативным социальным последствиям;
− населенные пункты и места массового отдыха населения, где из-за вредных выбросов в атмосферу промышленных и городских котельных на органическом топливе создается сложная экологическая обстановка;

− населенные пункты и места временного пребывания людей, где существует проблема отопления, электроснабжения и горячего водоснабжения индивидуального жилья, места сезонной работы и отдыха, садовоогородных участков, индивидуального жилья и временных строений [25].

Амурская область располагает значительными ресурсами для развития нетрадиционной энергетики. На первом месте находится гелиопотенциал (рис. 35).

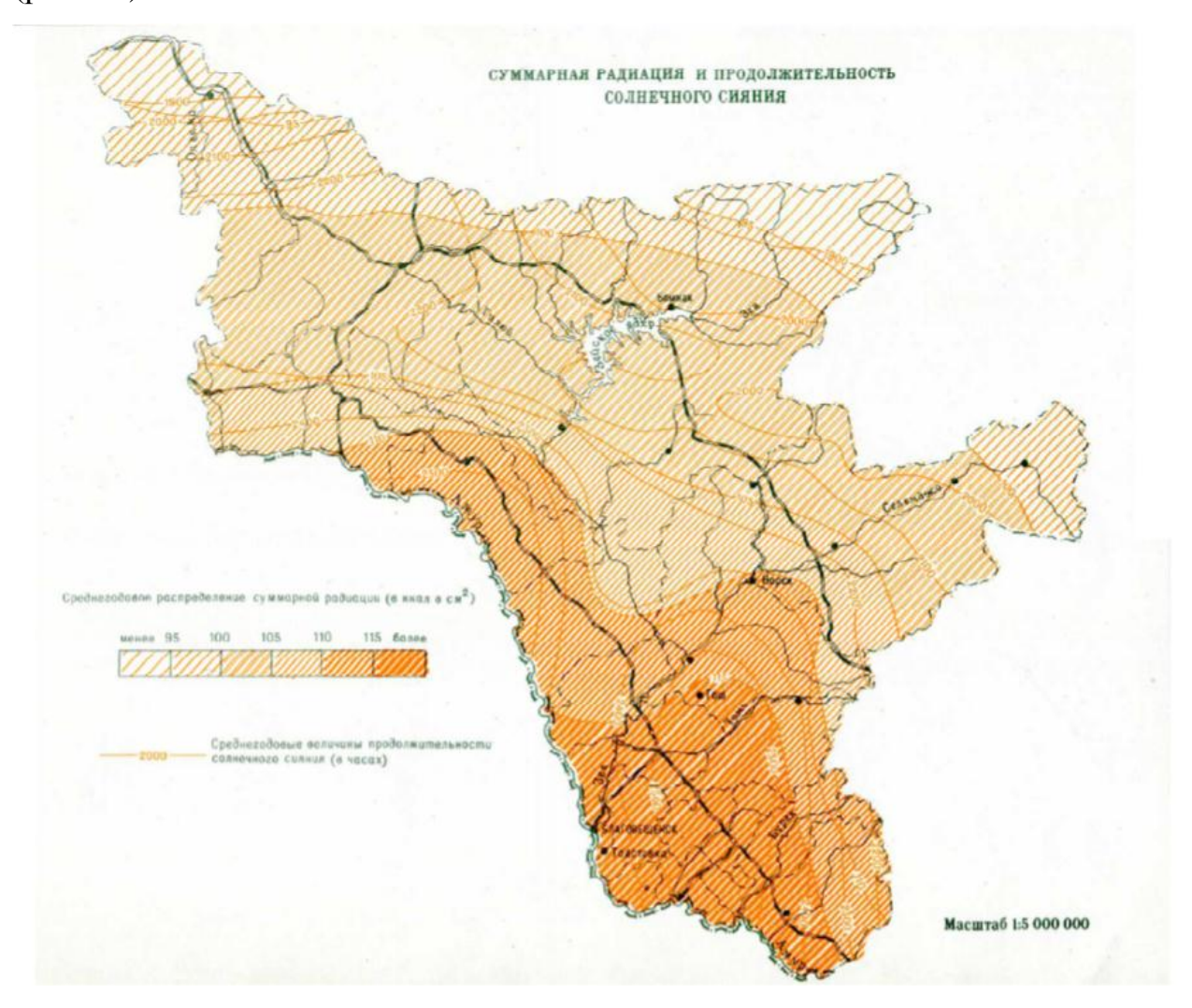

Рисунок 35 – Солнечная радиация и продолжительность солнечного сияния на территории Амурской области.

Среднегодовое распределение суммарной радиации (в ккал в см2): А1 – менее 95, Б1 – до 100, В1 – до 105, Г1 – до 110, Д1 – до 115, Е1 – более 115. Линиями с цифрами показана среднегодовая величина продолжительности солнечного сияния (в часах) [26]

Амурская область относится к регионам России, где целесообразно использовать солнце для получения энергии. Величина суммарной солнечной радиации изменяется от 90–95 ккал/см2 в год на севере и до 110–117 ккал/см2 в год на юге области. Продолжительность солнечного сияния, выраженная в часах за год, на севере области составляет величину 1900– 2000, а на юге –более 2500 [26].

Амурская область обладает большим гидроэнергетическим потенциалом что позволяет развивать гидроэнергетику. В случае, когда мы говорим о РС мы подразумеваем использованием малых гидроэлектростанций (МГЭС), а также микроГЭС. Если говорить про гидроэнергопотенциал Амурской области, то это левобережные притоки р. Амура до устья р. Зеи, притоки р. Зеи до впадения р. Селемджи и притоки р. Олекмы.

Что же относительно энергии ветра, говорить про использование энергии ветра в Амурской области нецелесообразно, так как она не обладает достаточными ветровыми ресурсами, ввиду географического положения (континентальное положение, а также многочисленные лесные массивы и горный рельеф). Циркуляция воздушных масс обуславливается влиянием Азиатского континента и Тихого океана (носит муссонный характер).

Среднегодовая скорость ветра практически на всей территории области не превышает 4 м/с на высоте 50 (высота, соответствующая наиболее распространенных ветроэнергетических установок).

# **3.2 Вариант включения распределенной генерации в централизованную сеть**

Влияние включения распределенной генерации мы можем увидеть наглядно в ПВК RastrWin 3 рассмотрев участок из Селемджинского района

для которого проведём исследование. Так как питание подстанций 35 кВ происходит по одноцепным линям, то выберем именно этот участок.

1 случай: схема находится в исходном состоянии (рис.36)

2 случай: при помощи всѐ того же ПВК RastrWin 3 мы включаем дополнительный источник энергии – источник распределенной генерации ДЭС мощностью 1МВт подключенный к подстанции Ольгинск и посмотрим, как изменится режимная ситуация.

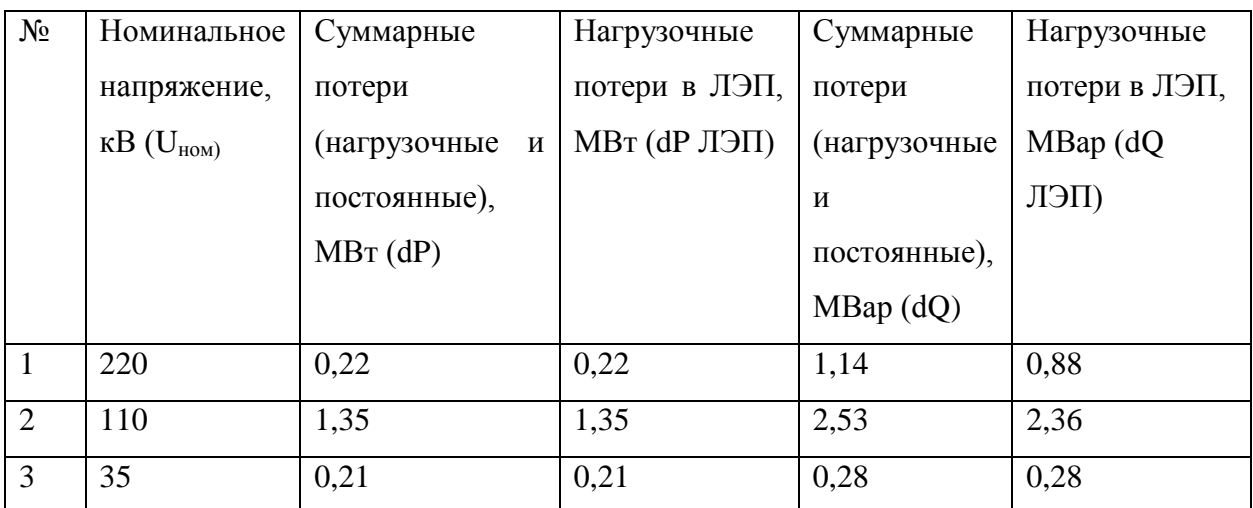

Таблица 9 – Исходные потери выбранного участка

Таблица 10 – Потери с включением распределенной генерации мощностью 1 МВт к подстанции Ольгинск

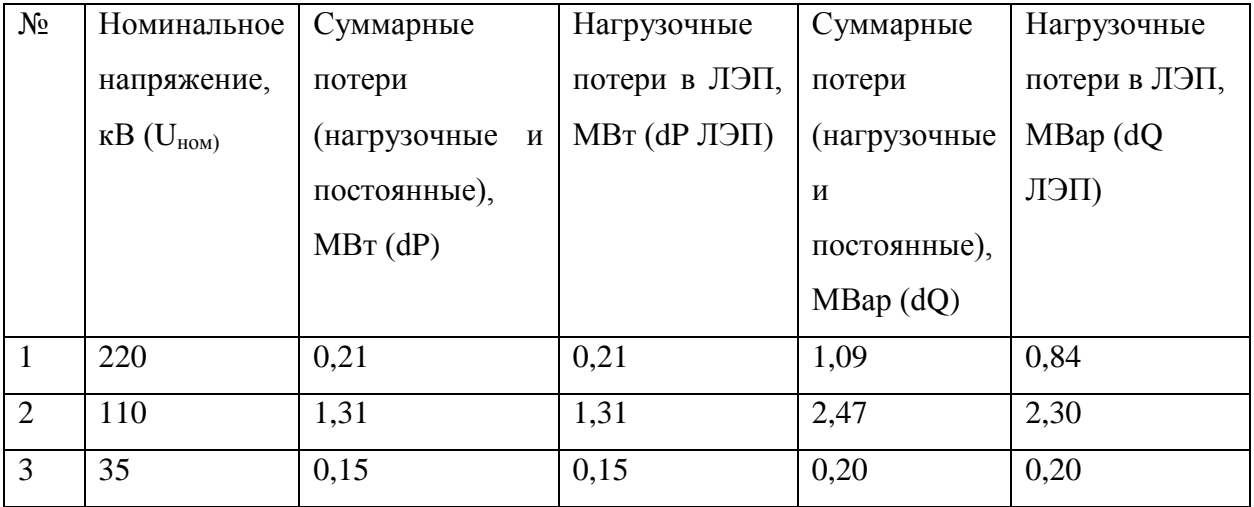

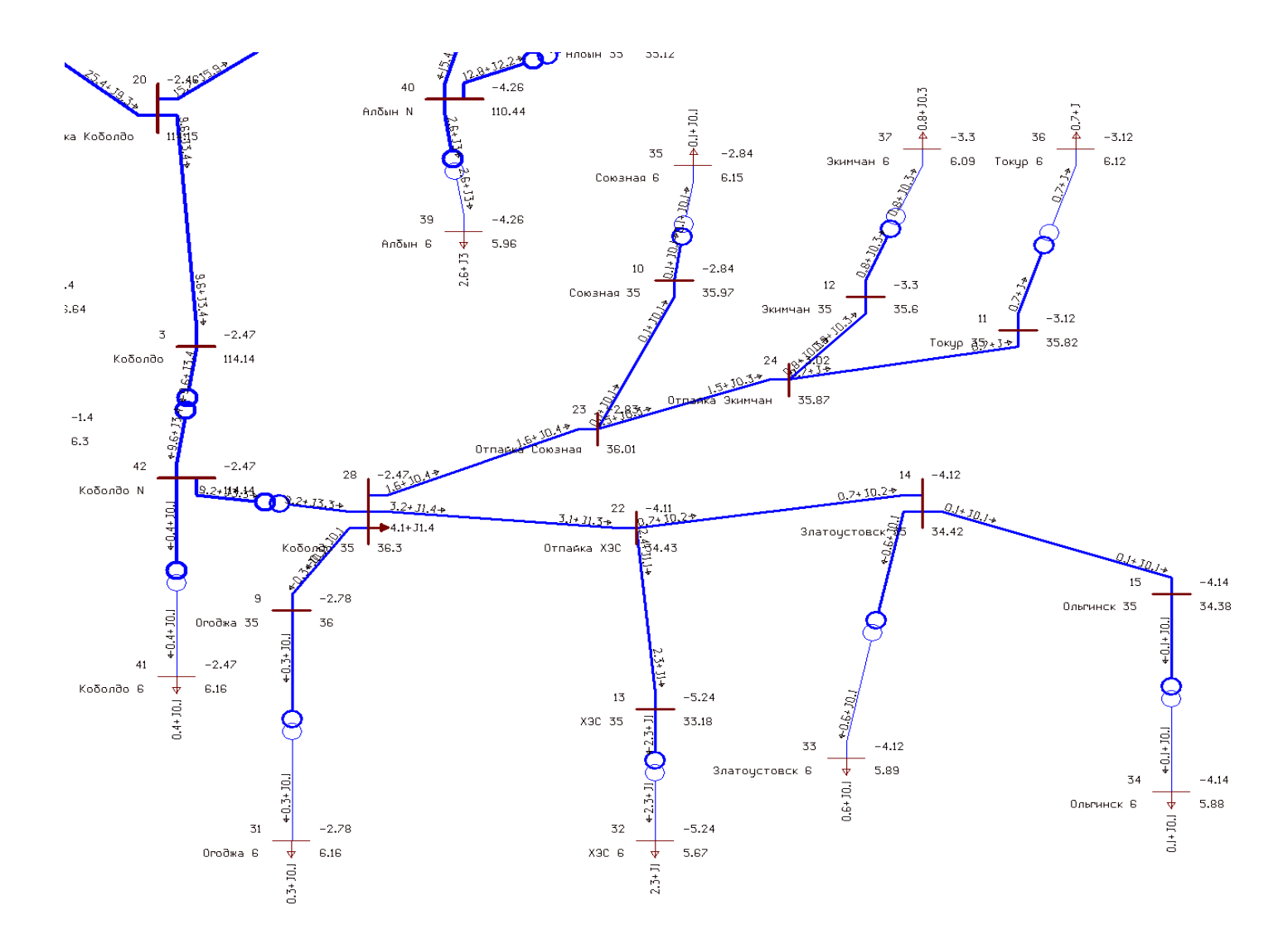

Рисунок 36 - Исходная схема участка сети без включения распределенной генерации

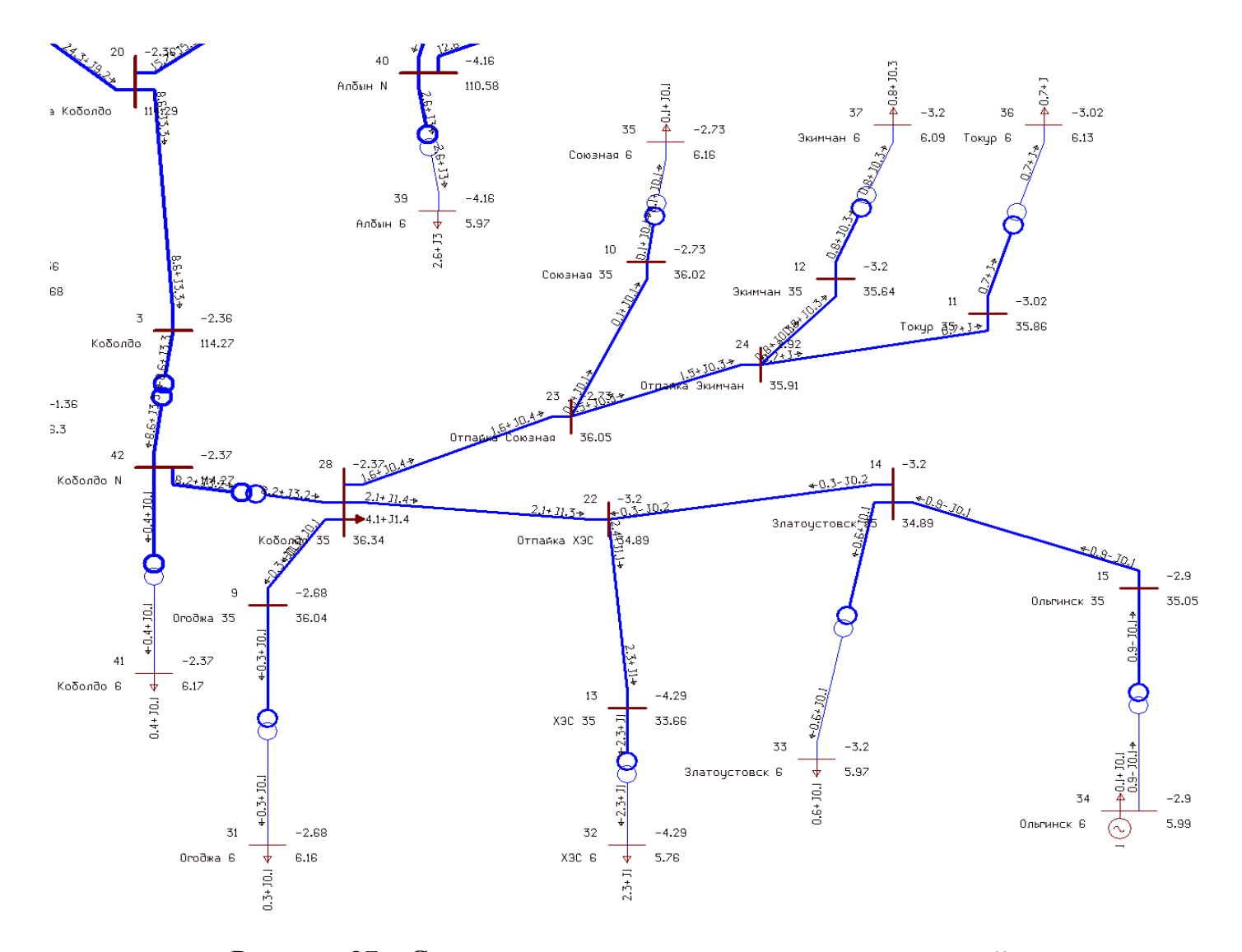

Рисунок 37 – Схема участка с включением распределенной генерации

Проведѐм анализ информации, полученной из расчѐта:

1) Из режимной схемы данного участка видно, что с включением распределенной генерации в систему электроснабжения на шинах 6 кВ подстанций уровень напряжения поднялся:

- Ольгинск с 5,88 кВ до 5,99 кВ
- Златоустовск с 5,89 кВ до 5,97 кВ
- ХЭС с 5,67 кВ до 5,76 кВ

На шинах 35 кВ подстанций:

- Ольгинск с 34,38 кВ до 35,05 кВ
- Златоустовск с 34,42 кВ до 34,89 кВ
- ХЭС с 34,43 кВ до 34, 89 кВ
- 2) Также по расчетам потерь видно, что с включением распределенной генерации в сеть на уровне напряжения 6 кВ значения потерь снизились на всех уровнях напряжений, что повышает эффективность данных сетей.

# **3.3 Вариант включения распределенной генерации как автономного источника электроэнергии на примере села Бысса**

Для наиболее эффективного электроснабжения данного населенного пункта используем технологию гибридной системы электроснабжения с дублирующими ДЭС.

Ранее мы провели анализ ВИЭ, из него следует что для данного случая целесообразно использовать ДЭС с СЭС.

Использование именно такого варианта позволяет снизить время работы дизельной части энергокомплекса, обеспечивает экономию дизельного топлива и увеличивают срок эксплуатации ДЭС.

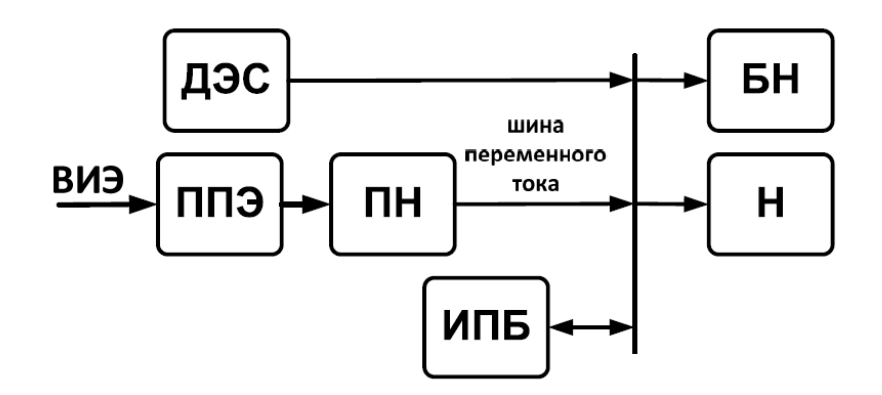

Рисунок 40 – Гибридные энергетический комплекс с дублирующей ДЭС

Главный принцип данного энергокомплекса — это то, что ДЭС отключается в период высокого потенциала возобновляемого энергоресурса. А колебания потребляемой и генерируемой от ВИЭ мощности сглаживается запасом энергии в аккумуляторах ИПБ, что позволяет снизить количество запусков ДЭС.

В зависимости от соотношения установленных мощностей ВИЭ и ДЭС в гибридном комплексе может предусматриваться, как параллельная работа на общую нагрузку, так и их раздельная работа.

Понятно, что режим раздельной работы требует относительно большую установленную мощность преобразователя первичного ресурса ВИЭ. Соответственно, мгновенная мощность СЭС может существенно превышать номинальную нагрузку, с целью утилизации данной избыточной электроэнергии в энергетическом комплексе предусматривается балластная нагрузка.

#### 3.4 Технология гибридной электростанции

Стоит отметить, что всё большее распространение в мире получают гибридные электростанции, включающие в себя два и более возобновляемых как правило – солнечную (СЭС) источника.  $\mathbf{M}$ ветряную  $(B<sub>3</sub>C)$ электростанцию. Несмотря на специфику становления возобновляемой энергетики в России, обусловленную большими запасами углеводородов,

такие гибридные комплексы актуальны и для нашей страны. Прежде всего их применение целесообразно рассматривать в районах, где энергоснабжение традиционно осуществляется дизельными электростанциями (ДЭС), работающими на привозном топливе, для электроснабжения населѐнных пунктов и вахтовых посѐлков, геологоразведочных и метеорологических станций, аппаратуры трубопроводов и др.

Значительный экономический эффект получается от автономных гибридных электростанций (АГЭ), использующих, как возобновляемые, так и традиционные источники электроэнергии. Оптимальным вариантом АГЭ является система, содержащая несколько источников генерации электроэнергии, два из которых являются возобновляемыми (как правило, солнечная и ветровая электростанции), а один традиционный – газопоршневые или дизельные электростанции [35–37].

Типовая структурная схема АГС приведена на рис. 41. В общем случае она работает по следующему принципу: вся преобразованная солнечными батареями (СБ) солнечная энергия подается в систему электроснабжения для питания нагрузок переменного тока через сетевой инвертор И1 с номинальным напряжением 230 В. Основными функциями обратимого инвертора И2 (способен потоки энергии направлять в обеих направлениях) являются заряд аккумуляторных батарей (АБ) от дизель или газопоршневого генератора и производство электроэнергии для нагрузки, преобразованной от АБ в случае нехватки или отсутствия солнечной энергии.

В случае, когда получаемой от СБ солнечной энергии слишком много для питания нагрузок, еѐ избыток идѐт также на заряд АБ, и при полном их заряде может питать дополнительные нагрузки.

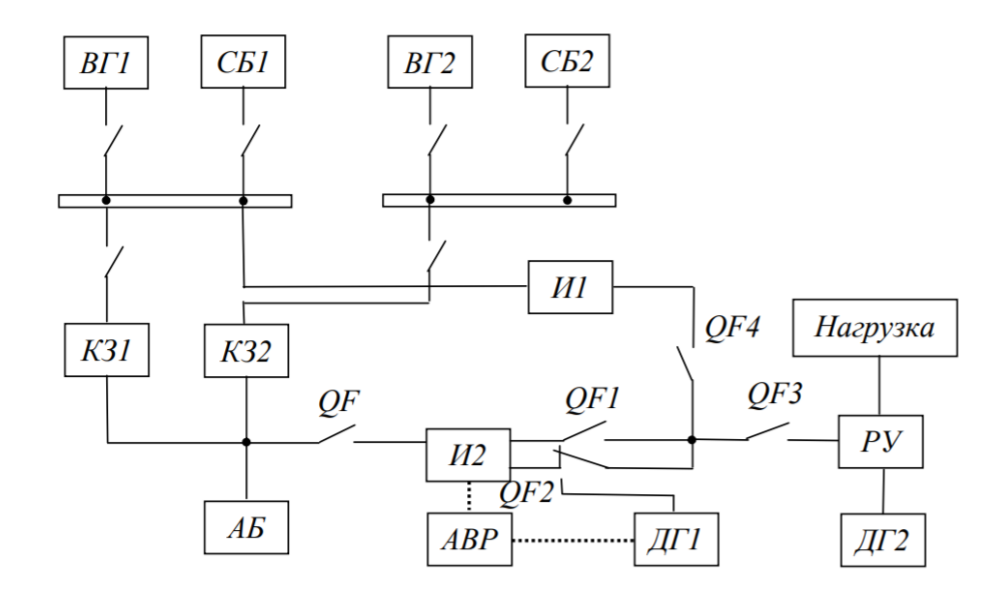

Рисунок 41 – Структурная схема АГЭ

Как правило, выбирается средний вариант между 2-суточным запасом энергии в АБ на случай несолнечной (пасмурной) и безветренной погоды при 50 % -м разряде АБ (а фактически – 3-суточный до глубокого разряда) или ежедневный, но при 30 % -м разряде (недопустимо ежедневно разряжать АБ ниже 75 %).

Работоспособность и долговечность работы АБ обеспечивается не только ограничением количества циклов глубокого разряда, но и рабочей температурой АБ (при превышении  $45^{\circ}$ С ресурс их работы сокращается втрое), а также качеством сетевого зарядного устройства, которое должно обеспечивать как минимум 3-стадийный режим заряда АБ для достижения его полноты. В противном случае при постоянном недозаряде (более одного месяца, что обычно происходит в зимний период) в АБ начинается сульфатация свинца, что в свою очередь, приводит к потере ёмкости. Кроме того, особые требования предъявляются к инвертору - устройству, предназначенному для преобразования напряжения постоянного тока АБ в переменное напряжение 230 В, 50 Гц. Суммарная мощность нагрузок должна быть на 20-25 % меньше номинальной выходной мощности инвертора, указанной в его паспортных данных [38, 39].

Как правило, СБ разделяются на две группы (см. рис. 25) и коммутируются последовательно для получения максимальной выработки энергии с помощью используемого МРРТ входа (МРРТ – контроллер, следящий за точкой максимальной мощности) в сетевом инверторе И1 (типа SMA SMC7000TL). Инвертор И1 преобразует полученную от СБ энергию постоянного тока в переменную, напряжением 230 В. Выход этого инвертора подключен в общую цепь нагрузок через автоматический выключатель QF4. Он может вырабатывать синусоидальный ток только при наличии генерации переменного тока инвертором И2, который может отключаться в случае перегрузки, перегрева, либо из-за глубокого разряда АБ (например, 90 %). Чтобы не допустить последнего система управления инвертором подает команду на запуск дизель-генератора (ДГ) при менее глубоком разряде, например, при 40 %. При нормальном пуске генератор продолжает питать подключенные нагрузки, а инвертор с помощью встроенного зарядного устройства (ЗУ) начинает заряд АБ до установленного уровня. Мощность зарядного устройства может достигать 5 кВт.

При эксплуатации электростанции необходимо учитывать условие нормальной работы ДГ: суммарная мощность подключенных нагрузок должна быть на 20 % меньше его номинальной мощности. Автоматический выключатель защиты QF3 предотвращает использование нагрузок несанкционированной мощности. В случае перегрузки подача напряжения от ДГ отключится, но через 20 с подача возобновится и, если перегрузка осталась, генератор остановится. Повторный его запуск возможен при снятии нагрузки и запуске уже в ручном режиме. А в случае выхода из строя самого генератора предусмотрена возможность переключить АГЭ на работу со штатным генератором, расположенным возле потребителей электроэнергии.

Таким образом, заряд АБ, с одной стороны, производит инвертор И2, получая в светлое время суток энергию от сетевого инвертора И1 мощностью, равной разнице получаемой солнечной энергии и потребляемой нагрузками в реальном времени, но не более разрешенной, с помощью

системного контроллера (СК). С другой стороны, при некотором разряде, также программно установленном СК, после запуска дизельгенератора заряд АБ производится через вход инвертора И2 также с установленным ограничением зарядного тока. В первом случае (дневной заряд) АБ может получить полный, 100 % -й заряд, если инвертору удастся провести в три стадии, что возможно в летний период, когда происходит небольшой разряд ночью.

Алгоритм работы АГЭ в осенне-зимний период должен корректироваться по данным ежемесячного мониторинга, и генератор может запускаться при более глубоком разряде АБ, а заряжать еѐ на большую величину, чем летом. Кроме того, потребуется ежемесячно производить принудительный заряд до 100 % с помощью генератора в ручном режиме. В цепь заряда АБ включены также контроллеры ветрогенераторов, в функции которых входят выпрямление выходного сигнала генератора, конвертация мощности генератора в зарядный ток АБ, обеспечение трехступенчатого режима для достижения полного заряда АБ, сброс избыточной энергии при его достижении и в отсутствие нагрузки, контроль и отключение нагрузок постоянного тока при разряде АБ ниже допустимого уровня, торможение генератора при максимальном разгоне. Расчетная выработка энергии ветроустановок ВГ1 и ВГ2 в осенне-зимний период частично компенсирует нехватку солнечной энергии для поддержания заряда АБ (более 70 %).

Известно, что самым слабым и при этом самым дорогим звеном в составе солнечных фотоэлектрических станций являются АБ, чем больше их в системе, тем сложнее выполнить все условия правильной эксплуатации. Для того чтобы продлить срок службы АБ примерно в 1,5–2 раза, необходимо выполнить несколько условий. На рисунке 2 приведена схема энергосистемы мощностью 3 кВА, где несколько свинцовых АБ соединены последовательно. Рассмотрим, к примеру, систему, содержащую инвертор на 3 кВА напряжением АБ 48 В. Как правило, такие системы электроснабжения

содержат 4 соединенных последовательно АБ напряжением 12 В и ёмкостью от 90 до 260 А ч (свинцово-кислотные, необслуживаемые).

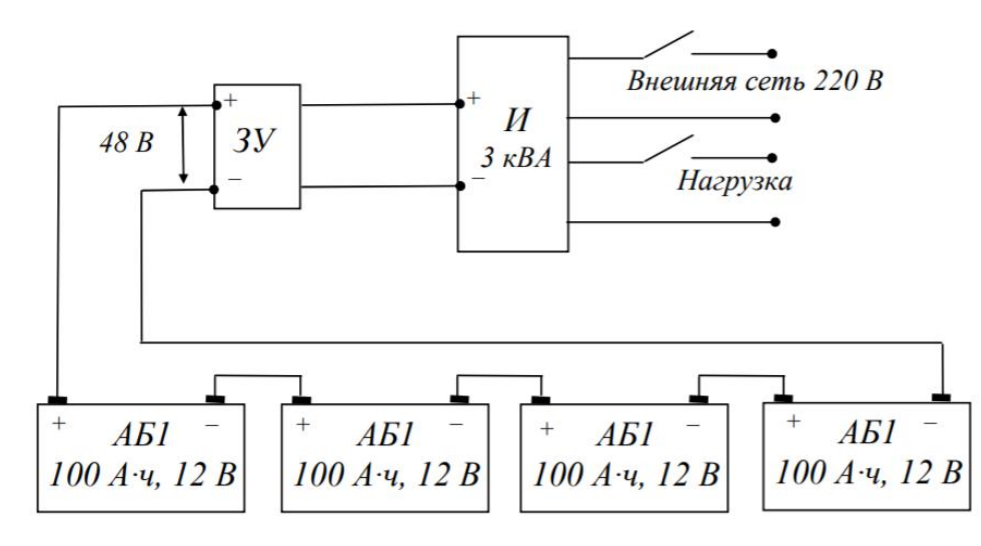

Рисунок 42 – Схема энергосистемы резервного электроснабжения на 3  $\kappa BA$ 

Известно, что в начале эксплуатации (при использовании однотипных АБ) напряжения на каждой АБ практически одинаковы. Но уже через несколько месяцев эксплуатации внутреннее сопротивление каждой из них меняет своё исходное значение. К примеру, если одна АБ недозаряжена, другая перезаряжена, то обе ситуации крайне отрицательно сказываются на них: в первой происходят процессы сульфатации пластин, а во второй электролит выкипает, а масса свинца выкрашивается, при этом дисбаланс со временем только увеличивается. Основными причинами рассмотренных процессов являются: технологические отклонения параметров при производстве, перепады температур, удары (вибрации), недозаряд или переразряд и т. п. Внутреннее сопротивление у каждой АБ меняется по своему закону. Сегодня известны фирмы, которые производят АБ с минимальными технологическими отклонениями. Такие АБ служат дольше, но их стоимость более чем в 2 раза больше стоимости традиционных.

Из-за того, что меняется внутреннее сопротивление АБ, время их нормальной работы будет сокращаться и вместо положенных, к примеру, 5-7

лет для одной батареи, ѐмкость АБ через 1,5–2 года уменьшится почти в два раза.

На практики для увеличения времени работы резервного источника, выполненного на АБ, наращивают мощность системы путем подключения дополнительных АБ (рис. 43). Предложенный вариант подключения АБ на какое-то время «спасает» ситуацию, но не устраняет, а только усугубляет проблему. В результате примерно через 2–3 года эксплуатации энергосистемы приходится менять все АБ. В среднем за год эксплуатации системы 48 В (см. рисунок 42) нужно будет менять одну АБ, а если таких сборок несколько (рисунок 43), то половину от общего количества.

Увеличить срок службы АБ, можно применив систему балансировки, которая будет выравнивать напряжения на каждой АБ с самого начала заряда. В настоящее время известно техническое решение системы пассивной балансировки для свинцовых 12-вольтовых АБ. Основными показателями выбора пассивной системы балансировки являются надежность и стоимость. Особенности работы системы:

– выравнивание напряжений отдельных АБ идет постоянно с самого начала заряда. Этим достигается значительное уменьшение выделяемой мощности на балластной нагрузке (в отличие от систем, начинающих реагировать на конечное напряжение заряда). Система считывает напряжения с каждой АБ, вычисляет среднее и включает балластную нагрузку на тех АБ, напряжение которых выше среднего;

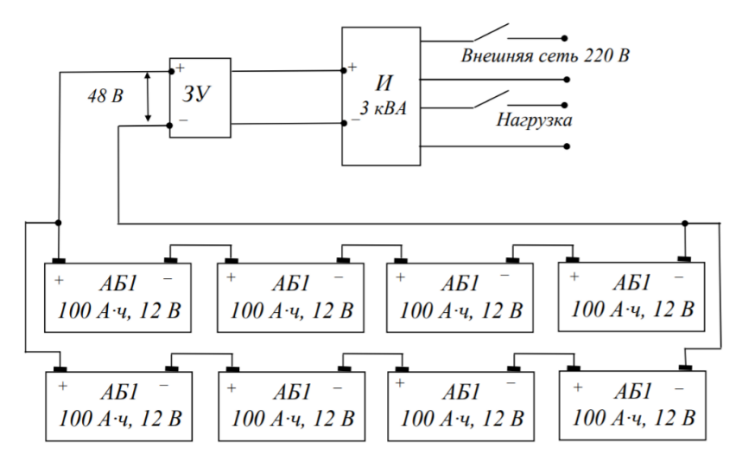

### Рисунок 43 – Схема энергосистемы резервного электроснабжения на 3 кВА с увеличенным количеством АБ

- постоянный мониторинг (через RS485-й интерфейс), позволяющий визуально оценить работу каждой АБ как в процессе заряда, так и в процессе разряда. Каждый балансировочный модуль имеет свой номер, который можно сопоставить с конкретной АБ;

- присутствует опция отключения нагрузки в случае, если хотя бы на одной АБ напряжение стало ниже 10,5 В (нижняя граница рабочего напряжения свинцовой 12-вольтовой АБ);

- благодаря гальванической развязке по шине управления есть возможность балансировать несколько групп АБ; - принцип модульного исполнения позволяет добавлять группы АБ к уже работающей системе, причем не обязательно той же фирмыпроизводителя;

- решаются задачи балансировки для свинцовых АБ напряжением 2 В, 6 В и 12 В и для литиевых напряжением 3,2 В и 3,7 В, кроме того, щелочных и других типов АБ;

- срок окупаемости - меньше одного года благодаря низкой стоимости и кратному увеличению срока службы АБ.

Система балансировки подбирается по ёмкости АБ и току заряда. Если в энергосистеме предусмотрена возможность форсированного заряда за 2-4 ч (например, от СБ или ветрогенератора), то система балансировки может не успевать «гасить» излишнее напряжение на отдельных АБ. В этом случае балансировочные элементы должны быть повышенной мощности по сравнению с обычным режимом заряда.

Важно то, что систему балансировки можно устанавливать на АБ, эксплуатируемые в течение нескольких лет. Эффект связан с тем, что разбалансированные (старые АБ) система «законсервирует» и даст им возможность значительно больше времени проработать до замены.

Реальной возможностью улучшения технико-экономических показателей автономных систем электроснабжения является использование возобновляемых источников энергии. Особое место здесь принадлежит солнечной энергетике – солнечным фотоэлектрическим станциям, разработке на их базе автономных гибридных электростанций [39, 40].

Важным направлением исследований гибридных комплексов на базе двух и более ВИЭ является изучение вопросов выбора их оптимального состава. Данной тематике посвящён ряд работ иностранных авторов, а также отечественные работы. Вместе с тем, сложность задачи оптимизации объясняет большое количество нерассмотренных или нерешённых вопросов, в частности - влияние учёта различных критериев на результат решения задачи.

#### Методы многокритериального поиска

В настоящее время известно большое количество методов определения оптимального состава гибридных комплексов: классические (итерационные, аналитические, графические, линейные), современные (искусственные и гибридные), компьютерные (генетические алгоритмы). Часть из них предполагает широкое использование усредненных статистических данных об уровне инсоляции, скорости ветра, суточном графике нагрузки и т.д.

Некоторые методы, например, компьютерные, позволяют увеличить детализацию расчётов. Они предполагают использование ретроспективных данных об инсоляции и скорости ветра через малые промежутки времени (вплоть до каждого часа года), а также набор усреднённых суточных графиков нагрузки. Технико-экономические параметры рассчитываются для каждого промежутка времени на протяжении всего периода эксплуатации гибридной электростанции. К недостаткам такого подхода можно отнести необходимость наличия большой детализированной базы метеорологических данных за предшествующие годы, а к преимуществам - возможность моделирования работы комплекса на любом этапе эксплуатации, что позволяет оптимизировать режимы его работы. Отказ от использования

большого числа средних значений можно оценивать по-разному: с одной стороны, появляется отклонение от статистически выверенного типового описания метеоусловий, с другой – могут быть учтены изменения климата и в целом снижена вероятность использования устаревшей и неактуальной статистической информации.

Большая часть классических методов используют одноцелевую оптимизацию, в то время как более современные методы позволяют определить оптимальный состав комплекса на основе нескольких критериев. Как правило, главным критерием выбирается себестоимость электроэнергии, однако оптимизация может вестись и с учётом других критериев - стоимости жизненного цикла, суммы капитальных затрат, эмиссии СО2, вероятности потери источника питания, количеству бросовой энергии (энергии дампа) и Т.Д.

Например, в работе [32] для определения оптимальной структуры автономного гибридного комплекса ветро-солнечной электростанции с резервированием ДЭС и аккумуляторами использовался генетический критериям себестоимости алгоритм, a оптимизация велась  $\Pi$ <sup>O</sup> электроэнергии, надёжности и экологичности. На основе математического описания, представленного в работе [32], был определён оптимальный состав гибридного комплекса для выбранной местности - посёлка Нижнеянск республики Саха (Якутия).

В качестве исходных данных были взяты 12 типовых графиков электрической нагрузки, а также почасовые значения инсоляции и скорости ветра за последний год. С целью упрощения расчётов значения массива метеоданных были распространены на весь расчётный срок эксплуатации станции, взятый по паспортному сроку службы СЭС - 25 лет. Программа расчёта была реализована в программе *MO Excel* и его приложении VBA. Поиск решения вначале осуществлялся по единственному критерию наименьшей себестоимости электроэнергии, что позволило использовать метод подбора вместо сложнее реализуемого генетического алгоритма.

Первым шагом было оптимизировано количество ветрогенераторов выбранного типа (*Condor Air WES* 380/50-50, установленная мощность 50 кВт), следующим шагом – количество фотоэлектрических преобразователей (монокристаллические панели Квант КСМ 200, номинальная мощность 200 Вт), после чего установленную мощность ВЭС снова было необходимо корректировать; данные итерации повторялись до нахождения решения задачи.

После получения решения анализировалось влияние на него учѐта дополнительного ограничивающего критерия – капитальных затрат.

#### **Математическое моделирование**

Вырабатываемая фотоэлектрическим преобразователем (ФЭП) мощность определялась выражением (11).

$$
P_{\text{eff}} = S_{\text{eff}} \times H \cdot \eta_{\text{eff}}
$$

где  $\rm S_{\Phi\mathrm{OII}}$ – полезная площадь ФЭП, м $^{2};$ 

Н – суммарная солнечная радиация на наклонную поверхность, к $\mathrm{Br}/\mathrm{m}^2;$  $\eta_{\Phi\Im\Pi}$  – КПД ФЭП

Вырабатываемая ветроэнергетическая установкой (ВЭУ) мощность определялась выражением (12)

$$
P_{\text{B3y}} = \begin{cases} 0 & V < V_{\text{max}} \\ \eta_{\text{B3y}} \times P_{\text{max}} \left( \frac{\nu^3 - V_{\text{max}}^3}{V_{\text{max}}^3 - V_{\text{max}}^3} \right) & V_{\text{max}} < V < V_{\text{max}} \\ \eta_{\text{B3y}} \times P_{\text{max}} \eta_{\text{max}} & V_{\text{max}} < V < V_{\text{max}} \\ 0 & V > V_{\text{min}} \end{cases} \tag{12}
$$

Где V – скорость ветра на высоте гондолы ВЭУ, м/с;

 $V_{\text{BKT}}$  – скорость ветра, при которой происходит включение ВЭУ, м/с;

 $V_{\text{ortr,II}}$  – скорость ветра, при которой происходит отключение ВЭУ, м/с;

Vном – номинальная скорость ветра, м/с;

 $\eta_{\text{BV}}$  – КПД ВЭУ.

Для учѐта затрат на преобразовательную технику были выбраны гибридные инверторы с мощностью одного устройства 60 кВт.

Потребление топлива ДЭС определялось по формуле (13) [33]:

$$
F = (0, 246 \times E_{\rm A}) + (0, 08415 \times P_{\rm H, \rm AIV})\,,\tag{13}
$$

где Pн.ДГУ – номинальная мощность дизель-генераторной установки (ДГУ), кВт;

0,246 и 0,08415 – эмпирические коэффициенты, л./кВт [33]

Е<sup>д</sup> – дефицит электроэнергии, определяемый как разность вырабатываемой мощности ВИЭ и мощности нагрузки, потребляемой в рассматриваемый час.

Принятая продолжительность жизненного цикла СЭС и инверторного оборудования принята равной 25 годам [32], ВЭУ – 15 годам [32], ДГУ – 25280 ч [32]. При этом капитальные затраты приняты следующими: ФЭП – 19,5 тыс. руб./ед., ВЭУ – 2500 тыс. руб./ед., инвертор – 1,38 тыс. руб./ед., ДГУ – 21 руб./кВт установленной мощности [32]. Стоимость арктического дизельного топлива принята равной 45 тыс. руб./т, а с учѐтом транспортного коэффициента, методика определения которого дана в работе [34] – 63 тыс. руб./т.

Таким образом, в экономическом расчѐте учитывались капитальные затраты, в том числе на замену оборудования с истекшим сроком эксплуатации, а также эксплуатационные затраты, учитывающие закупку и доставку дизельного топлива. Дисконтирование денежных средств в течение срока эксплуатации комплекса не учитывалось.

В ходе исследований была поставлена задача одноцелевой оптимизации, при которой главным критерием выбрана себестоимость электроэнергии (*COE – Cost of Electricity*), рассчитываемая по формуле

$$
COE = \frac{LCC}{E_{\text{CNM}} - D},\tag{14}
$$

где *LCC* – стоимость жизненного цикла (*LCC – Life Cycle Cost*), руб.;

*E*СУММ*.* – количество выработанной электроэнергии за весь жизненный цикл комплекса, кВт·ч;

*D* – бросовая электроэнергия (энергия дампа), кВт·ч.

### **3.5 Возможность внедрения данной гибридной электростанции**

При анализе технологии гибридной электростанции рассмотрены следующие варианты:

– ДЭС без использования ВИЭ;

– Ветро-дизельная электростанция;

– Солнечно-дизельная электростанция;

– Ветро-солнечная электростанция с резервированием ДЭС.

Для данных вариантов определен оптимальный состав генерирующего комплекса. Установленные мощности оборудования приведены в таблице 12. Таблица 12 – Оптимальная установленная мощность оборудования электростанций при различных вариантах построения комплекса, кВт

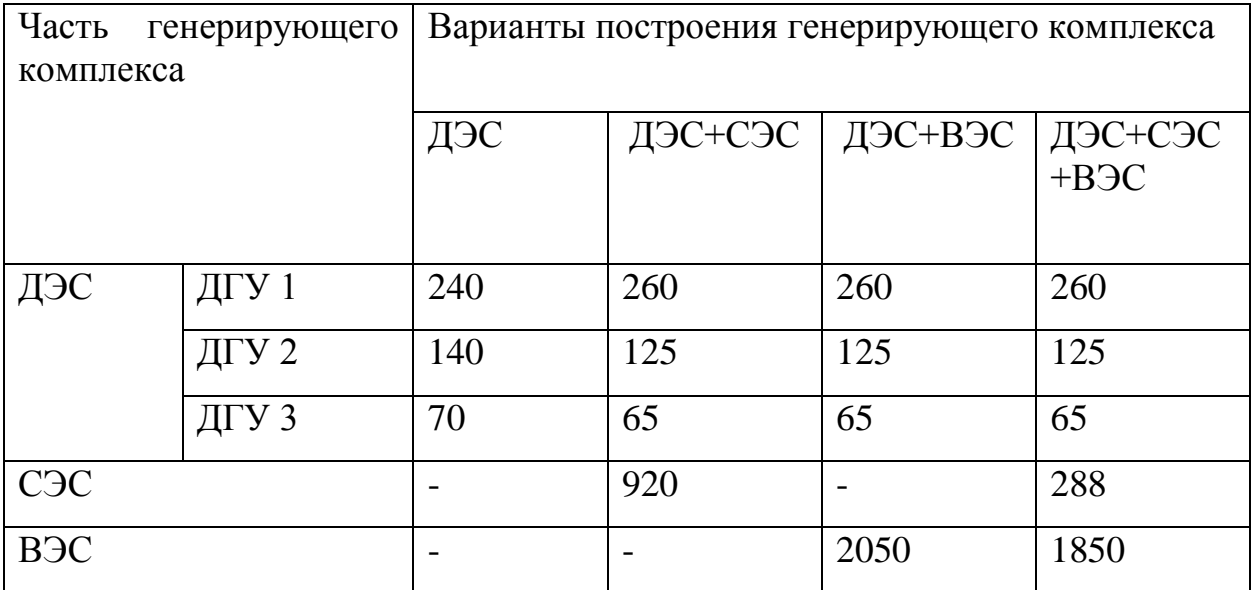

Были определены различные технико-экономические параметры указанных вариантов (не учитывались мощности аккумуляторных батарей)

**3.6 Реконструкция подстанции 35/6 кВ «Ольгинск» для подключения распределенной генерации**

3.6.1 Расчет токов короткого замыкания

Расчет токов короткого замыкания осуществляем приближенным методом в относительных единицах.

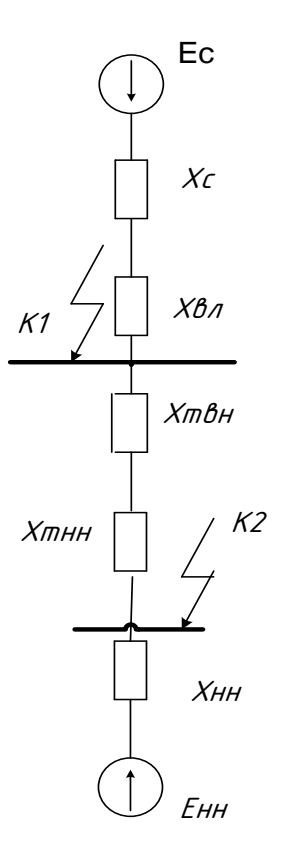

Рисунок 44 - Расчетная схема замещения подстанции

Расчетный вид короткого замыкания - трехфазное, по которому согласно ПУЭ, проверяется динамическая устойчивость шин и аппаратов, отключающая способность выключателей, а также термическая устойчивость токоведущих частей электроустановок и аппаратов.

В процессе расчета токов короткого замыкания необходимо определить следующие их значения:

I<sub>по</sub> - периодическая составляющая тока короткого замыкания;

i<sub>v</sub> - ударный ток короткого замыкания;

i<sub>a</sub> - апериодическая составляющая тока короткого замыкания в начальный

момент времени.

Определяем параметры схемы замещения. Расчет произведем в относительных единицах. Базисную мощность примем равной  $S_6 = 1000$ 

МВА; эде системы  $E_c = 1$ , и эде нагрузки  $E_H = 0.85$  в относительных единицах.

Зададимся базисными напряжениями:

$$
U_{61} = 35
$$
 kB,  $U_{62} = 6.3$  kB

Сопротивление системы  $X_c$  определяется по формуле:

$$
X_{C^*} = \frac{S_{\delta}}{S_{K3}},\tag{15}
$$

где  $S_{K3}$  - мощность короткого замыкания системы;

 $S_6$  – базисная мощность.

Сопротивление линии:

$$
X_{\pi^*} = X_o \cdot l \cdot \frac{S_\delta}{U_{\delta 1}},\tag{16}
$$

где *Uб*<sup>1</sup> - базисное напряжение первой ступени трансформации.

$$
X_{\text{J}} = \frac{1}{2} \cdot 0.421 \cdot 97.7 \cdot \frac{100}{37^2} = 1.5 \text{ o.e.}
$$

Сопротивления обмоток трансформатора определяются по формулам:

$$
X_{\rm TB} = \frac{U_{\rm K}}{100} \cdot \frac{S_6}{2S_{\rm HOMT}};
$$
\n
$$
\tag{17}
$$

$$
X_{\text{TB}} = \frac{6.5}{100} \cdot \frac{100}{2 \cdot 1.8} = 1,81 \text{ o.e.,}
$$

$$
X_{\text{TH}} = \frac{U_{\text{K}}}{100} \cdot \frac{S_6}{2S_{\text{HOMT}}},
$$

(18)

$$
X_{\text{TH}} = \frac{6.5}{100} \cdot \frac{100}{2 \cdot 1.8} = 1,81 \text{ o.e.},
$$

где  $U_{\text{K}}$ - напряжение короткого замыкания обмоток трансформатора; Сопротивления нагрузок определятся по формулам:

$$
X_* \mathbf{H} = X_{\text{Harp}}^* \cdot \frac{S_6}{S_{\text{H}}};\tag{19}
$$

где \* *Xнагр* = 0,35 – сопротивление нагрузки в относительных единицах;

$$
X_*\text{H=0,35.} \frac{100}{5} = 7 \text{ o.e.,}
$$

Базисный ток для точки К1 определяется по формуле:

$$
I_{61c\tau} = \frac{S_6}{\sqrt{3} \cdot U_6^{1c\tau}};
$$
\n(20)

$$
I_{61c\text{T}} = \frac{100}{\sqrt{3} \cdot 35} = 1,65 \text{ kA};
$$

Базисный ток для точки К2 определяется по формуле:

$$
I_{62\text{CT}} = \frac{S_6}{\sqrt{3} \cdot U_6^{2\text{CT}}};\tag{21}
$$

$$
I_{62\text{CT}} = \frac{S_6}{\sqrt{3} \cdot U_6^{2\text{CT}}} = \frac{100}{\sqrt{3} \cdot 6.3} = 9,16 \text{ kA};
$$

Токи рассчитываем по формуле:

$$
I_{n0} = \frac{E_{\Sigma}}{X_{\Sigma}} I_{\delta} ; \qquad (22)
$$

Ударные токи определяем по формуле:

$$
i_{y\partial} = \sqrt{2}I_{n0}K_{y\partial};\tag{23}
$$

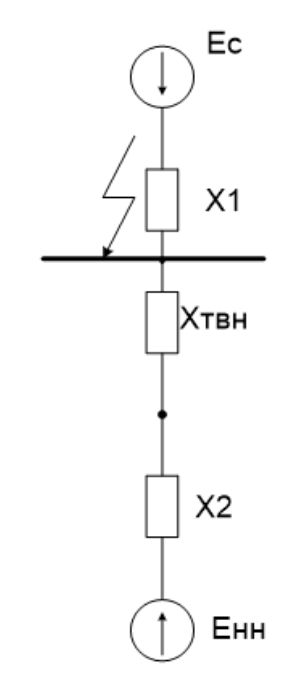

Рисунок 45 - Преобразование схемы замещения для К1

$$
X_1 = X_{C_*} + X_{\pi_*};
$$
\n
$$
X_1 = 1,111 + 1,5 = 2,611 \text{ o.e};
$$
\n
$$
X_2 = X_{TH} + X_{HH};
$$
\n
$$
X_2 = 1,81 + 7 = 8,81 \text{ o.e};
$$
\n
$$
X_3 = X_2 + X_{TH*};
$$
\n
$$
X_3 = 8,81 + 1,81 = 10,62 \text{ o.e.};
$$
\n(26)

Рассчитываем токи:

$$
I_{\pi0 \cdot 1} = \frac{1}{2,611} \cdot 1,65 = 2,528 \text{ kA};
$$
  
\n
$$
I_{\pi0 \cdot 2} = \frac{0,85}{10,62} \cdot 1,65 = 1,152 \text{ kA};
$$
  
\n
$$
I_{\pi0} = I_{\pi1} + I_{\pi2};
$$
\n(27)

 $I_{\text{n0}} = 2{,}528 + 1{,}152 = 3{,}68 \text{ kA}.$ 

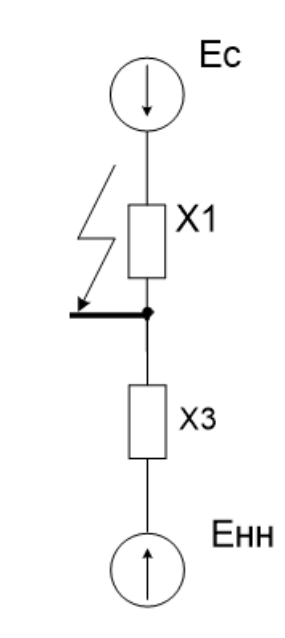

Рисунок 46 – Расчетная схема замещения для К1

$$
i_{\text{y}_{\text{A}}} = \sqrt{2} \cdot 1,65 \cdot 3,68 = 8,37 \text{ kA}.
$$

Апериодическая составляющая тока К.З.

$$
i_{\rm a} = \sqrt{2} \cdot I_{\rm n0};\tag{28}
$$

$$
i_{\rm a} = \sqrt{2} \cdot 3{,}68 = 5{,}2 \text{ kA}
$$

Аналогично рассчитываем токи для точки К2. Результаты расчета покажем в таблице 13.

Таблица 13 – Токи короткого замыкания

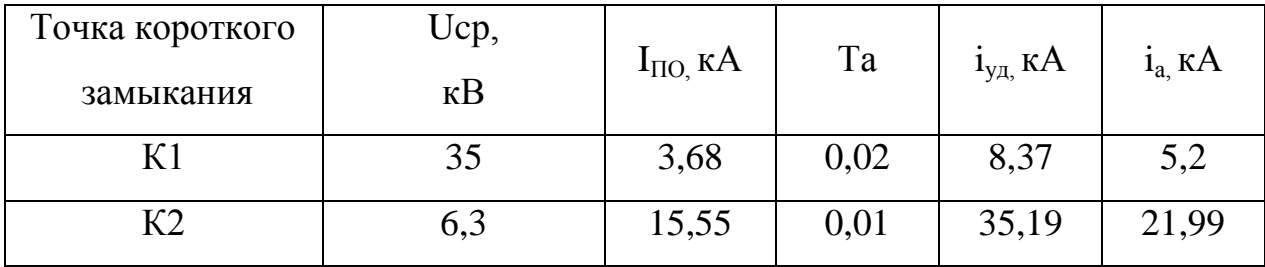

3.6.2 Выбор электрического оборудования

Для установки в КРУ 6 кВ выбираем вакуумный выключатель типа ВЭМ - 6 - 20.

Расчет проводится аналогично предыдущему.

Проверку по термической стойкости выключателя проводят по следующей формуле:

$$
B_{\kappa} = I_{nO}^2 (t_{om\kappa\pi} + T_a),
$$
\t(29)

где  $t_{\text{orstr}}$  - время отключения выключателя, принимаем  $t_{\text{orstr}}= 0.06 \text{ c}$ ;

 Та - постоянная времени затухания апериодической составляющей тока короткого замыкания.

Тепловой импульс на 6 кВ для проверки выключателя на термическую стойкость необходимо проводить для 2 ступени селективности, поэтому  $t_{\text{orstr}}$ = 2,31 с.

Также необходимо проверить возможность отключения выключателем апериодической составляющей тока КЗ. Для этого необходимо определить номинальное допускаемое значение апериодической составляющей в отключаемом токе для времени т:

$$
i_{\text{anow}} = \sqrt{2} \cdot \frac{\beta_{\text{u}}}{100} \cdot I_{\text{onxx}} = \sqrt{2} \cdot \frac{36}{100} \cdot 20 = 23{,}182 \text{ kA};
$$
\n(30)

где  $\beta_{\text{H}}$  - номинальное значение относительного содержания апериодической

составляющей в отключаемом токе, для данного выключателя

 $\beta H = 0,36;$ 

*откл I* - отключающий номинальный ток, для данного трансформатора  $I_{\text{ontra}} = 20$ .

Максимальный рабочий ток выключателя на стороне НН также определяем для наиболее загруженного выключателя – трансформаторного:

$$
I_p = I_{p.M} = \frac{9,37 \cdot 10^3}{\sqrt{3} \cdot 6} = 901,6A
$$

Выбираем комплектное распределительное устройство «Классика» серии D-12PТ Шкафы КРУ «Классика» серии D-12PТ могут быть установлены в специальные электротехнические модули, представляющие собой готовое строительное решение полной заводской готовности, оборудованные системами освещения, обогрева и вентиляции, кондиционирования, охранной и пожарной сигнализации.

Основные характеристики КРУ D-12PТ представлены в таблице 14.

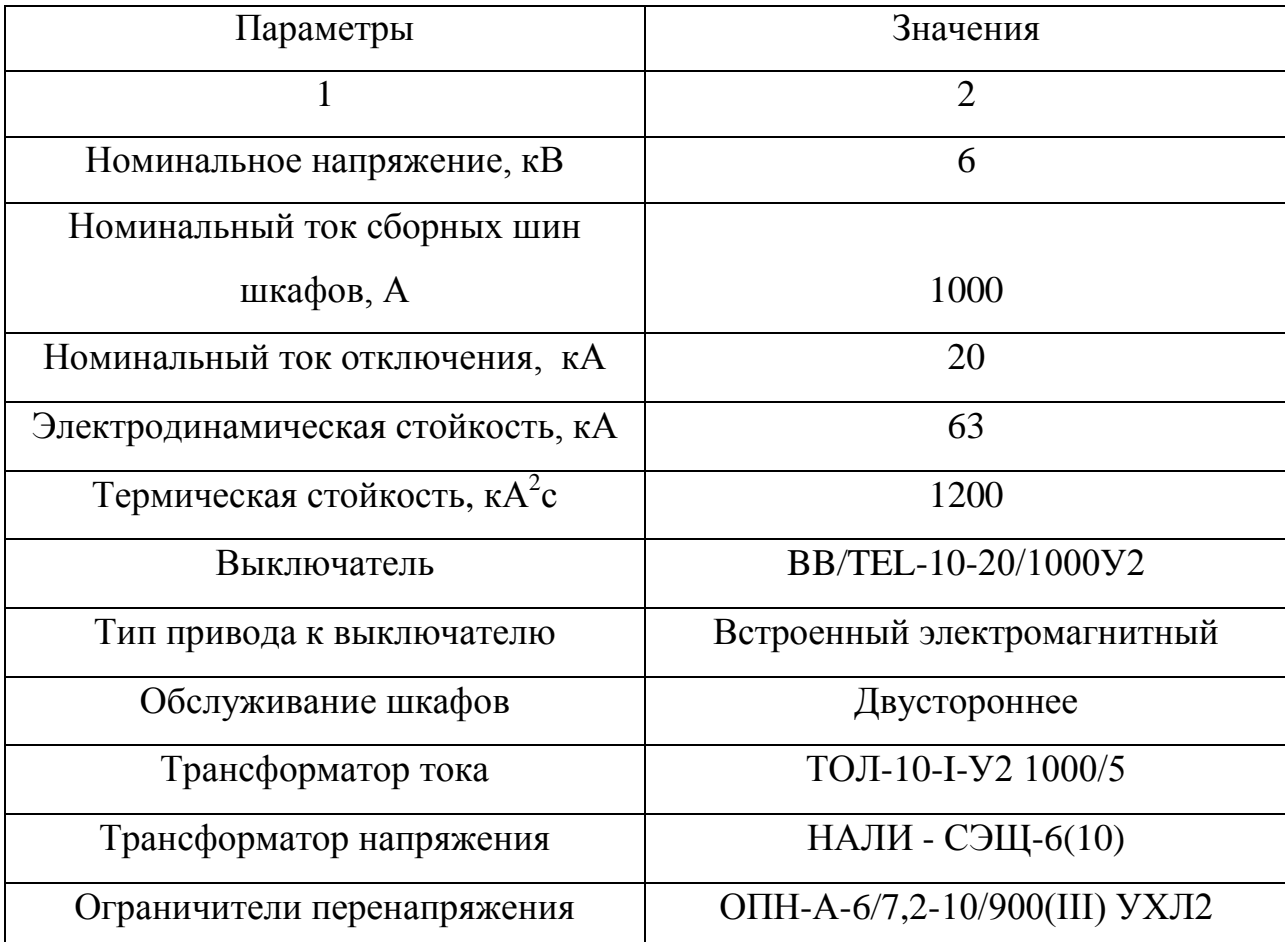

Таблица 14 – Основные параметры ячеек КРУ

Выбор и проверка выключателя

BB/TEL-10-20/1000У2

Вакуумные выключатели BB/TEL применяются в ячейках КРУ внутренней и наружной установки, а также в камерах КСО, как при новом строительстве, так и при замене выключателей прежних лет выпуска.

Проверка по отключающей способности:

$$
i_a = \sqrt{2} \cdot 20 \cdot \frac{40}{100} = 11,3 \kappa A
$$

Таблица 15 - Сравнение каталожных и расчетных данных для вакуумного выключателя BB/TEL-10-20/1000У2

| Каталожные данные                       | Расчетные данные                               | Условия выбора                                |
|-----------------------------------------|------------------------------------------------|-----------------------------------------------|
| $U_{\mu} = 10 \text{ }\kappa\text{B}$   | $U_p = 6 \kappa B$                             | $U_p \leq U_n$                                |
| $I_{\mu} = 1000 A$                      | $I_{p \text{.} \text{max}} = 901, 6 \text{ A}$ | $I_p \leq I_h$                                |
| $I_{\text{omkl}} = 20 \text{ kA}$       | $I_{no} = 15,55 \text{ kA}$                    | $I_{no} \leq I_{om\kappa n, non}$             |
| $I_{np.c \kappa\epsilon} = 51 \kappa A$ | $I_{\nu\partial} = 35.19 \,\kappa A$           | $I_{\nu\partial} \leq i_{\alpha\kappa\theta}$ |
| $B_{k} = 1200 \ \text{K}A^{2}c$         | $B_{k} = 56.82 \,\kappa A^{2}c$                | $B_{\kappa p} \leq B_{\kappa h}$              |
| $I_{\text{ext}} = 20 \text{ kA}$        | $I_{no} = 15,55 \text{ kA}$                    | $I_{no} \leq I_{\kappa\kappa\eta}$            |
| $I_{a\mu\alpha\mu} = 11.3 \text{ kA}$   | $I_{at} = 8.1 \text{ kA}$                      | $I_{at} \leq i_{a\mu\alpha\mu}$               |

Выбор и проверка трансформатора тока

Опорные трансформаторы тока ТОЛ-10-I

 $TOJI - 10-I$ 

Состав вторичной нагрузки ТТ приведен в таблице 16.

Таблица 16 - Вторичная нагрузка трансформаторов тока

| Прибор         | Количество     | Тип                  | Нагрузка по фазам, В•А |     |               |
|----------------|----------------|----------------------|------------------------|-----|---------------|
|                |                |                      | $\mathbf{A}$           | B   | $\mathcal{C}$ |
|                | $\overline{2}$ | 3                    | $\overline{4}$         | 5   | 6             |
| Трансформаторы |                |                      |                        |     |               |
| Амперметр      | $\overline{2}$ | SatecPM130<br>P Plus | 0,1                    | 0,1 | 0,1           |
| Ватттметр      | $\overline{2}$ | ЦП 8506/120          | 0,3                    |     | 0,3           |
| Варметр        | $\overline{2}$ | ЦП 8506/120          | 0,3                    |     | 0,3           |

Продолжение таблицы 16

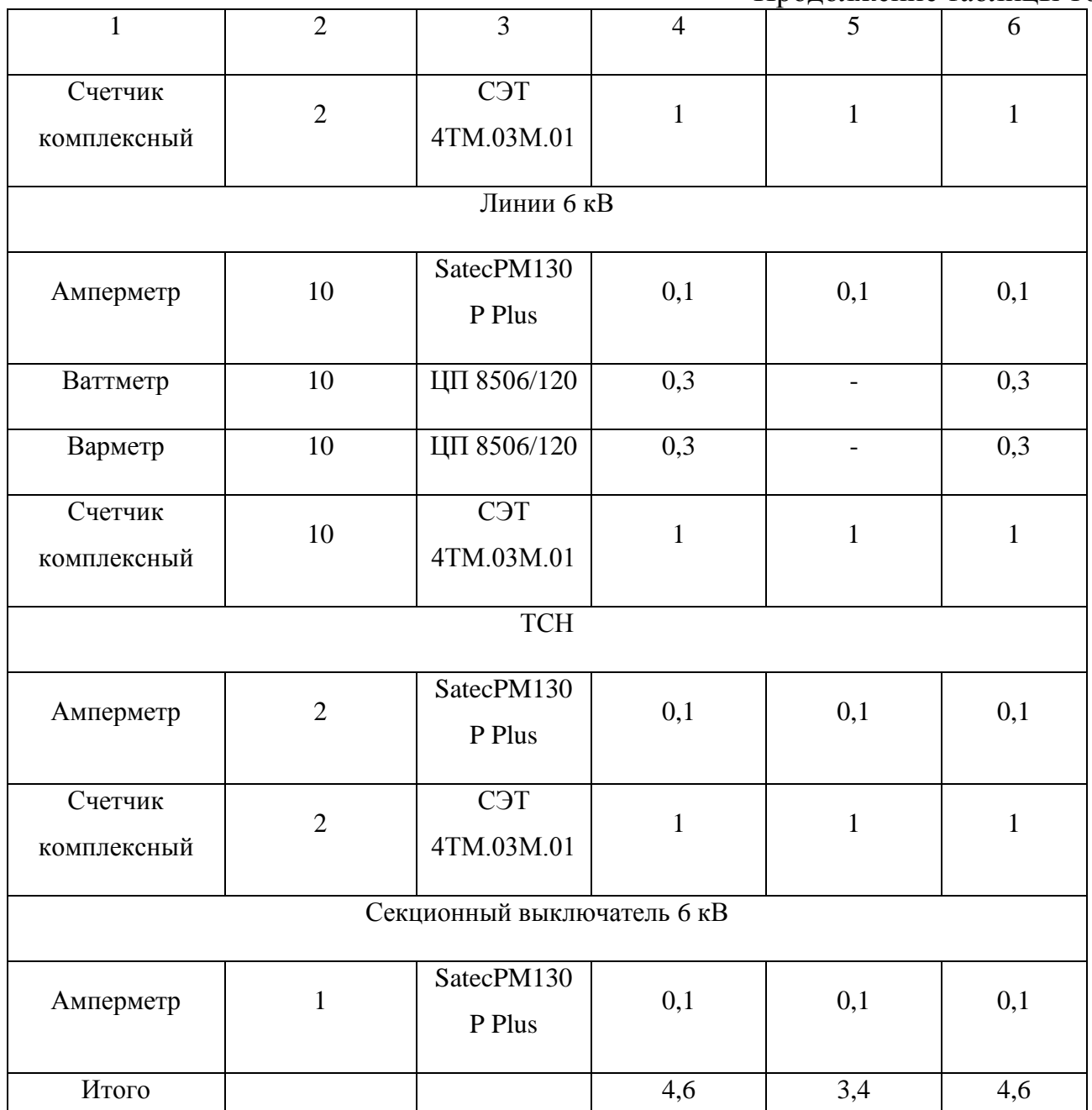

Счетчик активной и реактивной электроэнергии примем СЭТ 4ТМ.03М.01 номинального напряжения 3\*57.7/100 номинальный (максимальный) ток 5(10) А, класса точности 0,5S для активной и 1 для реактивной энергии, два интерфейса связи RS-485.

Номинальная вторичная нагрузка обмотки, предназначенной для подключения счетчика электроэнергии, трансформатора тока типа ТОЛ-10 составляет 30 ВА, а номинальный вторичный ток 5 А. По формулам (51)-(52)

найдем полное допустимое сопротивление обмотки при номинальном токе составляет:

$$
Z_{2n\omega M} = \frac{30}{5^2} = 1,2 \text{ } \omega M
$$

$$
\Sigma r_{\text{TPHE}} = \frac{4,6}{5^2} = 0,184 \text{ } \omega M
$$

$$
r_{np} = 1,2 - 0,184 - 0,05 = 0,966 \text{OM}
$$

Минимально допустимое сечение жил кабеля по нагрузочной способности трансформатора тока:

$$
q = \frac{0,01762 \cdot 10}{0,966} = 0,18mm^{2}
$$

Принимаем сечение кабеля токовых цепей 2,5 мм<sup>2</sup>. Найдем сопротивление:

$$
r_{np} = \frac{0.01762 \cdot 10}{2.5} = 0.07 \text{ OM}
$$

Тогда сопротивление нагрузки будет равно:

$$
Z_2 = 0.184 + 0.07 + 0.05 = 0.304
$$
 *Om*

Сравнение каталожных и расчетных данных для трансформатора тока представлено в таблице 17.

| Каталожные данные                                            | Расчетные денные                    | Условия выбора                       |
|--------------------------------------------------------------|-------------------------------------|--------------------------------------|
| 1                                                            | $\overline{2}$                      | 3                                    |
| $U_H = 10$ KB                                                | $U_H = 6$ KB                        | $U_P \leq U_H$                       |
| $I_{H} = 1000 A$                                             | $I_P = 901, 6 A$                    | $I_P \leq I_H$                       |
| $Z_{2HOM} = 1,2$ OM                                          | $Z_2 = 0,304$ OM                    | $Z_2 \leq Z_{2HOM}$                  |
| $IAHH = 102 \text{ kA}$                                      | $I_{\text{VII}} = 35,19 \text{ kA}$ | $I_{\text{VII}} \leq I_{\text{IHH}}$ |
| $I^2$ <sub>T</sub> · t <sub>T</sub> = 4800 kA <sup>2</sup> c | $B_K = 56,82 \text{ K}A^2c$         | $I^2_T \cdot t_T \geq B_K$           |

Таблица 17 - Сравнение каталожных и расчетных данных

Трансформатор тока соответствует данным условиям и может быть принят к установке.

Выбор трансформатора напряжения

Выбираем НАЛИ - СЭЩ-6(10) - трехфазная антирезонансная группа измерительных трансформатор НАЛИ-СЭЩ на класс напряжения 6, 10, 35 кВ. устанавливаются в комплектные распределительные устройства КРУ. Трансформатор изготавливается в климатическом исполнении "У" "УХЛ" и "Т" категории размещения 2 и 1 по ГОСТ 15150-69.

Вторичная нагрузка трансформаторов представлена в таблице 28.

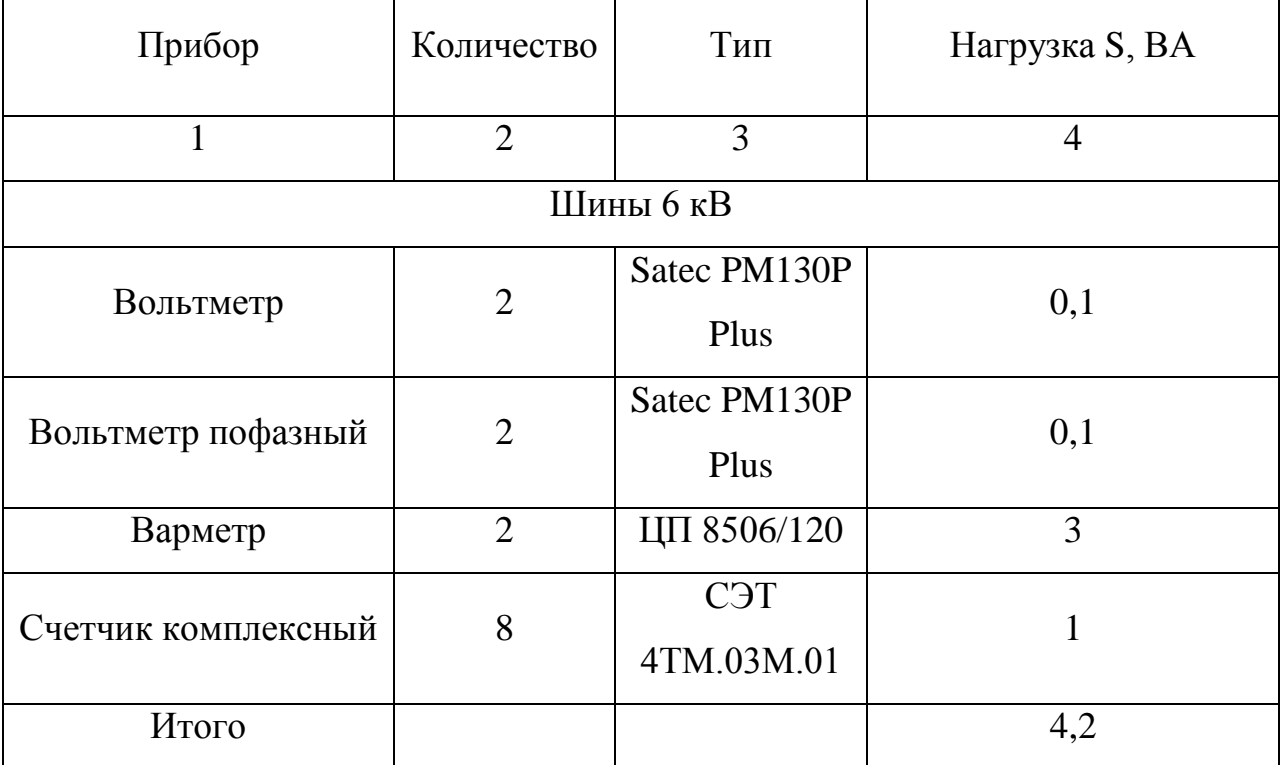

Таблица 18- Вторичная нагрузка трансформатора напряжения

 $S_{\rm P} = 4,2 \,\rm BA$ 

Сравнение каталожных и расчетных данных для трансформатора напряжения представлено в таблице 19.

Таблица 19 - Сопоставление каталожных и расчетных данных

| Каталожные      | Расчетные денные       | Условия выбора                    |  |
|-----------------|------------------------|-----------------------------------|--|
| данные          |                        |                                   |  |
| $U_{HT} = 6$ KB | $U_H$ = 6 $\text{KB}$  | $U_{\text{HT}} \geq U_{\text{H}}$ |  |
| $S_H$ = 10 BA   | $S_P = 4.2 \text{ BA}$ | $S_H \geq S_P$                    |  |

Как видно из результатов выбранный трансформатор напряжения соответствует данным условиям и может быть принят к установке

4 ТЕХНИКО-ЭКОНОМИЧЕСКАЯ ОЦЕНКА ВАРИАНТОВ ПРОЕКТИРОВАНИЯ ЭЛЕКТРИЧЕСКОЙ СЕТИ

**4.1 Расчѐт экономических показателей включения РГ в электрическую сеть Селемджинского района**

Для примера возьмѐм частный сельский дом, подключенный к энергосистеме, так как большая часть населенных пунктов относится к сельским поселениям

Согласно рисунку 35 продолжительность солнечного сияния в Селемджинском районе варьируется от 2000 до 2200 ч. Учитывая зимний и летний периоды электрических нагрузок, получаем 200 дней зимнего и 165 дней летнего периода [27].

Число часов солнечного сияния в области при совершенно чистом горизонте изменяется от 7-8 часов в зимнее время до 16-17 часов в летнее время и составляет около 3900 часов в данном районе. Поскольку число часов сиянии в большей степени зависит от облачности, то данная продолжительность снижается практически вдвое, составляя около 50-60% возможной величины. Зимой данный показатель достигает максимума 60- 80%, в теплую же часть года минимума 40-70%. Отсюда следует что количество солнечных часов в сутках снижается до 5 и 12 в зимний и летний периоды.

В данном расчѐте принимаем что:

- энергозатраты в течении дня 20-22 кВт ·ч

- среднесуточная мощность электроприборов до 1кВт (холодильник, 7 энергосберегающих ламп, уличное освещение, насос, бойлер, 2 телевизора)

При таких показаниях среднемесячное электропотребление составляет около 660 кВт ·ч, в год до 7920 кВт ·ч.

Рассчитаем мощность солнечных батарей, которой было бы достаточно для покрытия данной нагрузки:

Лето: P=1,8 кВт Зима: P=4,4 кВт

Следовательно, максимально требуемая мощность составляет 4,4 кВт.

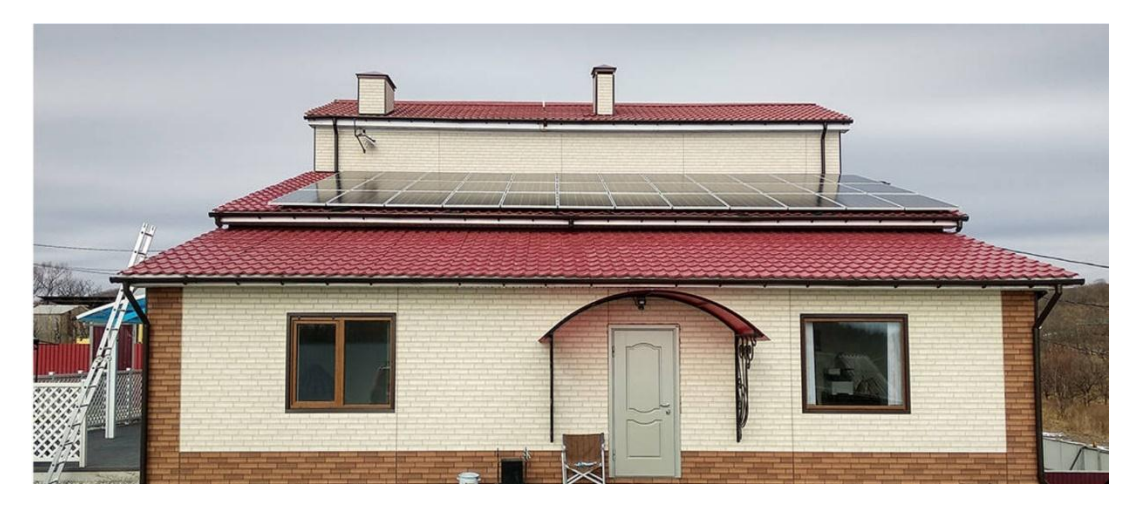

Рисунок 47 – Солнечная электростанция «Дом-4» [28]

Стоимость выбранного нами варианта СЭС составляет 464 405 руб.

Выбранная система (рис.44), будет производить рассчитанные ранее 7920 кВт ·ч. Принимая во внимание тариф на ЭЭ, равный 2,74 руб. за кВт ·ч [29], получаем годовую экономию в размере:

 $\Theta_{\text{ron}}$ =21700,8 руб.

В таком случае срок окупаемости данной системы составит:

Ток=21,4 года

При условии, что заявленный срок службы модулей 20 лет данный вариант не может быть использован с существующими тарифами на электроэнергию.

**4.2 Расчѐт технико-экономических показателей включения РГ в изолированную энергосистему**

Теперь рассмотрим возможность использования СЭС при наличии ДЭС.

В настоящее время в с.Бысса отсутствует централизованное энергоснабжение.

Электроэнергию в данном населенном пункте вырабатывают дизельные электростанции. Стоимость 1 кВт 17 руб. за кВт·ч. Для населения,

проживающего в этом селе, электропотребление рассчитывается по сниженному тарифу 2,74 руб. за кВт·ч. Разницу субсидирует областной бюджет.

На сегодняшний день подключение данного села и подобных ему изолированных населенных пунктов Амурской области считается нецелесообразным в связи с небольшой электрической нагрузкой, удаленности от сетей, немногочисленным населением и отсутствием промышленных предприятий.

Для включения этих населенных пунктов в единую энергосистему – постройка подстанций и ЛЭП требуется 1 млрд 51 млн руб. [31]

Для подключения села Бысса к централизованному энергоснабжению необходимо 98 млн руб.

Сравним объем компенсации тарифов для населения из средств областного бюджета со стоимостью технологического присоединения села Бысса, а также со стоимостью СЭС

Таблица 13 – Основная информация по данному населенному пункту

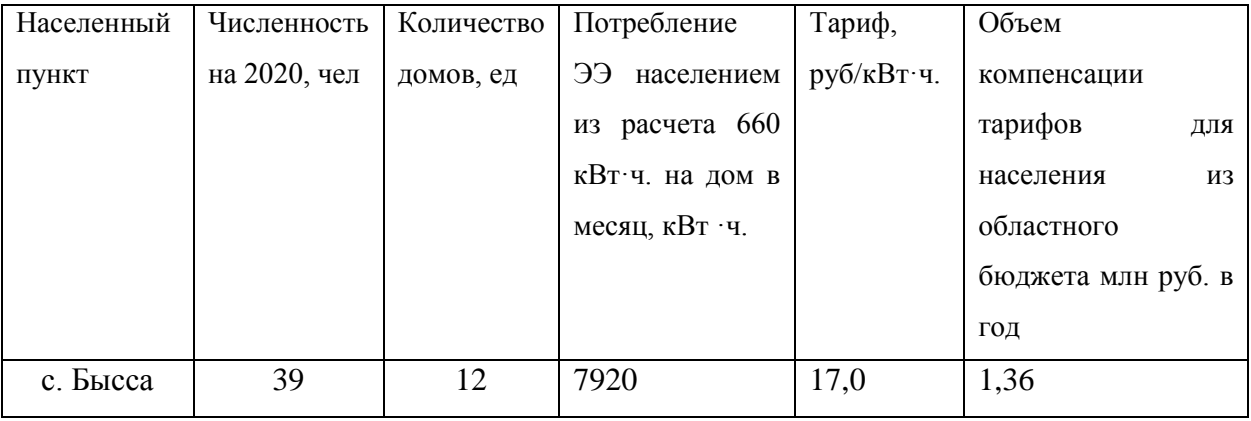

Возьмѐм за основу дом с ежемесячным потреблением 660 кВт·ч. также как и в предыдущем расчете, для удобства сравнения обоих вариантов

Таблица 14 – Сравнение экономической составляющей развития электроснабжения села Бысса

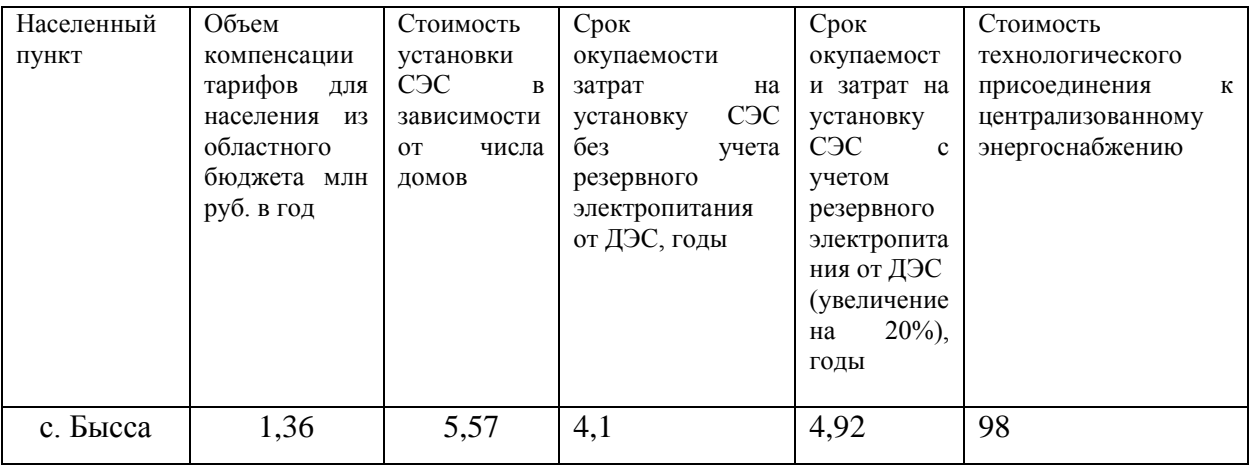

Из таблицы 14 мы видим, что срок окупаемости затрат на установку СЭС составит 4,1 год. Что является отличным показателем в связи с заявленным сроком службы модулей СЭС – 20 лет.

Полностью отказаться от ДЭС в изолированных населенных пунктах невозможно, так как температурный режим работы солнечных модулей варьируется от -40 до +50, следовательно при снижении температуры ниже этого порога придѐтся воспользоваться ДЭС. Также не стоит забывать, что данный ВИЭ зависит от облачности, поэтому для сохранения необходимого уровня генерации электроэнергии необходимо использовать СЭС совместно с резервированием данного источника ЭЭ дизельной электростанцией. При условии такого использования СЭС с резервированием электропитания срок окупаемости затрат может увеличиться до 4,92 лет.

Также по данному расчѐту мы видим, что стоимость технологического присоединения с. Бысса к централизованному энергоснабжению (табл.11) во много раз превышает капитальные затраты, необходимые для установки СЭС.

**4.3 Сравнительный анализ двух вариантов включения РГ на основе СЭС**

По результатам двух расчетов можно сделать вывод что:
C<sub>3</sub>C как источник распределенной генерации нецелесообразно использовать в районах с централизованным энергоснабжением, так как исходя из нынешних тарифов окупаемость данного проекта в такой энергосистеме превышает заявленный срок службы модулей СЭС.

А вот если говорить про изолированные населенные пункты, то тут наблюдается обратное, так как установка СЭС экономически оправданна и может быть реализована в рамках закона об альтернативной энергетики Амурской области. Установка солнечных электростанций позволит сэкономить финансовые ресурсы, выделяемые на компенсацию стоимости топлива, для обслуживающих их ДЭС

#### 4.4 Расчёт капитальных затрат гибридных электростанций

На рис. 48 приведены капитальные затраты С и стоимость жизненного цикла LCC рассмотренных вариантов.

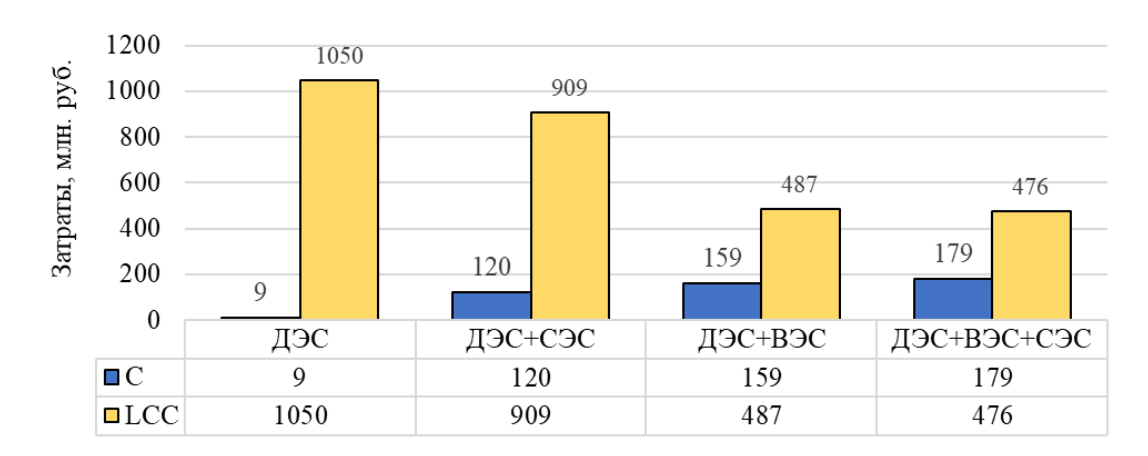

Рисунок 48 – Капитальные затраты и стоимость жизненного цикла

показатель *LCC* достигается Минимальный при значительных капиталовложениях. Вместе с тем стоит отметить, что для каждой топологии определены оптимальные варианты, т.е. дальнейшее наращивание мощности и, следовательно, капитальных затрат повлечёт увеличение LCC.

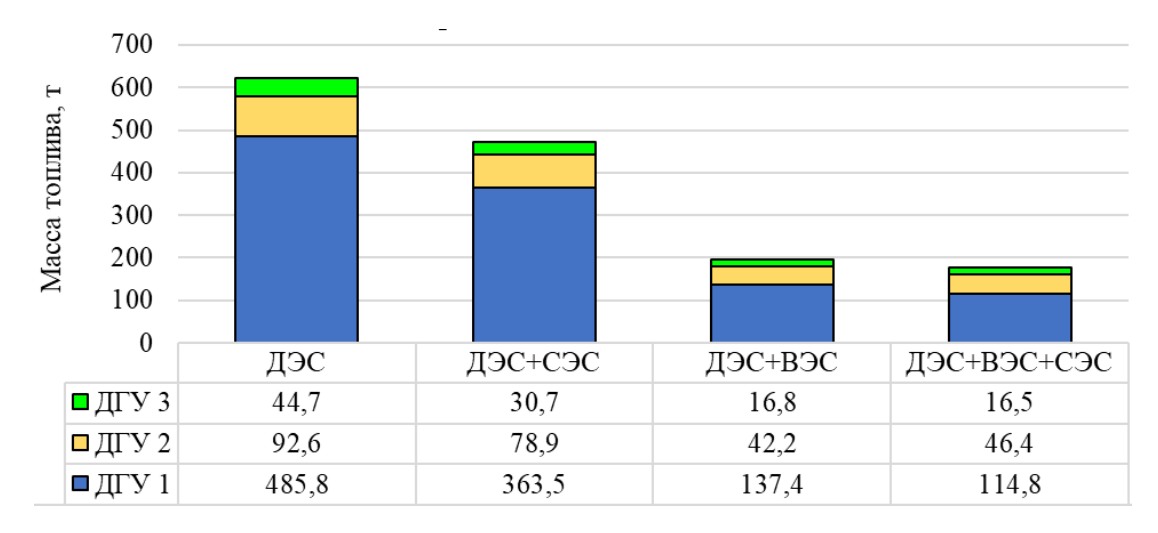

Рисунок 49 – Потребление дизельного топлива различных вариантов

Из рисунка 49 видно, что варианту ДЭС+ВЭС+СЭС соответствует наименьший расход дизельного топлива.

Таблица 15 – Себестоимость электроэнергии

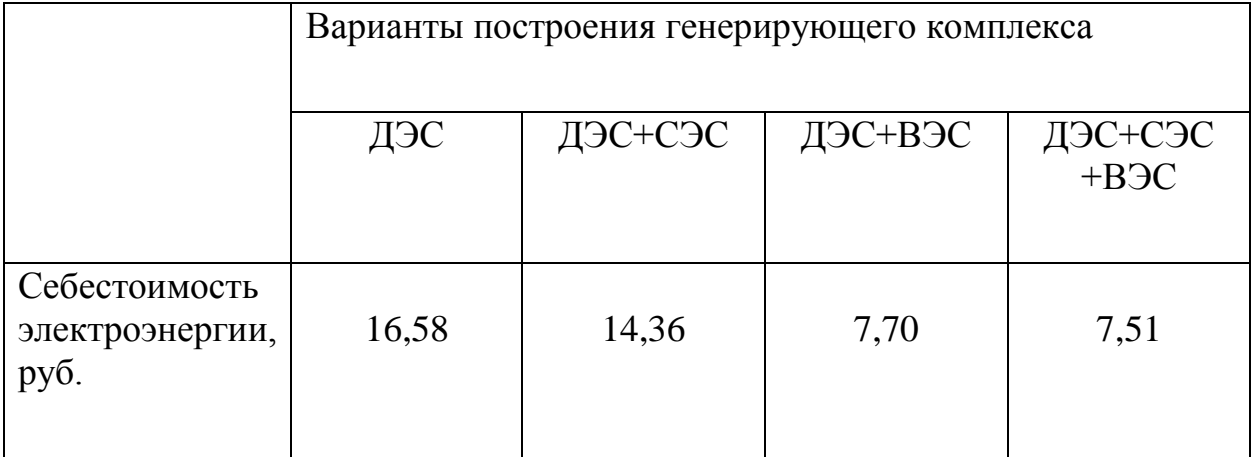

Наименьшая себестоимость электроэнергии составляет 7,51 руб./кВт·ч и относится к варианту №4. Так как основным критерием оптимизации была определена себестоимость электроэнергии, вариант №4 (ДЭС+СЭС+ВЭС) можно считать оптимальным при заданных условиях.

Определение оптимального состава гибридного комплекса ВСЭС в соответствии с выбранными критериями является необходимым условием эффективности его работы. Одним из самых распространѐнных критериев оптимизации является себестоимость вырабатываемой комплексом электроэнергии, т.к. этот параметр учитывает как капитальные, так и эксплуатационные затраты (т.е. и стоимость жизненного цикла).

#### **4.5 Технико-экономические эффекты включения РГ**

С помощью анализа представленных данных выявлен ряд эффектов внедрения распределенной генерации для предприятий различных отраслей. При проведении исследования не ставилась задача оценить влияние масштабного внедрения распределенной генерации на рынок электроэнергии (мощности).

Результаты применения распределенной генерации:

1) Энергоэффективность - Экономия энергоресурсов на государственном уровне, обеспечение конкурентоспособности экономики страны

2) Использование локальных энергетических ресурсов - Повышение конкурентоспособности страны, оптимизация потребления энергоресурсов, поддержание энергобезопасности страны

3) Повышение надежности энергоснабжения - Повышение эффективности работы предприятий и соответствующей налоговой базы, снижение государственных расходов на устранение последствий аварий в электроэнергетике, повышение социальной стабильности

4) Использование высокотехнологичного оборудования - Рост инвестиций в инновационные сферы исследований и производства в энергомашиностроении и электротехнической промышленности страны

5) Снижение объемов инвестиций, необходимых для поддержания и развития сетевой инфраструктуры - Снижение тарифной нагрузки на потребителей, поддержание социальной стабильности

К технологическим эффектам можно отнести:

 повышение надежности энергоснабжения потребителей (в случае, если распределенная генерация присоединена к централизованному энергоснабжению, то в аварийных ситуациях

такая система поддерживает надежность электроснабжения, снижает или предотвращает ущерб);

- энергобезопасность за счет внедрения бестопливных технологий и расширения номенклатуры видов топлива, вовлечения местных энергоресурсов, снижения зависимости от привозных видов топлива;
- оптимизация управления нагрузкой и создание необходимых технологических резервов с учетом производственных циклов конкретного предприятия;
- обеспечение технологической составляющей функции гибкости «умных сетей» (в части генерации);
- снижение нагрузки на окружающую среду, в том числе выбросов СО<sub>2</sub> (значимо снижение выбросов углекислого газа и иных загрязняющих веществ (CO,  $SO_2$  ...) в атмосферу, в частности для санаторно-курортной отрасли в целом и нефтегазовой отрасли при сжигании попутного нефтяного газа «на факелах»)

К экономическим и социальным эффектам отнесены:

- энергоэффективность за счет следующих факторов: оптимизация графика нагрузки, снижение технологических потерь в процессе распределения энергии, (размещение объектов распределенной генерации в территориальной близости от потребителя позволяет обходиться без сооружения региональных электростанций и реконструкции или строительства сетевой инфраструктуры;
- для собственников распределенной генерации себестоимость энергии обычно ниже регулируемых тарифов на электроэнергию для предприятий, затраты на эксплуатацию установок стабильны и хорошо прогнозируются, что позволяет осуществлять долгосрочное планирование производства; присоединение к системе централизованного энергоснабжения при этом осу-

ществляется на основании расчетов, в которых учитывается как плата за технологическое присоединение, так и оценка рисков снижения надежности электроснабжения);

- применение когенерации, сочетание видов топлива (общий КПД современной установки комбинированного производства электрической и тепловой энергии составляет 85-90%, в то время как при традиционном использовании вырабатывающей только электроэнергию конденсационной электростанции более половины выделяемой при сгорании топлива энергии теряется за счет отведения излишков тепла в окружающую среду;
- за счет когенерации КПД производства энергии и тепла увеличивается на 30%, что особенно привлекательно в случаях, когда предприятие обладает побочными продуктами, которые служат топливом для генерации; эффективные и испытанные технологии комбинированного производства электрической энергии и тепловой энергии могут быть использованы в объектах любого масштаба);
- обеспечение потребителей электроэнергией заданного качества;
- снижение технологических потерь в сетях, соответствующее снижение стоимости электроэнергии;
- оптимизация, в ряде случаев существенная экономия, стоимости электроэнергии за счет ряда факторов (отсутствие платы за технологическое присоединение, оптимизация топливной составляющей, минимизация инвестиций в сетевую инфраструктуру, применение инновационных технологий, применение специализированных технологических решений для конкретного предприятия; при этом соответствующая инвестиционная составляющая в тарифе на электроэнергию отсутствует, то есть тарифная нагрузка в части инвестиционных программ сетевого комплекса на всех потребителей региона снижается);

 повышение доступности энергоснабжения для потребителей, в том числе находящихся на изолированных территориях, вне Единой энергосистемы страны.

Следует отметить, что проекты распределенной генерации могут быть экономически целесообразны при любом их масштабе, но в настоящее время производство энергии на объектах распределенной генерации, имеющих статус участника оптового рынка, представляется невыгодным потребителям, поскольку действующие правила обязывают продавать генерируемую электроэнергию на оптовый рынок, покупая ее для потребления, то есть оплачивая услуги инфраструктурных организаций. Вследствие этого рентабельность объектов распределенной генерации обеспечивается при изолированном режиме работы. Проекты распределенной генерации электрической мощностью меньше 25 МВт, как правило, признаются экономически целесообразными (с учетом региональных различий).

### ЗАКЛЮЧЕНИЕ

В данной работе выполнено проектирование развития электрической сети 35-110 кВ Селемджинского района Амурской области с использованием технологий распределенной генерации, для повышения надѐжности электроснабжения.

Были определены потери и надежность выбранного варианта.

Для реализации поставленной цели в рамках данной работы был проведѐн анализ сети Селемджинского района, перспективы внедрения технологий распределенной генерации в России.

По электрической сети 35-110 кВ Селемджинского района Амурской области проведен структурный анализ сети, разработан технически осуществимы вариант развития сети - на основе включения распределенной генерации. Проведен анализ установившегося режима.

Далее был выполнен выбор оборудования.

По экономическим показателям включение распределенной генерации в сеть целесообразно использовать в случае еѐ изолированности. Так как в такой сети тарифы за электроэнергию выше. И с учетом компенсации сельским жителям со стороны государства использование технологии распределенной генерации наиболее оправдано.

## БИБЛИОГРАФИЧЕСКИЙ СПИСОК

1 ОТЧЕТ О НАУЧНО-ИССЛЕДОВАТЕЛЬСКОЙ РАБОТЕ СХЕМА И ПРОГРАММЫ РАЗВИТИЯ ЭЛЕКТРОЭНЕРГЕТИКИ АМУРСКОЙ ОБЛАСТИ НА ПЕРИОД 2021-2025 ГОДОВ с.196

2 С.А. Ерошенко. Научные проблемы распределенной генерации/ Карпенко А.А., Кокин С.Е. // Известия высших учебных заведений. Проблемы энергетики. -2010.-№11-12.-с.126-133

3 Распределенная энергетика в России: потенциал развития/ А. Хохлов [и др.].-М.: Энергетический центр Московской школы управления СКОЛКОВО,2018.-с.75

4 Электротехнический справочник: В 4 т. Т. 3. Производство, передача и распределение электрической энергии - Под общ. ред. профессоров МЭИ В.Г. Герасимова и др. (гл. ред. А.И. Попов). – 8-е изд., испр. и доп. – М. : Издательство МЭИ, 2008. – 964 с.

5 ГОСТ 27.001 – 95. Система стандартов. Вып. 95. – «Надежность в технике». Основные положения. Межгосударственный совет по стандартизации, метрологии и сертификации. – Минск, 1996.

6 Руденко Ю. Н., Ушаков И. А. Надежность систем энергетики. – М.: Наука, 1989. – 328 с.

7 Hansen C.J., Bower J. An economic evaluation of small-scale distributed electricity generation technologies. Oxford Institute for Energy Studies & Dept. of Geography, Oxford University, 2004. 59 p.

8 Bauen A., Hawkes A. Decentralised generation – technologies and market perspectives. IEA, Paris, 2004. 18 p.

9 Веселов Ф. В., Кулагин В. А., Макарова А. С. Перспективы развития электроэнергетики мира и России с учѐтом влияния технологического прогресса // Вести в электроэнергетике, 2019. №4. С. 4–16.

10 Итоги конференцииООН (СОР21) в париже по изменению климата <http://ecobeing.ru/news/2015/cop21-paris-unfccc-climate-change-results/>

11 Возобновляемая энергетика: защита климата и геополитика [Электр. текст]. Deutsche Welle. Режим доступа: dw.com/ru. Дата обращ.: 02.04.2021.

12 The European power sector in 2018. Up-to-date analysis on the electricity transition. Agora Energiewende and Sandbag (2019). Web-source: agoraenergiewende.de. Access data: 04.05.2021.

13 Мельникова С. И., Яковлева Д. Д. Энергетика Германии — череда парадоксов // Экологический вестник России, 2018. №10–11. С. 18–27.

14 J?hrliche Stromerzeugung in Deutschland. FraunhoferInstitut f?r Solare Energiesysteme ISE. Web-source: energycharts.de. Access data: 05.04.2021.

15 Мировой опыт автономного энергоснабжения для российской глубинки [Электр. текст]. ГИС «Энергоэффективность» от 12.11.2013. Режим доступа: gisee. ru. Дата обращ.: 07.04.2021.

16 Ассоциация «НП Совет рынка». Общая информация [Электр. текст]. Режим доступа: np-sr.ru. Дата обращ.: 09.04.2021.

17 Возобновляемая энергетика в США. Возобновляемая энергия и ресурсы [Электр. текст]. Режим доступа: renewnews.ru. Access data: 04.04.2021.

18 Доля возобновляемых источников энергии в производстве электроэнергии [Электр. текст]. Enerdata 2019. Режим доступа: yearbook.enerdata.ru. Дата обращ.: 08.04.2021.

19 Родионова М. «Детские болезни» малой энергетики // Электроэнергия. Передача и распределение, 2014. №3. С. 18–23.

20 Гатагова С. В. Анализ динамики цен на электроэнергию в Российской Федерации в зависимости от еѐ экономического развития // Вестник ВГТУ, 2012. №11. С. 12–18.

21 Особенности интеграции и перспективы эффективного использования объектов распределѐнной генерации в электроэнергетической системе России: Протокол совместного заседания от 18.10.2018 №5/18 Научнотехнической коллегии НП «НТС ЕЭС» и Секции по проблемам надѐжности и безопасности больших систем энергетики Научного совета РАН по комплексным проблемам энергетики. — М., 2018.16 с.

22 Ланьшина Т. В России идѐт быстрое развитие распределѐнной энергетики. Но туда ли? [Электр. текст]. РАНХиГС. Режим доступа: ranepa.ru. Дата обращ.: 10.04.2021.

23 Восканян Е. В. России открывается окно возможностей для развития распределѐнной энергетики [Электр. текст]. Энергетика и промышленность России от 10.11.2017. Режим доступа: eprussia.ru. Дата обращ.: 11.04.2021.

24 [Электр. текст] URL: <https://energo-24.ru/news/13582.html> - дата обращения: 22.01.2021

25 О развитии нетрадиционных возобновляемых источников энергии в Амурской области: закон от 12.10.2009 № 254-ОЗ; от 26.04.2013 № 178-ОЗ // Офиц. Сайт Правительства Амур. обл. [Электронный ресурс]. – URL: ttp://www.amurobl.ru – (дата обращения: 22.01.2021).

26 Гидроклиматические ресурсы Амурской области / Ин-т географии СО АН СССР Амур. КНИИ ДВНЦ СССР. – Благовещенск : Хабаров. кн. изд-во, Амур. отд-ние, 1983. – 68 с.

27 Программа энергосбережения и повышения энергетической эффективности в Амурской области на период с 2021 по 2025г. // Офиц. сайт Правительства Амур. обл. [Электронный ресурс]. – URL: http://www.amurobl.ru – (дата обращения: 23.03.2021).

28 [Электронный ресурс] URL: [https://e-solarpower.ru/solar/solnechnye](https://e-solarpower.ru/solar/solnechnye-elektrostancii-dlya-doma-i-dachi/nezavisimost-i-ekonomiya/solnechnaya-elektrostanciya-dom-4-nezavisimost-ekonomiya/)[elektrostancii-dlya-doma-i-dachi/nezavisimost-i-ekonomiya/solnechnaya-](https://e-solarpower.ru/solar/solnechnye-elektrostancii-dlya-doma-i-dachi/nezavisimost-i-ekonomiya/solnechnaya-elektrostanciya-dom-4-nezavisimost-ekonomiya/)

[elektrostanciya-dom-4-nezavisimost-ekonomiya/-](https://e-solarpower.ru/solar/solnechnye-elektrostancii-dlya-doma-i-dachi/nezavisimost-i-ekonomiya/solnechnaya-elektrostanciya-dom-4-nezavisimost-ekonomiya/) дата обращения: 22.01.2021

29 Тарифы для населения: 2021 г. (Амурская область) [https://www.dvec.ru/amursbyt/private\\_clients/tariffs/\(](https://www.dvec.ru/amursbyt/private_clients/tariffs/)дата обращения: 23.03.2021)

30 УПРАВЛЕНИЕ ГОСУДАРСТВЕННОГО РЕГУЛИРОВАНИЯ ЦЕН И ТАРИФОВ АМУРСКОЙ ОБЛАСТИ ПРИКАЗ от 15 декабря 2017 года N 161 пр/эhttps://docs.cntd.ru/document/446610593 (дата обращения: 24.11.2021).

*31 Гордиенко О.* Вышли из сумрака [Электронный ресурс] / О. Гордиенко. – URL: http://www.ampravda.ru/2011/01/20/028807.htm (дата обращения: 24.11.2021).

32 Ogunjuyigbe ASO, Ayodele TR, Akinol OA. Optimal allocation and sizing of PV/Wind/Split-diesel/Battery hybrid energy system for minimizing life cycle cost, carbon emission and dump energy of remote residential building*. Applied Energy.*  2016;171:153-171.

33 Ayodele TR, Ogunjuyigbe ASO. Increasing household solar energy penetration through load partitioning based on quality of life: the case study of Nigeria. Sustainable Cities and Society. 2015;18:21-31.

34 Дубровин ЕР., Дубровин ИР. Как снизить затраты на углеводородное топливо в Арктике // Энергетика и промышленность России. 2018. №01-02. С. 32-33.

35 Сибикин Ю.Д., Сибикин М.Ю. Нетрадиционные и возобновляемые источники энергии. – М.: КНОРУС, 2010. – 232 с

36 Григораш О.В., Степура Ю.П., Усков А.Е. и др. Возобновляемые источники электроэнергии: термины, определения, достоинства и недостатки // Труды Кубанского государственного аграрного университета. – 2011. – №  $32. - C. 189 - 192.$ 

37 Лукутин Б.В. Возобновляемые источники электроэнергии: учебное пособие. – Томск: Изд-во Томского политехнического университета. – 2008.  $-187$  c.

38 Григораш О.В., Степура Ю.П., Усков А.Е. Статические преобразователи и стабилизаторы автономных систем электроснабжения. – Краснодар. – 2011. – 188 с

39 Григораш О.В. Об эффективности и целесообразности использования возобновляемых источников электроэнергии в Краснодарском крае / О.В. Григораш, В.В. Тропин, А.С. Оськина // Политематический сетевой электронный научный журнал Кубанского государственного аграрного университета (Научный журнал КубГАУ) [Электронный ресурс]. –

Краснодар: КубГАУ, 2012. – № 09(083). С. 188 – 199. – Режим доступа: [http://ej.kubagro.ru/2012/09/pdf/38.pdf.](http://ej.kubagro.ru/2012/09/pdf/38.pdf) (дата обращения: 23.04.2021)

40 Лукутин Б.В., Муравлев И.О., Плотников И.А. Системы электроснабжения с ветровыми и солнечными электростанциями. – Томск: Изд-во Томского политехнического университета. – 2015. – 128 с.

41 Правила устройств электроустановок. – 7-е изд. – СПб.: Издательство ДЕАН., 2002. – 928 с.

# ПРИЛОЖЕНИЕ А

## Расчёт надежности

 $\ddot{}$ 

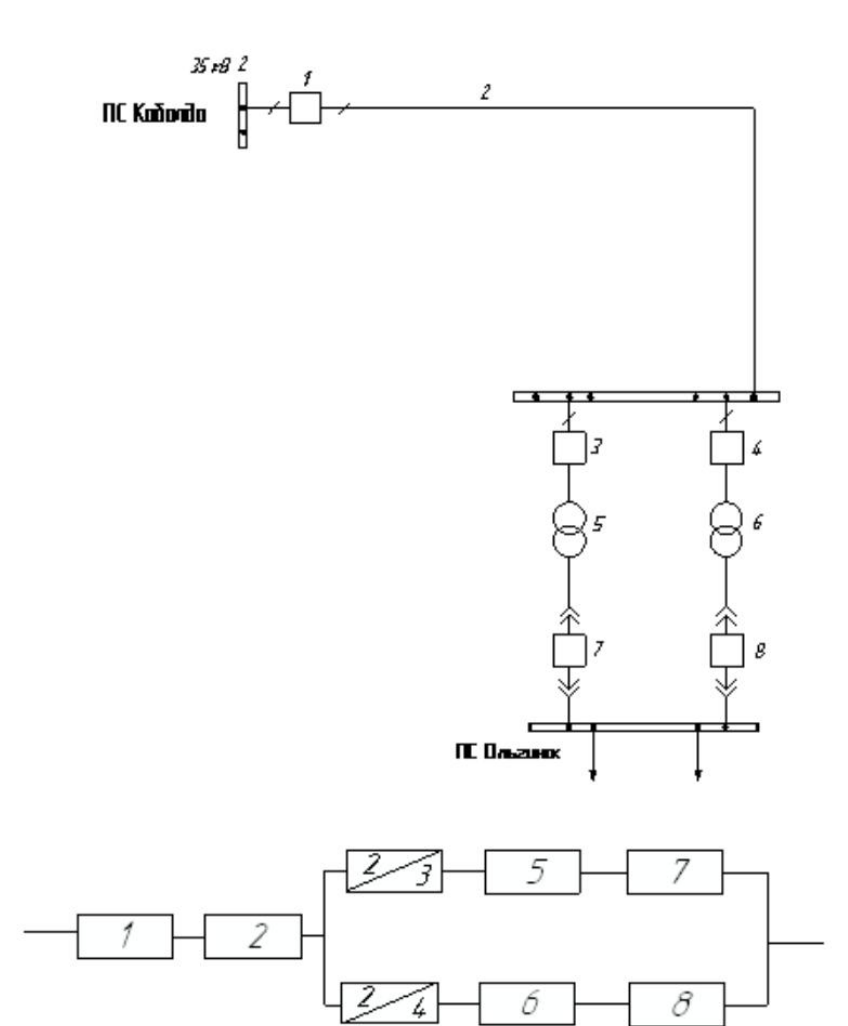

Средняя частота устойчивых отказов линии 35кВ:

$$
\omega_{\text{BJI}} \coloneqq \frac{8}{100}
$$

$$
L := 97.7 \text{ km}
$$

Средняя время восстановления линии 35 кВ:

$$
t_{\text{B},\text{Tisoccr}} := 6 \quad \text{u}
$$
\n
$$
\omega_3 := \omega_{\text{B},\text{T}} \cdot L = 7.816
$$
\n
$$
\omega_4 := \omega_3 = 7.816
$$

Средняя частота устойчивых отказов трансформаторов 35 кВ

 $\omega_{TP} = 0.03$ 

Средняя время восстановления трансформаторов 35 кВ:

# ПРОДОЛЖЕНИЕ ПРИЛОЖЕНИЕ А

## Расчёт надежности

 $t_{TPEOCCT}$  := 25 ч

Частота и время текущих ремонтов для трансформаторов 35 кВ:  $\omega_{\rm TPper} = 0.3$  $t_{TPPE}$  = 10 Частота и время капитальных ремонтов для трансформаторов 35 кВ:  $\omega_{\text{TPasm}} = 0.166$  $t_{\text{TDasm}} \coloneqq 300$ Средняя частота устойчивых отказов выключателей 35 кВ:  $\omega_{\rm Bks} \coloneqq 0.004$  $\omega_{\text{Bosyshe}} \coloneqq 0.016$ Средняя время восстановления выключателей 35 кВ:  $t_{\text{Bscot}} = 5.5$  4 Вероятность отказа при отключении на коммутационную опреацию и КЗ выключателей 35 кВ:  $\alpha_{\text{OPT}} \coloneqq 0.004$  $\alpha_{K2}$  = 0.006 Частота и время текущих ремонтов для выключателей 35 кВ:  $t_{Bree} := 5$  $\omega_{\text{Brex}} \coloneqq 0.2$ Частота и время капитальных ремонтов для выключателей 35 кВ:  $\omega_{\rm B\kappa a\bar n} \coloneqq 0.8$  $t_{Bkam} := 15$ <u>Вероятности отказа и безотказной работы элементов схемы:</u>  $2518924 = 5.353 \times 10^{-3}$ **111**  $g_{RJI} = 0.99462$ **TITHE - GASS 12 BG TT Bank** in **Warte** 0.88881 Wegespers tearre  $\frac{v_{\rm S}}{2.511}$ x 10 $^{-2}$  $=1.005\times10^{-5}$  $q_{\rm{Kg}}$  ) **Tischerman** 7 8760 976P 锑锌  $y_{\text{Rg2}} = 1 - q_{\text{Rg2}} = 1$  $v_{\text{Roisson}} = 1 - q_{\text{Roisson}} = 0.9$ Transmitter in 1993 - De Maria de La de Bello 1993 - San San Ba  $N_{\rm esc}=1$  $T_{\text{osc}} = 45$ a ≔ i  $\kappa_{\text{max}}=0.8$  $\overline{\mathbf{5}}$  $q_1 = q_{\rm Bgg} + q_{\rm KZ} \cdot \left(1 + \rm{g} \cdot k_{\rm rms} \right) \cdot \left( q_{\rm Bgg} \cdot q_{\rm KII} \right) + q_{\rm GII} \cdot N_{\rm on} \label{eq:q1}$  $2.306 \times 19$ 

# ПРОДОЛЖЕНИЕ ПРИЛОЖЕНИЕ А

## Расчёт надежности

$$
q3 := q_1 = 2.306 \times 10^{-5}
$$
  
\n
$$
q4 := q_1 = 2.306 \times 10^{-5}
$$
  
\n
$$
q8 := q_{B\text{K3}} + \alpha_{K3} \cdot (1 + a \cdot k_{\text{atm}}) \cdot (q_{B\text{K3}} \cdot q_{\text{TP}}) + \alpha_{\text{OT}} \cdot N_{\text{on}} \cdot \frac{T_{\text{on}}}{8760} = 2.306 \times 10^{-5}
$$
  
\n
$$
q7 := q8 = 2.3059 \times 10^{-5}
$$

Определяем вероятность отказа и безотказной работы схемы, состоящей из последовательно и параллельно соединенных элементов:

$$
q_{31} := (q3 + q7 + q_{TP}) = 1.317 \times 10^{-4}
$$
  
\n
$$
q_{32} := (q4 + q8 + q_{TP}) = 1.317 \times 10^{-4}
$$
  
\n
$$
q_{C} := q_{1} + q_{BT} + q_{31} \cdot q_{32} = 5.377 \times 10^{-3}
$$
  
\n
$$
\omega_{31} := (\omega_{Bx3} + \omega_{Bx3} + \omega_{TP}) = 0.038
$$
  
\n
$$
\omega_{32} := (\omega_{Bx3} + \omega_{Bx3} + \omega_{TP}) = 0.038
$$
  
\n
$$
\omega_{C} := \omega_{Bx3} + \omega_{BT} + \omega_{31} \cdot \omega_{32} = 0.085
$$

Определим среднее временя восстановления каждой цепи:

$$
t_B := \frac{q_{31}}{\omega_{31}} \cdot 8760 = 30.368
$$
 q  $t_{np1} := t_{TPscore}$ 

Определяем параметр потока отказов системы

$$
\omega_{C'} := \big( q_1 + q_{B,\overline{1}} \big) \big( \omega_{B\kappa s} + \omega_{B,\overline{1}} \big) + \omega_{31} \cdot q_{31} + \omega_{32} \cdot q_{32} + \frac{2 \cdot t_B}{8760} = 7.395 \times 10^{-3}
$$

Определение средней вероятности состояния отказа или коэффициен простоя системы:

$$
K_{mp1} := 1 - e^{\frac{-t_{mp1}}{t_B}} \t K_{mp1} = 0.561
$$
  

$$
K_{mp2} := 1 - e^{\frac{-t_{mp1}}{t_B}} \t K_{mp2} = 0.561
$$
  

$$
K_{mc} := \omega_C \cdot \frac{t_B}{8760} = 2.962 \times 10^{-4}
$$

Среднее время б/о работы:

$$
T_c := \frac{1}{\omega_{C'}} = 135.225 \text{ m} \text{m}
$$

# ПРОДОЛЖЕНИЕ ПРИЛОЖЕНИЕ А

# Расчёт надежности

## Расчетное время б/о работы:

 $\alpha = 0.105$ 

 $T_p := 0.105 \cdot T_c = 14.19 \text{ner}$ 

Среднее время восстановления системы:

 $t_{BC} := \frac{K_{BC}}{\omega_{C}} \cdot 8760 = 350.883$  часов

Удельный годовой ущерб:

$$
y_0 := 7 \text{ npc/kBr*rop}
$$
\n
$$
\frac{E_{\text{min}} - 1}{E_{\text{min}} - E_{\text{min}} - 200} = 500
$$
\n
$$
\frac{E_{\text{min}} - 1}{E_{\text{min}} - E_{\text{min}} - 500} = 60
$$
\n
$$
\frac{E_{\text{max}} - 1}{E_{\text{min}} - E_{\text{min}} - 100.207} = 110.207
$$
\n
$$
\frac{E_{\text{max}} - 1}{E_{\text{max}} - E_{\text{min}} - 100.207} = 110.207
$$

# ПРОДОЛЖЕНИЕ ПРИЛОЖЕНИЕ А Расчет надежности

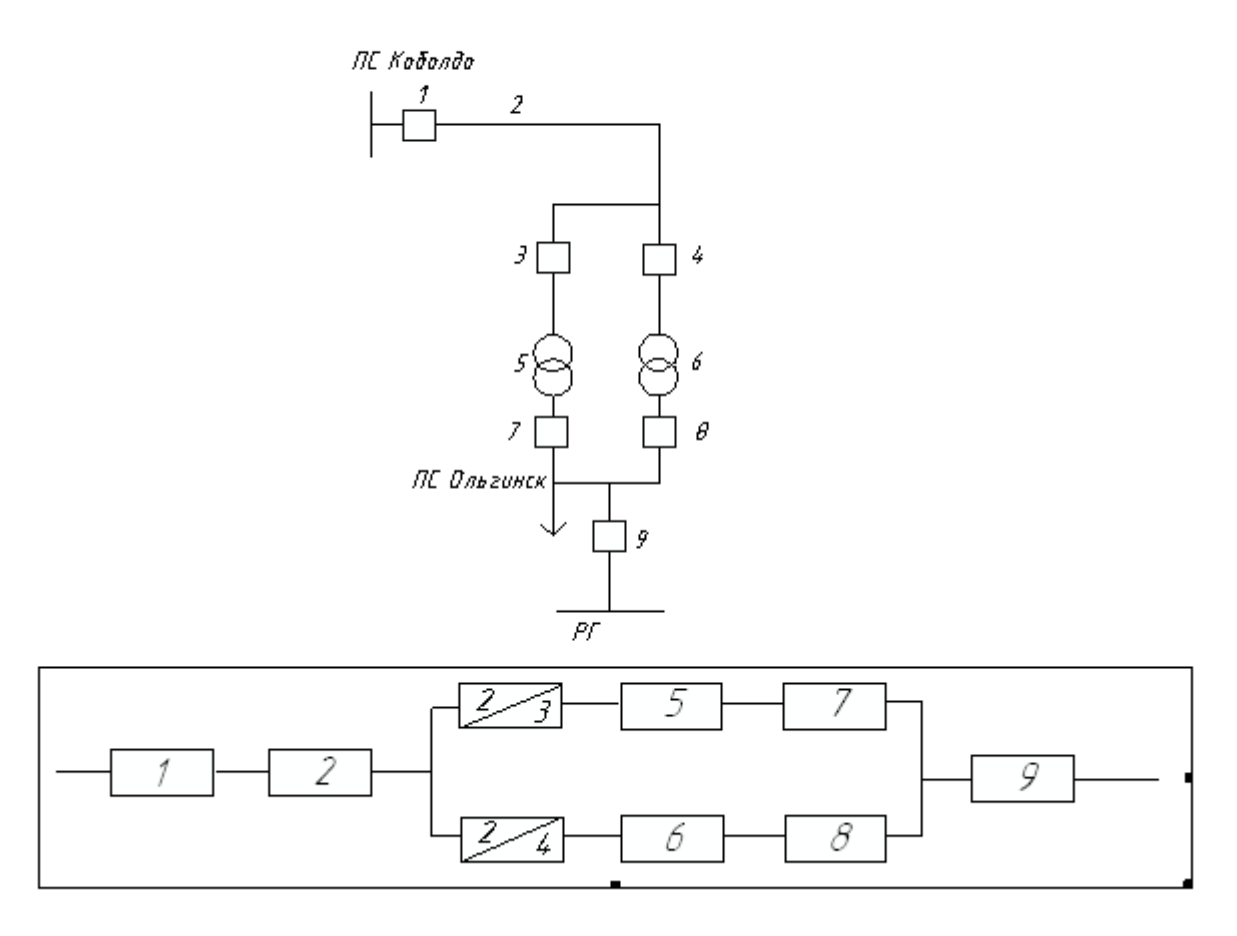

Средняя частота устойчивых отказов линии 110 кВ:

$$
\omega_{\rm BH} := \frac{8}{100} \qquad \qquad \mathcal{L} = 97.7 \qquad \text{km}
$$

Средняя время восстановления линии 110 кВ:

 $t_{\text{BJEoccr}} = 6 - q$  $\omega 3:=\omega_{\rm BH}\cdot L=7.816$  $\omega$ 4 :=  $\omega$ 3 = 7.816

Средняя частота устойчивых отказов трансформаторов 35 кВ:

 $\omega_{TP} := 0.03$ 

Средняя время восстановления трансформаторов 35 кВ:

### ПРОЛОЛЖЕНИЕ ПРИЛОЖЕНИЕ А Расчет надежности

 $t_{TPEOCCT}$  := 25 ч

Частота и время текущих ремонтов для трансформаторов 35 кВ:

 $\omega_{\text{TDmax}} \approx 0.3$  $t_{\text{TDraw}} := 10$ 

Частота и время капитальных ремонтов для трансформаторов 35 кВ:

 $\omega_{\rm TPkan} \coloneqq 0.166$  $t_{TPkam}$  = 300

Средняя частота устойчивых отказов выключателей 35 кВ:

 $\omega_{\rm Rex} \coloneqq 0.004$  $\omega_{\text{Bosophie}} \coloneqq 0.016$ 

Средняя время восстановления выключателей 35 кВ:

 $t_{\text{Bscot}} = 5.5 - q$ 

Вероятность отказапри отключении на коммутационную опреацию и КЗ выключателей 35 кВ:

 $\alpha_{\text{OH}} = 0.004$  $\alpha_{K3}$  = 0.006

Частота и время текущих ремонтов для выключателей 35 кВ:

 $\omega_{\rm Rraw}$  = 0.2  $t_{\text{Rmx}} = 5$ 

Частота и время капитальных ремонтов для выключателей 35 кВ:

 $\omega_{\rm Bkam} \coloneqq 0.8$  $t_{\text{Bkam}} = 15$ 

Частота и время капитальных ремонтов для выключателей 35 кВ:

 $\omega_{\rm Bkam}$  = 0.8  $t_{\text{Bkam}} = 15$ 

Вероятности отказа и безотказной работы элементов схемы:

$$
q_{\rm{BJI}} = \frac{\omega^3 - t_{\rm{BJIBoccr}}}{8760} = 5.353 \times 10^{-3}
$$

 $p_{\rm BH}$  = 1 -  $q_{\rm BH}$  = 0.99465

$$
q_{TP} := \frac{\omega_{TP} \cdot t_{TP\text{score}}}{8760} = 8.562 \times 10^{-5}
$$

 $p_{TP}$  = 1 -  $q_{TP}$  = 0.99991

 $q_{\text{Bks}} := \frac{\omega_{\text{Bks}} \cdot t_{\text{Bsocert}}}{8760} = 2.511 \times 10^{-6}$   $q_{\text{BpaspbIB}} := \frac{\omega_{\text{BpaspbIB}} \cdot t_{\text{Bsocert}}}{8760} = 1.005 \times 10^{-5}$  $p_{\text{BpasphIB}} := 1 - q_{\text{BpasphIB}} = 0.99999$  $p_{Bks}$  = 1 -  $q_{Bks}$  = 1

Дополнительные параметры для выключателей:

 $N_{\text{on}} \coloneqq 1 \qquad \quad T_{\text{on}} \coloneqq 45 \qquad \quad a \coloneqq 1 \qquad \quad k_{\text{amb}} \coloneqq 0.8$  $q_1:=q_{B\kappa s}+\alpha_{K3}\cdot\left(1+a\cdot k_{\mathtt{ans}}\right)\cdot\left(q_{B\kappa s}\cdot q_{B\Pi}\right)+\alpha_{\mathtt{O}\Pi}\cdot N_{\mathtt{on}}\cdot\frac{T_{\mathtt{on}}}{\sqrt{2760}}=2.306\times10^{-5}$ 

#### ПРОДОЛЖЕНИЕ ПРИЛОЖЕНИЕ А Расчет надежности

$$
q3 := q_1 = 2.306 \times 10^{-5}
$$
\n
$$
q4 := q_1 = 2.306 \times 10^{-5}
$$
\n
$$
q8 := q_{B\text{K3}} + \alpha_{K3} \cdot (1 + a \cdot k_{\text{ans}}) \cdot (q_{B\text{K3}} \cdot q_{\text{TP}}) + \alpha_{\text{OT}} \cdot N_{\text{on}} \cdot \frac{T_{\text{on}}}{8760} = 2.306 \times 10^{-5}
$$
\n
$$
q7 := q8 = 2.3059 \times 10^{-5}
$$
\n
$$
q9 := q_1 = 2.306 \times 10^{-5}
$$

Определяем вероятность отказа и безотказной работы схемы, состоящей из последовательно и параллельно соединенных элементов:

$$
q_{31} := (q3 + q7 + q_{TP}) = 1.317 \times 10^{-4}
$$
  
\n
$$
q_{32} := (q4 + q8 + q_{TP}) = 1.317 \times 10^{-4}
$$
  
\n
$$
q_C := q_1 + q_{B,T} + q9 + q_{31} \cdot q_{32} = 5.4 \times 10^{-3}
$$
  
\n
$$
\omega_{31} := (\omega_{Bxs} + \omega_{Bxs} + \omega_{Bxs} + \omega_{TP}) = 0.042
$$
  
\n
$$
\omega_{32} := (\omega_{Bxs} + \omega_{Bxs} + \omega_{Bks} + \omega_{TP}) = 0.042
$$
  
\n
$$
\omega_C := \omega_{Bxs} + \omega_{B,T} + \omega_{Bxs} + \omega_{31} \cdot \omega_{32} = 0.09
$$

Определим среднее временя восстановления каждой цепи:

Определим среднее временя восстановления каждой цепи:

$$
t_B := \frac{q_{31}}{\omega_{31}} \cdot 8760 = 27.476
$$
 q  $t_{np1} := t_{TPbocct}$ 

Определяем параметр потока отказов системы из двух параллельных цепочек

$$
\omega_{C'}:=\omega_{31}\cdot q_{31}+\omega_{32}\cdot q_{32}+\frac{2\cdot t_B}{8760}=6.284\times 10^{-3}
$$

Определение средней вероятности состояния отказа или коэффициен простоя системы:

$$
K_{mp1} = 1 - e^{\frac{-t_{mp1}}{t_B}}
$$
  
\n
$$
K_{mp1} = 0.597
$$
  
\n
$$
K_{mp2} = 1 - e^{\frac{-t_{mp1}}{t_B}}
$$
  
\n
$$
K_{mp2} = 0.597
$$

$$
K_{\text{mc}} := \omega_{\text{C}} \cdot \frac{t_{\text{B}}}{8760} = 2.815 \times 10^{-4}
$$

Среднее время б/о работы:

$$
T_c := \frac{1}{\omega_{\rm C}} = 159.13 \text{ m}^{-1}
$$

## ПРОДОЛЖЕНИЕ ПРИЛОЖЕНИЕ А Расчет надежности

Расчетное время б/о работы:

 $\alpha = 0.105$ 

 $T_p := 0.105 \cdot T_c = 16.70 \text{ m}$ ет

Среднее время восстановления системы:

$$
t_{BC}:=\frac{K_{BC}}{\omega_{C'}}\,\cdot\,8760=392.474\text{ vacob}
$$

Удельный годовой ущерб:

$$
\begin{aligned} \mathbf{y}_0 &:= 7 & \text{theic/} \mathbf{k} \mathbf{B} \mathbf{r}^* \mathbf{r} \text{ on } \\ \epsilon_{_H} &:= 1 & \mathbf{P}_{_H0} &:= 5000 & \text{ } \mathbf{k} \mathbf{B} \mathbf{r} \end{aligned}
$$

Среднегодовой ущерб от недоотпуска электроэнергии:

$$
y := \frac{\left(\omega_{C'} \cdot t_{\text{BC}} \cdot P_{\text{HG}} \cdot \epsilon_{\text{H}} \cdot y_0 \cdot 64\right)}{1000} = 5.525 \times 10^3 \quad \text{the}
$$